## ANDRÉ CARON

## **TRANSFORMATION D'EXPRESSIONS RELATIONNELLES SANS VARIABLES**

**Memoire présenté**  à **la Faculté des études supérieures de l'université Lavai pour l'obtention du grade de** maître **ès sciences (M. Sc.)** 

**Départe ment d' informatique FAcULTÉ DES SCIENCES ET DE** GÉNIE **UNIVERSITÉ LAVAL** 

JUILLET **1997** 

@ **Andr6 Caron, 1997** 

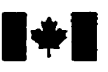

**Bibliographic Services** 

**395 Wellington Street 395, rue Wellington Canada** Canada

**National Library Bibliothèque nationale du Canada** 

**Acquisitions and Acquisitions et** 

**Ottawa ON KIA ON4 Ottawa ON K1A ON4** 

**Your file Voire référence** 

Our file Notre référence

exclusive licence allowing the exclusive permettant à la reproduce, loan, distribute or sell reproduire, prêter, distribuer ou<br>copies of this thesis in microform. vendre des copies de cette thèse paper or electronic formats. la forme de microfiche/£ilm, de

The author retains **ownership** of the L'auteur conserve la **propriété** du reproduced **without** the author's ou autrement reproduits sans son permission. autorisation.

The author **has granted** a **non-** L'auteur a accordé **une** licence non National Library of Canada to Bibliothèque nationale du Canada de reproduce, loan, distribute or sell reproduire, prêter, distribuer ou vendre des copies de cette thèse sous reproduction sur papier ou **sur format**  électronique.

copyright **in** this **thesis.** Neither the droit **d'auteur** qui protège cette thèse. thesis nor substantial extracts from it <br>
Ni la thèse ni des extraits substantiels<br>
may be printed or otherwise de celle-ci ne doivent être imprimés **may** be **printed** or **otherwise** de celle-ci ne doivent être imprimés

0-612-25523-9

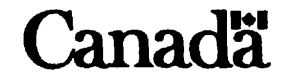

# **Résumé**

Ce mémoire porte sur l'automatisation de la transformation d'expressions relationnelles sans variables. De telles expressions sont utilisées dans le calcul de programmes à partir de spécifications relationnelles. **Dans** le cas particulier de la construction de programmes parallèles, de tels calculs impliquent la manipulation de matrices d'expressions relationnelles sans variables.

L'approche que nous proposons consiste à appliquer les transformations lors de la construction des expressions. Nous avons nommé cette approche **a** la transformation constructive **m. Ii** s'agit d'effectuer certaines simplifications à chaque fois que l'on exécute une opération. Cette approche minimise **la** longueur des expressions résultantes et, de ce fait, améliore les performances d'un éventuel logiciel de réduction d'expressions algébriques.

**Ii** existe aujourd'hui une multitude de produits capables d'effectuer des manipulations algébriques. Cela va des applications mathématiques sophistiquées **aux langages** spécialisés en passant par divers produits internédiaires. Cependant, aucun des logiciels étudiés n'offre la possibilité d'effectuer les transformations souhaitées sur des matrices d'expressions relationnelles sans variables. Un prototype a donc été développé à l'aide du logiciel *Scilab.* Le prototype a foumi **les** résultats attendus et ouvre **la** voie au développement **d'une** application qui pourrait intégrer l'ensemble des règles de simplification.

> Jules **Desharnais**  Directeur de recherche

André Caron Étudiant **gradué** 

# **Avant-propos**

Je désire d'abord remercier mon directeur de recherche, Monsieur Jules Deshamais, qui a su m'encourager et me motiver dans I'avancement de mes travaux. **J'ai** grandement apprécié sa disponibilité, sa facilité à partager ses **connaissances** et **la** pertinence de ses remarques.

Je tiens aussi **il** remercier **Ridha** Khédri, ttudiant au doctorat, qui m'a fourni les **documents**  préliminaires à ses recherches sur la composition parallèle.

J'airnerais également exprimer ma reconnaissance à Monsieur Brahirn Chaib-draa et Monsieur Mourad Debbabi qui ont accepté d'évaluer ce mémoire.

Enfin, je désire remercier **mes** proches pour leur patience et leur appui constant.

# **Table des matières**

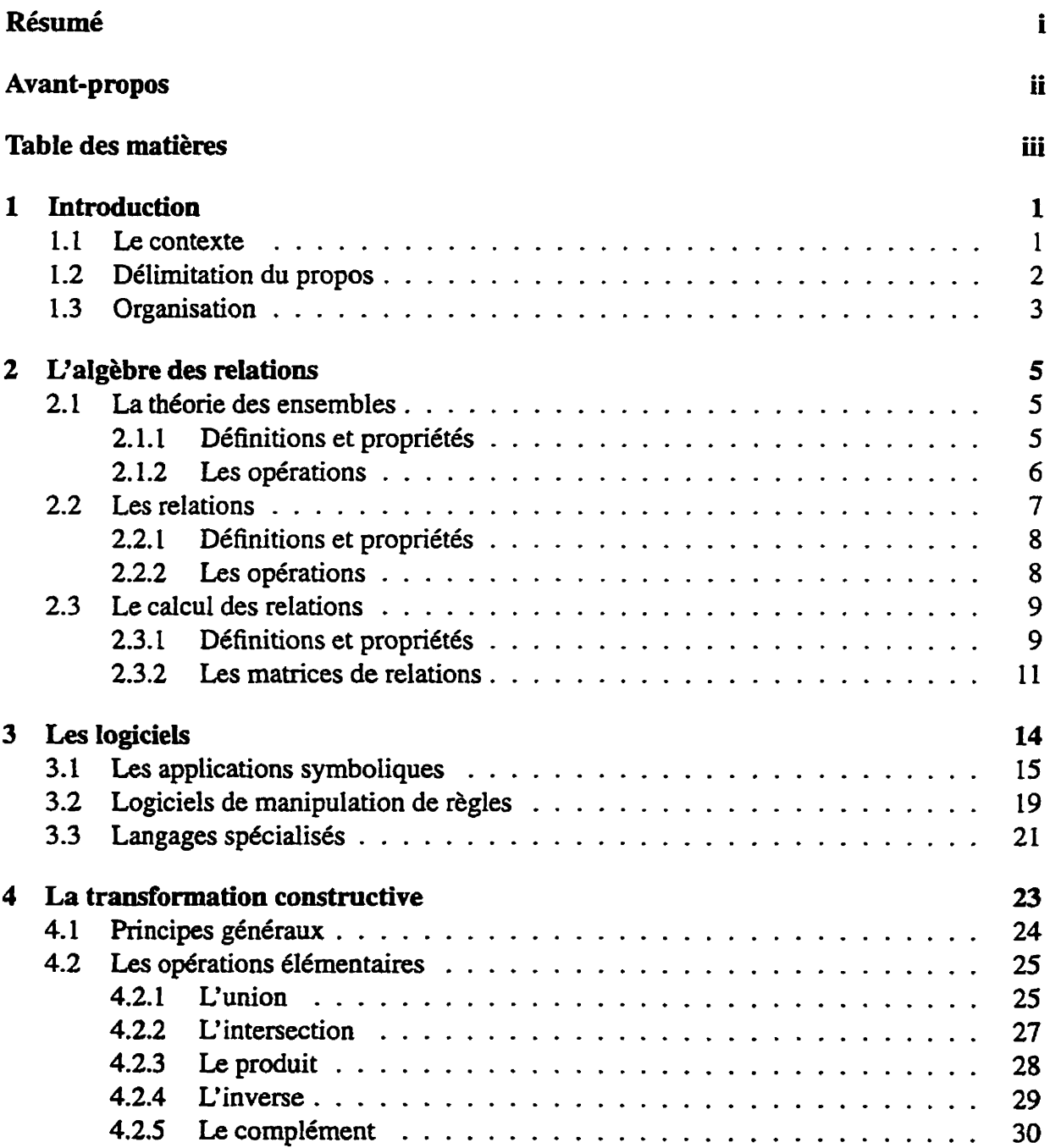

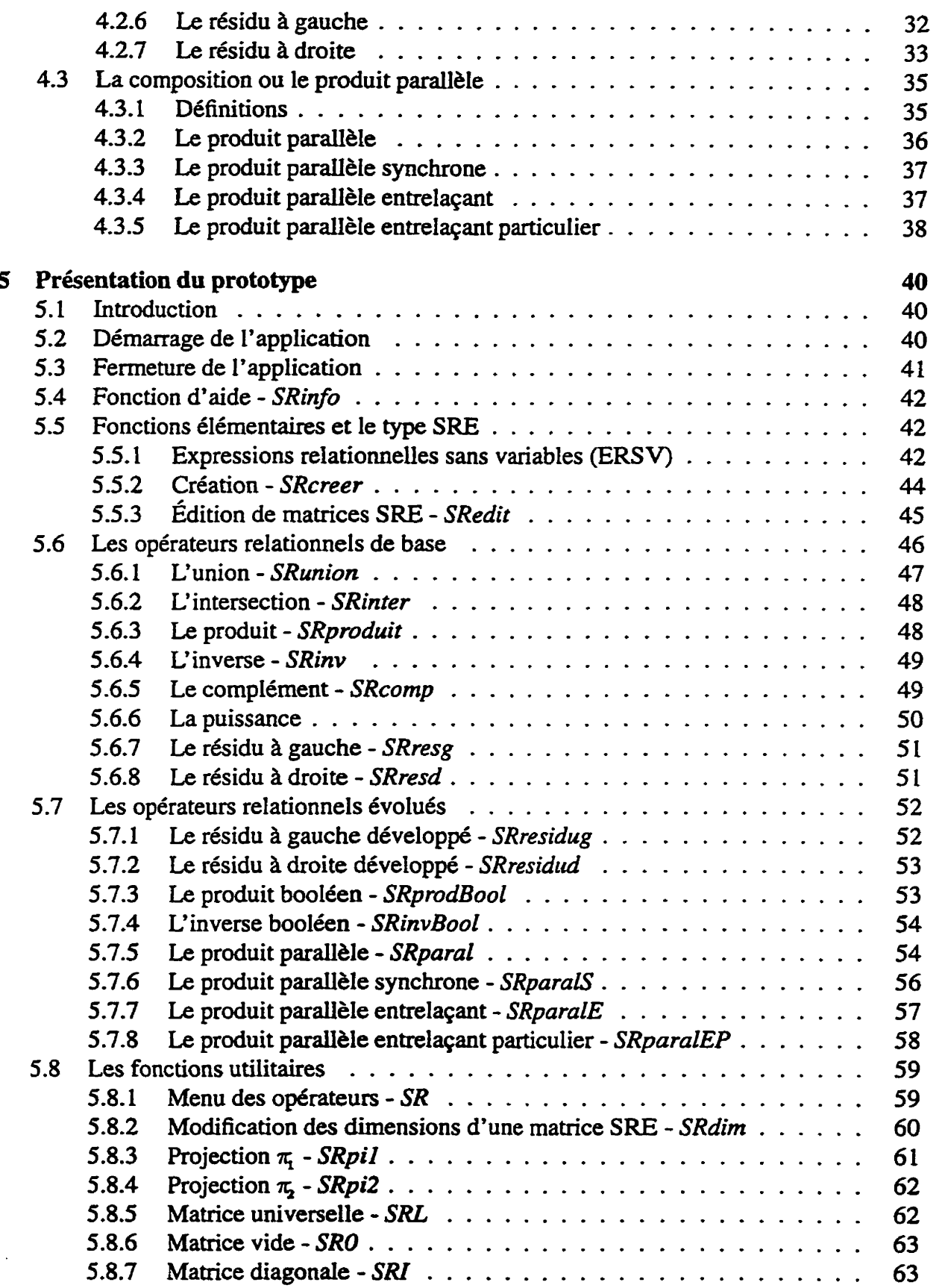

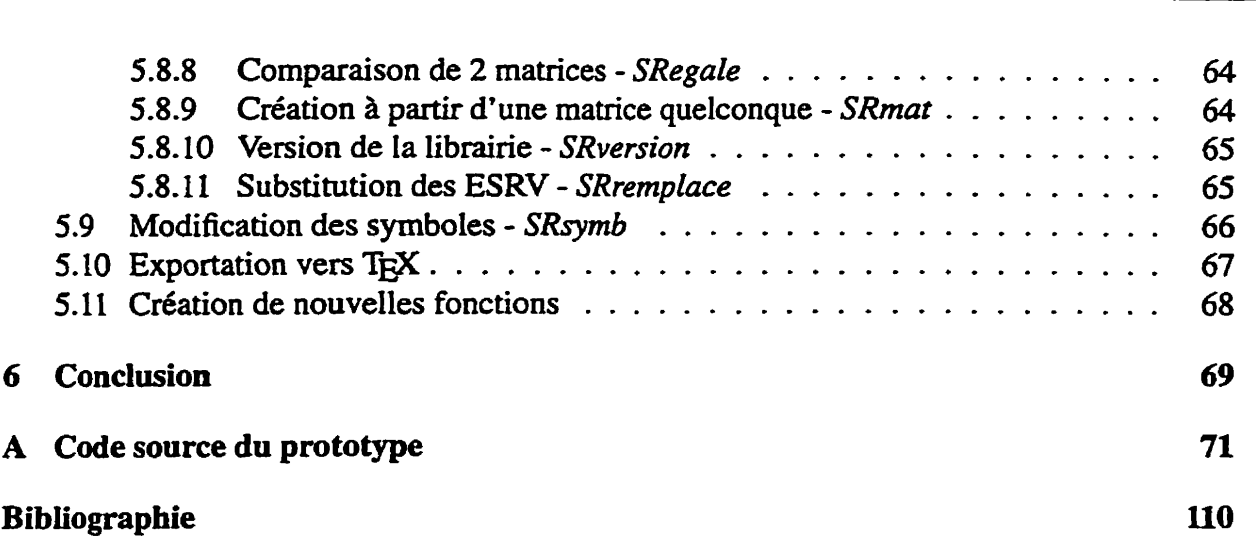

# **Chapitre 1**

# **Introduction**

### **1.1 Le contexte**

**Dès ses** débuts, l'informatique s'est heurtée au problème de l'exactitude des programmes. **Les** seules méthodes connues et utilisées à l'époque étaient basées sur la création de bancs d'essai que l'on espérait complets. L'augmentation de la complexité et de l'envergure des programmes fit rapidement ressortir la faiblesse des méthodes empiriques. L'avènement de nouvelles technologies telle le parallélisme **n'a** fait que rendre plus évidente encore cette faiblesse.

De nos jours, l'ordinateur étant présent dans toutes les sphères d'activités de notre société, les erreurs dans les logiciels peuvent avoir des conséquences monétaires, sociales, politiques et humaines. Cependant, maigré le développement phénoménal qu'a connu l'informatique, l'exactitude des programmes **mis** sur le marché n'est vérifiée qu'à l'aide de méthodes **ou**  d'outils empiriques. D'ailleurs, l'incapacité à assurer des logiciels exempts d'erreurs est presque devenue la **tare** de l'industrie du logiciel. L'expression **a** un logiciel vient toujours avec des **bogues** est considérée par plusieurs comme une incontournable évidence.

La recherche de **méthodes formelles** permettant d'assurer l'exactitude des programmes est aujourd'hui un enjeu **pnmordiai [60].** La recherche sur ce sujet est depuis quelques années déjà un des domaines les plus actifs du génie logiciel. Ce sont les approches mathématiques et logiques qui ont actuellement la faveur des chercheurs. En utilisant I'outil mathématique, les chercheurs héritent de tout un **bagage** de lois et de règles **connues** et **démontrées.** 

Les méthodes formelles actuelles introduisent le formalisme dès le début du cycle de création d'un programme, *Le.* lors de la spécification du problème. Une caractéristique très recherchée est la possibilité de pouvoir exécuter directement ces spécifications en utilisant l'ordinateur pour les manipuler. Diverses manipulations algorïthmiques deviennent alors possibles, allant de la vérification de la cohérence des spécifications jusqu'au prototypage du système pour validation avec Ie client.

### **1.2 Délimitation du propos**

Un des outils mathématiques utilisés par les chercheurs ces dernières **années** est l'algèbre des relations binaires (de type **Tarski)** qui prend son origine de la théorie des ensembles. **Les**  travaux de Schmidt et Strohlein **[52],** Mili et al. **[44,45],** ainsi que **ceux** de Desharnais et al. [12, **13, 14, 16,** 171 introduisent l'algèbre des relations comme outil de spécification de programmes.

**Ii** est possible **d'écrire** des spécifications relationnelles sans utiliser de variables puisque l'algèbre relationnelle permet d'exprimer certaines propriétés des relations par des fomules qui n'utilisent pas de variables de niveau objet **(Le.** des variables qui font référence **aux** paires qui appartiennent à la relation). Par exemple, une relation  $R$  est transitive si et seulement si

$$
R^2 \subseteq R
$$

La caractérisation conventiomelle de cette propriété est

$$
\forall s: \forall s': \forall s'': (s, s') \in R \land (s', s'') \in R \Rightarrow (s, s'') \in R
$$

(dans cette dernière formule, s, **s'** et **s"** sont les variables).

Il est ainsi possible de définir des types de données (entiers, piles, séquences, ... ) par des **axio**mes ne contenant pas de variables, puis de produire des spécifications de programmes qui utilisent ces types de **données. Ces** spécifications se font également sans utiliser de variables de niveau objet. L'idée d'éviter les variables de niveau objet n'est pas vraiment nouvelle. Par exemple, Backus [3] la promeut fortement dans le contexte de la programmation fonctionnelle, avec son langage FP. L'usage de relations, plutôt que de fonctions, permet une étude plus facile du non-déterminisme dans les spécifications et les programmes [46].

Toutefois, l'utilisation de spécifications relationnelles sans variables pour définir un problème, même de petite taille, nécessite la manipulation d'une quantité importante de fomules, d'où **le besoin** de posséder un outil capable de manipuler **ces** formules.

Initialement, l'objet de ce mémoire était orienté vers l'utilisation de systèmes de réécriture. Mais lorsque les travaux du groupe **de** recherche en génie logiciel du département d'informatique de l'université Lavai ont été étendus à la programmation parallèle, il a **été**  convenu **d'** insister davantage sur la transformation d'expressions relationnelles utilisees dans ce contexte. **L'outil** recherché devait permettre la manipulation non seulement de formules, mais également de matrices de formules utilisées **dans** la programmation parallèle.

Ce mémoire se veut donc une contribution bien délimitée à tout un ensemble de travaux de recherche, sous la direction de Jules Deshamais, dont le but ultime est la construction systématique de programmes corrects par rapport **2** leur spécification. Certains de ces travaux portent sur **Ia** création de specifications relatiomelles sans variables, d'autres sur le raffine**ment** de ces spécifications. Le présent mémoire **traite** de la transformation d'expressions relationnelles sans variables dans un contexte de parallélisme. **Il** s'agit d'étudier la possibilité de transformer directement ces expressions au moyen d'un outil informatique.

# **1.3 Organisation**

Le chapitre deux de ce mémoire présente les fondements de l'algèbre relationnelle nécessaires à la compréhension de ce mémoire. On y retrouve également plusieurs simplifications applicables **aux** formules relationnelles sans variables.

Une partie des travaux réalisés dans **Ic** cadre de ce projet a porté sur la recherche d'un logiciel capable d'effectuer la transformation de matrices d'expressions relationneIIes sans variables. La recherche a mené au constat qu'aucun des produits actuellement disponibles ne répondait directement au besoin. Cependant, certains d'entre eux offrent les fonctionnalités nécessaires au développement d'une application permettant de telles manipulations. Le troisième chapitre rend compte **de** l'information recueillie sur **tes differents** logiciels étudiés.

Le quatrième chapitre, intitulé *La transformation constructive*, présente l'approche que nous avons adoptée pour effectuer la simplification des expressions relationnelles sans variables. On y retrouve également les algorithmes qui ont servi à programmer le prototype.

Le chapitre cinq décrit les fonctions et les possibilités du prototype, nommé *SRoWab*  (SR pour symbolisme relationnel), qui a **6té développé** avec le logiciel public ik'lab. Ce prototype permet de transformer des matrices d'expressions relationnelles sans variables. **il** peut exécuter les fonctions élémentaires de l'algèbre relationnelle et des fonctions associées à la

composition parallèle. Ce prototype intègre également un environnement de travail permettant, entre autres, l'édition de matrices et la définition de nouveaux opérateurs évolués à partir **des opérateurs disponibles.** 

**En conclusion, le chapitre 6 présente les bilans et perspectives de cette recherche sur la transformation d'expressions relationnelles sans variables.** 

**On retrouve en annexe le code source des fonctions du prototype** *SRoWab.* 

# **Chapitre 2**

# **L'algèbre des relations**

Plusieurs lois et propri6tés découlent des nombreux travaux effectués dans le domaine de l'algèbre relationnelle. **Il** serait trop **long** d'en faire ici **une** présentation exhaustive. Le contenu de ce chapitre se limitera en un rappel des notions de l'algèbre relationnelle pertinentes dans le cadre de cette recherche. Le lecteur pourra trouver les démonstrations et les autres lois dans Mili **[44],** Chin et **Tarski** [Il, **581,** Schmidt et Str6hlein **[52],** ainsi que **Brink** *et* **al.** *[6].* 

### **2.1 La théorie des ensembles**

L'algèbre des relations concrètes **est** basée sur la théorie des ensembles. Aussi est-il opportun de rappeler les principales définitions, propriétés et opérateurs de la théorie des ensembles.

#### **2.1.1 Définitions et propriétés**

Le mathématicien Cantor (1845-1918) a formulé la définition intuitive d'un *ensemble* comme étant **une** collection d'objets distincts et identifiables, appelés les éléments de l'ensemble. Nous disons que *b appartient* à l'ensemble B, ou bien que *b est un membre* de B si et seulement si b est un élément de B. Cela est noté par  $b \in B$ . De manière inverse, on note par  $b \notin B$ si b n'est pas un élément de B.

Un **ensemble** est dit **fini** s' il possède un nombre fini d'éléments. **II est** dit infini dans le cas **contraire.** Un ensemble qui ne **possbde** pas d'éléments est appelé un *ensemble* vide et est identifié par **0.** Deux ensembles sont dits **kgaux** ou identiques s'ils contiennent les **mêmes** cléments. On écrit alors  $A = B$  ou dans le cas contraire  $A \neq B$ . Les objets d'un ensemble peuvent aussi être des ensembles. Dans ce **cas,** on parle **dors** d'un ensemble d'ensembles, de famille d'ensembles ou d'ensembles imbriqués. Nous excluons ici les imbrications infinies (on dit **que** les ensembles sont *bien* **fondés).** 

Si tous les éléments de A sont aussi des éléments de B, on dit alors que A est un *sous-ensemble* de **B** *ou* que A est *inclus* dans **B** . Plus formellement, A est un sous-ensemble de B **si** 

$$
\forall x: x \in A \Rightarrow x \in B
$$

L'inclusion de A dans B est notée par  $A \subset B$  ou bien par  $A \subseteq B$  si A est inclus ou égal à B. L'ensemble B est alors considéré comme un *super-ensemble* de A. De plus, A est dit *sous-ensemble propre* de *B* si  $A \subset B$  et  $A \neq B$ . L'ensemble de tous les sous-ensembles d'un ensemble donné B est appelé l'*ensemble puissance* de B et est dénoté par  $2^B$ . Ainsi  $A \in 2^B$ si et seulement si  $A \subseteq B$ .

L'inclusion satisfait **les** proptiétés suivantes :

- réflexivité  $A \subseteq A$
- $\bullet$  transitivité  $A \subseteq B \land B \subseteq C \Rightarrow A \subseteq C$
- antisymétrie  $A \subseteq B \land B \subseteq A \Rightarrow A = B$

L'ensemble **0** est considéré **comme** un sous-ensemble **de** chaque ensemble. Habituellement, **dans un** contexte donné, on fixe un ensemble **U,** appelé *ensemble* universel. Dans ce contexte, tous les ensembles considérés sont des sous-ensembles de **U.** C'est donc dire **que**   $\forall S: \emptyset \subseteq S \subseteq U$ .

#### **2.1.2 Les opérations**

*L'union* de deux ensembles A et B est I'ensemble de **tous les** éléments qui appartiennent *B* A ou à B ou bien aux deux. L'union de A et **B** est indiquée par AU B. **II** s'ensuit directement de la définition que  $A \cup B = B \cup A$ . L'intersection de deux ensembles A et B est l'ensemble de tous les éléments qui appartiennent à la fois à  $A$  et à  $B$ . L'intersection de  $A$  avec  $B$  est notée par  $A \cap B$ . L'union et l'intersection satisfont les propriétés suivantes :

- associativité **D Commutativité**  $(A \cup B) \cup C = A \cup (B \cup C)$   $A \cup B = B \cup A$  $(A \cap B) \cap C = A \cap (B \cap C)$   $A \cap B = B \cap A$
- 
- **o** distributivité **idempotence**  $A \cup (B \cap C) = (A \cup B) \cap (A \cup C)$   $A \cup A = A$  $A \cap (B \cup C) = (A \cap B) \cup (A \cap C)$   $A \cap A = A$
- -

• absorption  $A \cup (A \cap B) = A$  $A \cap (A \cup B) = A$  $\emptyset \cup A = A$  $\emptyset \cap A = \emptyset$  $U \cup A = U$  $U \cap A = A$ 

*Le complément* d'un ensemble **A** (noté *A)* est l'ensemble de tous les éléments qui n'appartiennent pas à A, *i.e.*  $\overline{A} = \{b : b \in U \land b \notin A\}$ . Le complément satisfait les propriétés suivantes :

**a**  $\overline{A} \cup A = U$  **e** involution • involution<br> $\overline{\overline{A}} = A$ **0** lois de De Morgan  $\overline{A} \cup A = U$  **o** involt  $\overline{A} \cap A = \emptyset$   $\overline{A} = A$   $\overline{A \cup B} = \overline{A} \cap \overline{B}$  $\overline{A\cap B}=\overline{A}\cup\overline{B}$ 

*La différence de* deux ensembles A et B **est** I'ensemble des éléments **qui** appartiennent à **A**  mais qui n'appartiennent pas à B et est notée  $A - B$ . Donc  $A - B = A \cap \overline{B}$ .

Le *produit cartésien* de *deux ensembles*  $A$  et  $B$ , que l'on note  $A \times B$ , est l'ensemble de toutes les paires ordonnées  $(a, b)$  où  $a \in A$  et  $b \in B$ , *i.e.* 

$$
A\times B=\{(a,b): a\in A\wedge b\in B\}
$$

Puisque les paires sont ordonnées, alors  $A \times B \neq B \times A$ . Le produit cartésien est toutefois distributif sur les opérations intersection, union et différence.

## **2.2 Les relations**

Une *relation* entre les éléments d'un même ensemble est appelée une *relation homogène* **et une** relation entre les 6Iéments de deux ensembles distincts est appelée une relation *hétérogène.* Nous nous limiterons ici aux propriétés touchant les relations homogènes.

#### **2.2.1 Définitions et propriétés**

Une relation R sur un ensemble S est un sous-ensemble de  $S \times S$ , *i.e.*  $R \subseteq S \times S$ . Soit  $s, s' \in S$  et  $(s, s') \in R$ , alors *s* est dit un *antécédent* de *s'* par R et *s'* est une *image* de *s* par **R.** 

On définit les relations suivantes sur  $S$ :

- la relation universelle,  $L = S \times S$
- la relation vide,  $O = \{\}$
- la relation identité,  $I = \{(s, s') : s' = s\}$
- la relation diversité,  $V = \{(s, s') : s \neq s'\}$

Et les ensembles suivants :

- le domaine de *R*,  $dom(R) = \{s : \exists s' : (s, s') \in R\}$
- l'ensemble des images de *s* par  $R$ ,  $s.R = \{s' : (s, s') \in R\}$
- le codomaine de *R*,  $cod(R) = \{s' : \exists s : (s, s') \in R\}$
- $\bullet$  l'ensemble des antécédents de *s'* par *R*, *R.s'* = {*s* :  $(s, s') \in R$ }

**De plus** :

- $\bullet$  *R* est dite réflexive ssi (si et seulement si)  $\forall s : (s, s) \in R$
- $\bullet$  *R* est dite symétrique ssi  $\forall s, s' : (s, s') \in R \Rightarrow (s', s) \in R$
- R est dite transitive ssi  $\forall s, s', s'' : (s, s') \in R \land (s', s'') \in R \Rightarrow (s, s'') \in R$

#### **2.2.2 Les opérations**

Les opérations ensemblistes **telles** que l'union, l'intersection, **la** différence et le complément <sup>s</sup>' appliquent également **aux** relations binaires. S ' ajoutent les **définitions suivantes** pour **des**  relations quelconques Q et **R** sur un ensemble S :

- L'inverse,  $\widehat{R} = \{(s', s) : (s, s') \in R\}$ . Par convention, nous écrirons  $(R)$  plutôt que  $\widehat{(R)}$  pour les expressions munies de parenthèses.
- La composition ou le produit relationnel,  $Q \circ R = \{(s, s') : \exists s'' \in S : (s, s'') \in R\}$  $Q \wedge (s'', s') \in R$ . S'il n'y a pas de confusion, le symbole de composition  $\circ$  sera omis et nous écrirons simplement QR pour Q **o R.**
- La puissance relationnelle,  $R^0 = I$  et  $R^i = R^{i-1}R$ , pour  $i > 1$ .
- La fermeture transitive,  $R^+ = \{(s, s') : \exists i \geq 1 : (s, s') \in R^i\} = \bigcup_{i \geq 1} R^i$ .
- La fermeture transitive réflexive.  $R^* = I \cup R^+$ .
- $\overline{\overline{Q}}\overline{\widehat{R}}$ .  $\equiv$   $\equiv$   $\equiv$ **a**<br>**a** Le résidu à gauche,  $Q/R = \{(s, s'): \forall s'', (s', s'') \in R \Rightarrow (s, s'') \in Q\} = \overline{\overline{Q}R}.$ =  $\overline{\overline{Q}}\overline{\widehat{R}}$ .<br> $\overline{\widehat{Q}}\overline{\widehat{R}}$ .
- Le résidu à droite,  $Q \setminus R = \{(s, s') : \forall s'', (s'', s) \in Q \Rightarrow (s'', s') \in R\} = \overline{\widetilde{QR}}$ .

La priorité des opérateurs relationnels est la suivante : le complément  $(\bar{\phantom{a}})$  et l'inverse  $(\bar{\phantom{a}})$  ont la priorité la plus élevée; viennent en deuxième le produit **(O),** le résidu à gauche (/) et le résidu à droite (\); suit en troisième l'intersection ( $\cap$ ); finalement l'union ( $\cup$ ) possède la priorité la plus basse.

### **2.3 Le calcul des relations**

L'origine du calcul des relations remonte au siècle dernier avec les travaux de De **Morgan,**  Peirce, Dedekind et Schroder. **Leur** étude a **été** ravivée par les articles de Chin et **Tarski** [11, **581** qui axiomatisent la notion d'algèbre de relations **homogènes.** 

#### **2.3.1 Définitions et propriétés**

Une *algèbre de relations homogènes* [52] est une structure  $(R, \cup, \cap, \neg, \circ, \cap)$  sur un ensemble **R** non vide dont les élements sont appelés relations. **Les** conditions suivantes sont satisfaites :

- 1.  $(R, \cup, \cap, \neg)$  est une algèbre booléenne complète, avec élément *zéro O* et élément *uni*versel L. Les éléments de R sont ordonnés par inclusion, notée  $\subseteq$ .
- 2. La composition est associative et a **pour identité** *I* :

(a) 
$$
P(QR) = (PQ)R
$$

(b)  $IR = RI = R$ .

**3.**  $PQ \subseteq R \Leftrightarrow \widetilde{PR} \subseteq \overline{Q} \Leftrightarrow \overline{R}\widehat{Q} \subseteq \overline{P}$  (règle de Schröder).

中 **4.** Si  $R \neq O$ , alors  $LRL = L$  (règle de Tarski).

De plus :

- $\bullet$  **R** est réflexive  $\Leftrightarrow I \subseteq R$
- R est symétrique  $\Leftrightarrow R \subseteq \widehat{R}$
- $R$  est transitive  $\Leftrightarrow RR \subseteq R$
- $\bullet$  **P**  $R$  est déterministe  $\Leftrightarrow$   $\widehat{R}R \subseteq I$
- R est totale  $\Leftrightarrow$   $L = RL \Leftrightarrow I \subseteq R\widehat{R}$
- Rest injective  $\Leftrightarrow R\hat{R} \subseteq I$
- R est surjective  $\Leftrightarrow LR = L \Leftrightarrow I \subseteq \widehat{R}R$

Il est à noter que les définitions de réflexivité, de symétrie et de transitivité sont équivalentes à celles de la section **2.2.1** pour **les** relations sur un ensemble.

Voici quelques règles habituelles du calcul des relations. La démonstration de ces règles est faite, entre autres, dans **Chin** et **Tarski [11,58],** Brink et al. 163, ainsi que Schmidt et Strohlein 1521. Soient P, **Q,** R des relations.

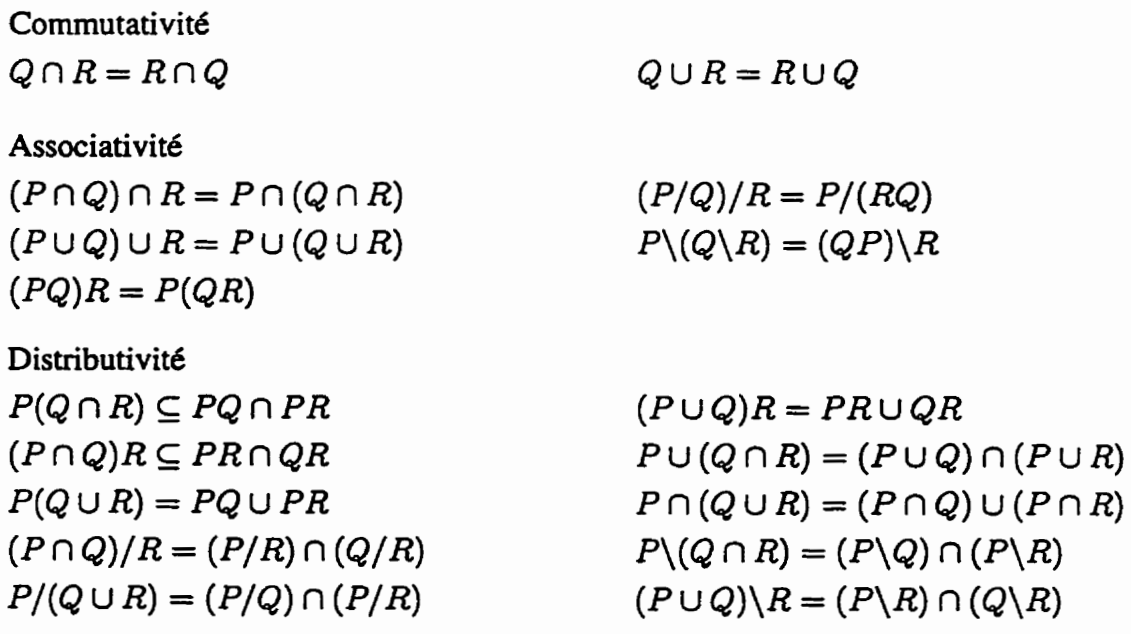

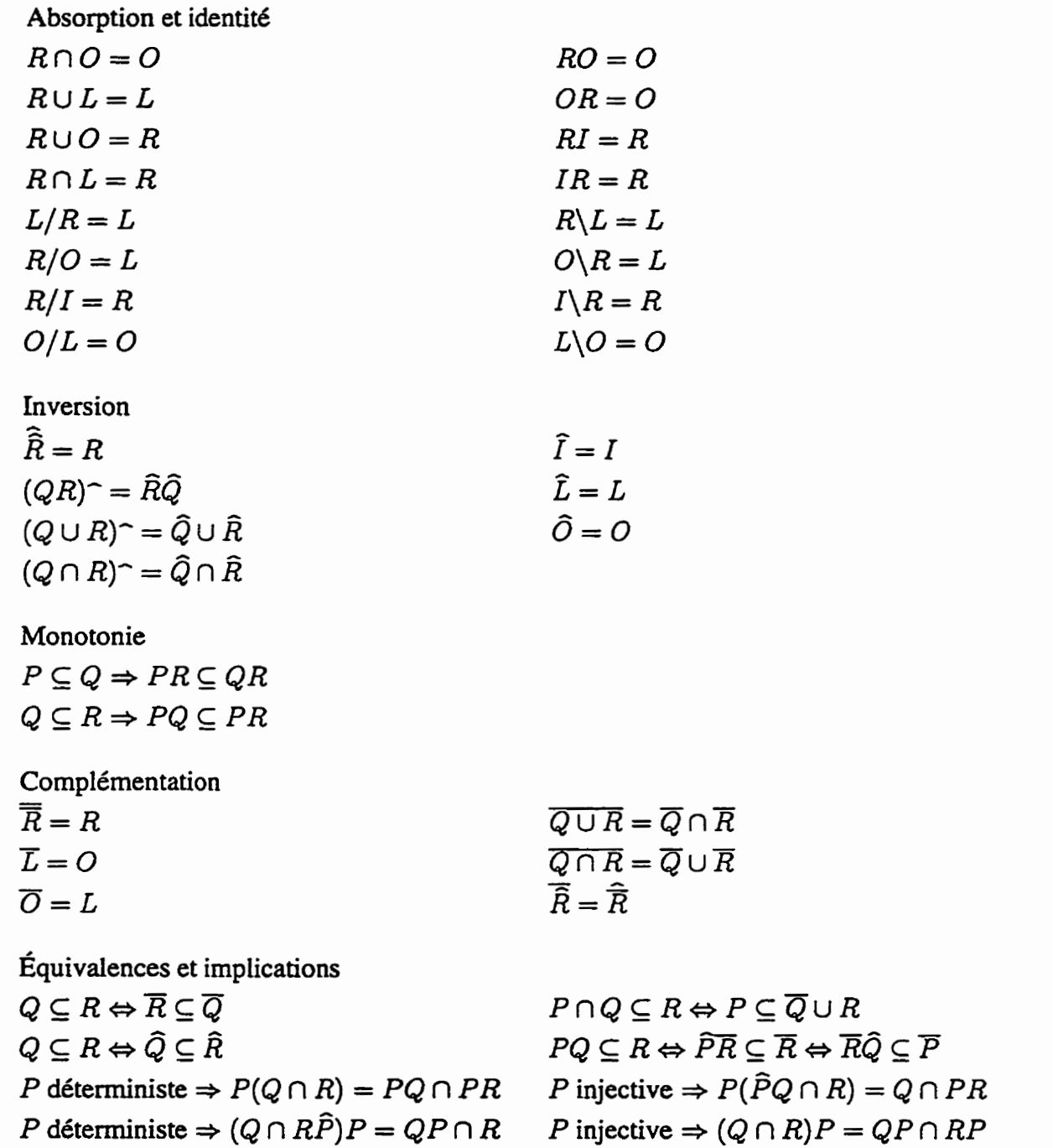

#### **2.3.2 Les matrices de relations**

**Un ensemble de matrices de dimensions appropriées et dont les entrées sont des relations constitue une algèbre de relations [52], en définissant les opérateurs relationnels comme suit**   $(R_{ij}$  désigne l'entrée  $i, j$  de la matrice  $R$ ) :

$$
(Q \cup R)_{ij} = Q_{ij} \cup R_{ij}
$$
  
\n
$$
(Q \cap R)_{ij} = Q_{ij} \cap R_{ij}
$$
  
\n
$$
(R)_{ij} = R_{ij}
$$
  
\n
$$
(\hat{R})_{ij} = (R_{ji})^{\frown}
$$
  
\n
$$
(QR)_{ij} = \bigcup_{k} Q_{ik} R_{kj}
$$
  
\n
$$
(Q/R)_{ij} = \bigcap_{k} Q_{ik} / R_{jk}
$$
  
\n
$$
(Q \setminus R)_{ij} = \bigcap_{k} Q_{ki} \setminus R_{kj}
$$

Dans cette algèbre, la matrice universelle est la matrice dont chaque entrée est la relation universelle L et la matrice vide est la matrice dont chaque entrée est la relation vide O. Finalement, la matrice identité est la matrice dont la diagonale contient la relation identité *I* et les autres entrées la reIation vide **O.** 

Cette dernière **définition** introduit donc des opérations relationnelles **entre** des matrices de tailles différentes ce qui en fait une algèbre hétérogène plutôt qu'homogène. Cette algèbre satisfait les lois de la section 2.3.1 sauf que :

- **a** Les opérations union et intersection ne sont plus toujours définies et ne s'appliquent que sur des matrices de tailles identiques.
- L'inverse d'une matrice de dimension  $(n \times m)$  produit une matrice de dimension  $(m \times n)$ .
- **<sup>0</sup>**Le produit entre des matrices de dimensions différentes est possible seulement si le nombre de lignes de la première matrice est identique au nombre de colonnes de la seconde.
- Le résidu à gauche entre des matrices de dimensions différentes est possible seulement si le nombre de colonnes de la première matrice **est identique** au nombre de colonnes de la seconde.
- Le résidu à. droite entre **des matrices** de dimensions différentes est possible seulement si le nombre de lignes de la première matrice est identique au nombre de lignes de la seconde,
- **<sup>a</sup>**ïi peut exister plusieurs **matrices** vides et plusieurs matrices universelles. Plus précisément, pour chaque couple (n, m), on peut former une matrice vide et **une** matrice universelle de dimension  $(n \times m)$ .

**•** Pour chaque couple  $(n, n)$ , on peut former une matrice identité de dimension  $(n \times n)$ .

**L'hétérogénéité se situe au niveau matriciel seulement Les opérations sur les entrées des matrices satisfont totalement les lois d'une algèbre** & **relations homogènes.** 

# **Chapitre 3**

# **Les logiciels**

**En 1959,** des chercheurs du MIT (Massachusetts **lnstitute** of Technology) entreprirent le développement **d'un** logiciel capable de résoudre des **équations** différentielles éIémentaires. Le logiciel fut baptisé **MACSYMA** et peut être considéré comme le premier **système** de manipulations **algébriques (Cornputer** AIgebra **Systern).** 

**Il** existe aujourd'hui une multitude **de produits** capables d'eff'er **des** manipulations **algébriques.** Cela va **des** applications mathématiques sophistiquées aux **langages** spécialisés en **passant** par divers produits intermédiaires.

La question est de savoir si. parmi **ces** produits, **on en** trouve **qui** peuvent **effectuer** les transfor**mations** sur **des maaices** d' **expressions** relationnelles **sans** variables. c'est-à-dire des matrices dont **les entrées** sont des expressions relationnelies. Notre recherche **nous** a mené au **constat**  suivant : aucun des produits étudiés n'offre directement la possibilité **d'effectuer** les **transfor**mations souhaitées sur des matrices d'expressions relationnelles sans variables. Cependant, plusieurs d'entre eux **possèdent** les fonctionnalités **nécessairés au** développement d'une **application** répondant **ce besoin. Nous** avons choisi **d'utiliset** le logiciel **public** *Scilab* **(Wab) comme** plate-forme de développement **d'un prototype car** les particularités de ce logiciel favorisaient le développement rapide du prototype **souhaité.** 

 $Ce$  chapitre présente succintement les différents logiciels qui ont été étudiés dans le cadre de cette **recherche. Ils ont été regroupés sous trois grands** types: les **applications symboliques.**  les logiciels de **manipulation de Agies** et les langages spécialisés **(algébriques,** fonctionnels, **etc,).** 

# **3.1 Les applications symboiiques**

**Les** applications symboliques **sont** des logiciels qui permettent la manipulation symbolique d'expressions mathématiques. **Ccs** produits sont plus évolués que des langages au **sens** où ils intègrent un environnement relativement convivial. **Les** plus répandus sont Maple, *Marire*rnatica et *Matlab.* 

#### **Maple**

Maple [9, 24] est un logiciel de manipulation mathématique développé par le « Symbolic Computation Group \* de l'Universit6 de Waterloo et commercialisé par la compagnie Waterloo Maple **Software. Il** est disponible pour les environnements UNE, PC et Macintosh.

Ce logiciel posstde une **multitude** de fonctions mathématiques dont les fonctions trigonométriques, le calcul différentiel et intégrai, l'algèbre linéaire et non linéaire, la manipulation **d'êtres mathématiques** complexes et autres. **offre** aussi une série de **fonc**tions graphiques rendant possible la représentation sous forme de graphique à deux ou trois dimensions. Maple permet d'effectuer des simplifications d'expressions ou d'autres tranfomations sur des **expressions** utilisant des bléments qui ne sont pas évalués.

La compagnie Waterloo Maple **Software** commercialise aussi *Theorist* qui est un programme interactif de manipulation symbolique et graphique avec **une** interface graphique et *Mathedge*  qui est la librairie permettant d'utiliser le moteur symbolique de *Maple* avec une application maison.

*Maple* n'a pas été retenu principalement parce que son éditeur de matrices était trop rudimentaire et l'environnement **très** fermé. Mais son moteur symbolique est l'un des plus complets et des plus répandus. Il est, entre autres, utilisé par *MathCad*, Matlab et PV-Wave.

Des informations sur *Mapte* **sont** disponibles sur les sites intemet suivants : **<sup>f</sup>**tp **.maplesoft** *.corn.* **ftpataplesoft .on.ca** ainsi que **www.maplesof** t .corn.

#### **Mathematica**

*Mathematicu* **[62] est** un des systèmes algébriques les plus répandus. **Il** offre **une** librairie variée de fonctions mathématiques et graphiques ainsi que plusieurs librairies spécialisées. L'utilisateur peut définir **ses** propres fonctions et **ses** types de données. **Il** permet la programmation logique, procédurale, fonctionnelle et orientée objet. De plus, il supporte la **manipu-**  lation de l'arbre d'une expression symbolique et il existe une librairie pour les algèbres non commutatives *(NCAlgebra).* 

Mathematica n'a pas été notre premier choix pour le développement du prototype en raison de son environnement fermé et de l'absence **d'un éditeur** de matrices. Toutefois, dans l'éventualité du développement d'une application complète, *Mathemarica* présenterait un intérêt certain **étant** donné ses possibilités de programmation symbolique.

*Mathematica* est disponible sur les plate-formes **PC,** Macintosh et **UNIX.** Des informations supplémentaires sont disponibles sur les sites ftp.wolfram.com et **~ww.wo~fram.co~~.** De plus. **il** existe un groupe public de discussion soit le **comp.soft-sys.math.mathematica.** 

#### **Matlab**

Matlab [31] est un système interactif et un langage de programmation utilisés pour les calculs **et** la représentation graphique de problèmes scientifiques et techniques. Le logiciel vient avec une multitude de fonctions intégrées et il existe diverses librairies pour des besoins spécifiques. Le **type** de domees élémentaires de *lllatiab* est la matrice numérique, mais il supporte aussi la matrice caractère. Cependant, il ne possède pas à proprement dit un éditeur de matrices pouvant répondre adéquatement à notre besoin, soit l'édition en mode « plein écran ».

Les fonctions symboliques de *Maple* ont été intégrées dans *Matlab* sous la forme de deux librairies : la « Standard Symbolic Toolbox » qui contient près de 125 fonctions et la « Ex**tended** Symbolic Toolbox \* qui **contient toutes les** fonctions de *Mrrple.* incluant la capacité de programmation.

**iI** existe une version de *Matlab* pour les principales plate-formes. **Des** informations supplémentaires sont disponibles sur **les** sites stuvants : **f** tp **.mathworks** . corn et **www .mathworks** . **corn. De** plus, le groupe public de discussion camp. **sof t-sys** . **matlab est dédié** à *Matlab et* il existe des fichiers **FAQ. text** et **FAQ.** html au **site csi. jpl .nasa.gov** dans le répertoire **/pub/matlab** .

#### **Scilab**

Le logiciel *Scilab* (aussi écrit comme  $\Psi$ lab) [28] est une application  $\star$  freeware  $\star$  dont la syntaxe et les fonctionnalités sont similaires au logiciel *Matlab*. Il a été développé à l'Institut

national de recherche en informatique et en automatique **(INRIA)** de France. *Scilab* est un interpréteur qui permet la manipulation de matrices et l'exécution de fonctions matricielles élémentaires. **Il** permet également la manipulation symbolique de polynômes, de matrices de polynômes, de systèmes lin6aires et non lin6aires. **11** supporte le traitement de chaînes de **ca**ractères et la manipulation de matrices de chaînes de caractères.

*Scilab* offre un environnement propice au développement d'applications où il est possible d'v définir de nouveaux **types** de **données,** de créer des fonctions et des **librairies** de fonctions. Plus encore, ces fonctions peuvent **être** considérées et traitées **comme** des objets. *Scilab* reconnaît égaiement des fonctions développées en **FORTRAN** ou en langage **C,** ce qui permet d'élargir les possibilités des applications au-delà des limites du produit.

*Scilab* est le logiciel que **nous** avons retenu pour le développement du prototype, principalement à cause de son environnement de **programmation** ouvert, de ses fonctions d'édition de matrices de nombres et de caractères, ainsi que de la possibilité de définir de nouveaux types de **données.** 

Ce logiciel a d'abord été conçu pour les plate-formes **UNIX.** Il existe maintenant **une** version bêta pour Macintosh et une version pour W~ndows 95 est prévue prochainement. Ce logiciel est disponible sur le site **f** tp . **inria. f r dans** le répertoire / **INRIA/ Scilab** . De plus, il existe une groupe restreint de discussion à l'adresse scilab@inria. fr.

#### **Rlab**

Un autre émule de *Matlab* est *Rlab* [54]. Ce logiciel est utilisé pour l'analyse numérique sur des matrices, plus particulièrement pour le prototypage et l'expérimentation d'algorithmes. La manipulation symbolique étant absente, ce produit n'a pas été retenu. **Il existe** des versions pour **UNIX** et Macintosh et les sites ftp pour ce logiciel sont **csi** . **jpï** . **nasa. gov** dans le répertoire **/pub/matlab/RCab** ainsi que **evans** . **ee** . **adf a. oz.** au dans le répertoire **/pub/RLaB** .

#### **Matcalc**

*Matcalc* **[27]** est un systéme interactif de calcul matriciel conçu principalement pour **la** solution de **problèmes** matriciels avec nombres réels ou complexes. la **solution** de systèmes d'équations linéaires et l'enseignement des techniques modernes des **algèbres** lin6aire et **ma**tricielle. Il offre la possibilité d'integrer des routines externes en C, mais les possibilités symboliques sont absentes.

Il **existe** une version pour **UNIX** et Macintosh. La version Macintosh se trouve sur le site **ftp hwarang** . **pos tech. ac** . **kr** dans le répertoire **/pub/mac/ info-mac/ sci** .

#### **Reduce**

Reduce **143, 571** est un système interactif et un langage de programmation conçus pour effectuer des manipulations symboliques et **des** calculs numériques. Parmi les possibilités offertes par cet outil, on retrouve l'expansion de polynômes et de fonctions rationnelles, la simplification automatique ou contrôlée des expressions et les calculs avec des matrices symboliques. **Il** existe plusieurs librairies de programmes **dont** une pour les algèbres commutatives (CALI).

Toutefois, Reduce ne possède pas d'éditeur de matrices « plein écran ». Ce logiciel est disponible sur plus **d'une** plate-forme et **des** informations, ainsi que des logiciels d'essai, peuvent **être** trouvés au site web **www** . nz . **uni-koeln** . **de** & **la page /REDUCE** et au site **ftp**  bath.ac.uk dans le répertoire **/pub/ jpff /reduce** .

#### **SyMan**

*SyMan* **[63]** pour SYmbolic MANipulator est un outil de manipulation algébrique simple, principalement **axé** vers les mathématiques de niveau **collégial.** Cependant, cet outil n'est pas assez puissant pour effectuer le traitement d'expressions relationnelles sans variables.

**Il** est utilisable dans l'environnement Macintosh. On le trouve sur le site **web archives.** math. **utk. eau dans le** répertoire **/sof tware/mac/collegeAlgebra il**  *la* page . **directory.** html , ainsi que sur le site *ftp* **archives .math. utk. edu** dans le répertoire / **software /mac** / et sous-répertoire **collegeAlgebra/ sysman** .

#### **Octave**

**Octave [2l]** est un langage interactif évolué, principalement **axé** vers les calculs numériques et presque totalement compatible avec *Matlab*. Ce produit peut exécuter des opérations **arithmétiques** sur **des matrices** de nombres réels et complexes et résoudre des ensembles d'équations non linéaires. **Ii** peut traiter des intervalles **finis** ou infinis, ainsi que des équations différentielles ordinaires et algébriques. Toutefois, il n'offre pas toutes les fonctionnalités nécessaires **aux** manipulations symboliques. **Ii** existe sur la plate-forme **UNIX** et **est** disponible **sur** le site **f tp** . che . **utexas. edu** dans **le** répertoire **/pub/oc tave** .

# **3.2 Logiciels de manipulation de règles**

Sont regroupés ici les logiciels spécialisés dans **la** manipulation de règles logiques eVou axiomatiques. Ces logiciels sont utilisés pour effectuer la démonstration de théorèmes ou la réduction d'expressions. De **maniere** générale, ils procédent en effectuant toutes les substitutions possibles et conservent seulement les chemins qui ont **donné des** résultats. Certains nécessitent aussi l'intervention de I'usager dans le processus de décision des **chemins** à parcourir.

Ces logiciels ne répondaient pas à notre besoin premier, soit de pouvoir construire des **ex**pressions relationnelles suite **aux** opérations matricielles. De plus, aucun d'entre eux **ne** permet l'édition de matrices. Cependant, leur capacité à réduire des expressions les rend particulièrement intéressants comme outils complémentaires.

Les logiciels étudiés sont : **CoCoa,** Pari, Isabelle, IMPS, **LP** et *Otter.* 

### **CoCoa**

**CoCoa [LI** est un logiciel spécialisé dans les calculs sur des algèbres commutatives. Son nom vient de COmputations in COmmutative Algebra. **11** a été concu pour la plate-forme Macin**tosh** et il **existe** maintenant **une** version **MS-DOS. II** est capable d'effectuer **les** op6rations de base sur les polynômes et les fonctions rationnelles (somme, produit, puissance, dérivée), sur les nombres parfaits (somme, produit, puissance) et sur les matrices (somme, produit, puissance, déterminant). **R** peut également exécuter des opérations plus avancées comme la fonction de Hilbert, les séries de Poincaré, etc.

### **Pari**

Le logiciel *PARI* [4] est axé principalement sur la théorie des nombres. Il est très performant pour effectuer des calculs sur des types récursifs. **Il** est capable d'effectuer du calcul symbolique **avec** diverses entités mathématiques telles que des polynômes, des séries, des matrices, etc. **Même** s'il est capable d'effectuer des manipulations symboliques, il est cependant moins efficace que des produits comme *Maple* et Mathematica. **Il** est disponible pour plusieurs plateformes et son site **ftp** est **megrez** . **math. u-bordeaux** . **f** r, répertoire **/pub/pari** .

#### **Isabelle**

*Isabelle* **[33,49]** est un **systéme** genénque pour **la** démonstration de théorèmes. **Ii** supporte le raisonnement avec plusieurs **types** d'objets logiques comme la **logique** du premier ordre. la Ĩ.

logique d'ordre supérieur, les logiques modales T, S4 et S3, etc. Une particularité intéressante de ce produit est qu'il supporte la théorie des ensembles de Zermelo-Fraenkel. Des connaissances de Standard ML sont nécessaires pour utiliser ce logiciel puisque ML est l'interface d'Isabelle.

#### **IMPS**

Le produit IMPS (Interactive Mathematical **Proof** System) **[25]** a été développé comme support informatique dans l'utilisation des techniques traditionnelles du raisonnement mathématique. Ce système est constitué d'une **base** de données mathématiques (axiomes et règles d'interprétation) et d'un ensemble d'outils pour l'exploration, l'application, l'expansion et la propagation des règles mathématiques de la **base** de données. **Ii** est particulièrement utile pour le développement de preuves formelles.

Ce logiciel est disponible sur Le site **ftp math. harvard. edu** dans le répertoire / **imps** . **Il**  existe aussi une page web **imps** . **html** sur le site **math. harvard. edu** dans le répertoire imps/imps-html.

#### **LP** - **Larch Prover**

LP *[26]* est un système interactif **de démonstration** de théorémes pour les logiques du premier ordre. **Il** est utilisé surtout lors de la conception de circuits, d'algorithmes parallèles, d'équipements et de logiciels. **LP** est surtout un outil pour aider l'utilisateur à trouver et corriger les incohérences des systèmes en cours de développement.

Ce logiciel fait partie de la famille de langages de spécifications *MCH* qui **sont basés** sur une approche algébrique et axiomatique. Le module « Larch shared language » est la base de toute la famille et il existe un module « Larch interface language » pour chacun des langages de prograrnrnation suivants : **Ada, C, CU. ML, Modula-3, Smaitallç, CLU. Il** existe aussi un module « Larch interface language » universel qui peut être adapté pour un langage de programmation particulier ou utilisé pour faire le lien entre des programmes de différents langages. Les fonctionnalités de l'interface sont modelées sur **celies** du langage de programmation, incluant les types abstraits s'ils sont supportés par le langage de programmation.

On peut obtenir de **1'** information sur **LP** au site **ftp** larch. **1 CS** . mit . **edu** dans le répertoire **/pub/Larch/ lp.** 

#### **Otter**

*Otter* **(Organized Techniques** for Theorem-proving and Effective Research) **[42]** effectue la démonstration de théorèmes pour les logiques du premier ordre avec égalité. Quelques-unes de ses possibilités sont la conversion de clauses **partir** de formules du premier ordre, la vérification arrière et avant, la factorisation. **la** pondération, l'ordonnancement de termes. l'évaluation de fonctions et de prédicats et la complétion de **Knuth-Bendix.** *Otter* est écrit en langage **C** et est portable sur différentes plate-formes.

### **3.3 Langages spécialisés**

Même s'ils n'ont pas **et6** retenus pour le developpement du prototype parce qu'ils sont trop de **bas** niveau, certains langages spécialisés sont présentés ici car ils possèdent des particularités intéressantes qui pourraient être utiles dans le contexte des relations.

#### **SETL, ISETL et SETLS**

*SETL* **est un langage basé** sur la théorie des ensembles. *ISETL* est la version interactive de **SETL** et **SETLS** [18] est une version allégée de **SETL**. L'exécutabilité est ce qui distingue **SETL** du langage mathématique conventionnel. Afin de garantir qu'une spécification *SETL* est exécutable, seuls des objets finis peuvent être créés. Les mécanismes de boucle et de récursivité sont implantés **Zi** la **manière** de **Pascal,** mais **sans** la structure de bloc. Les ensembles, les tuples, et les **a** maps **I.** sont entibrement supportés par *SETL.* Ce langage traite les ensembles seulement. **Il** ne traite pas les représentations symboliques, ni les relations. **Il** est disponible sur les plate-formes UNIX, MS-DOS et Macintosh.

#### **IFP**

IFP (Iilinois **Functional** Programmhg) **1501** est un langage fonctionnel interactif développé pour les systèmes UNIX et MS-DOS. L'utilisateur peut interactivement créer et exécuter des programmes fonctionnels. La sémantique de IFP est presque identique au langage **FP,** même si la syntaxe **est** différente. **Il** offre donc les avantages de la programmation **modulaire.** des **processus** parallèles, de la vérification et de l'optimisation des programmes. En plus des fonctionnalités du langage FP, *IFP* offre **une** organisation hiérarchique et modulaire **des** fonctions, ainsi qu'une syntaxe de **structure** de **bloc.** *IFP* **est constitué** d'objets, de fonctions et de formes fonctionnelles.

### **ASpecT**

*ASpecT* [61] est un langage fonctionnel développé à l'Université de Bremen originellement pour la manipulation de spécifications **algébriques** pour **des types** de données abstraits. Ce produit a évoIué avec I'ajout d'options. incluant le polymorphisme restreint Le site **ftp est gatekeeper** . **dec** . corn dans **le** répertoire / . **el language /aspect** .

#### **Scheme**

*Scheme* **[19, 341** est un langage simple. **avec** peu d'instructions. **Il** est considéré **comme** un langage fonctionnel pur. **Il** est basé sur le modèle du lambda-calcul. **II** possède plusieurs propriétés utiles pour les théoriciens et il offre des outils de développement à l'utilisateur. Son site **ftp** est **nexus** . **yorku. ca** dans le répertoire **/pub/scheme** .

#### **JACAL**

JACAL **[32]** est un **outil** de manipulation symbolique. **Il** permet **la simplification** et la **mani**pulation d'équations, l'évaluation d'expressions a!gébriques simples ou multiples composées de nombres, de variables ou de radicaux. **II** permet le traitement de fonctions algébriques, différentielles ou holonomiques. Il traite également les vecteurs et les matrices. JACAL est développé **avec** Scheme et est disponible sur le **site ftp prep** . **ai** . mit . **edu** dans le répertoire **/pub/gnu/ j acal** .

Aucun des produits analysés ne répondant à notre besoin spécifique, soit la transformation de matrices d'expressions relationnelles sans variables, nous avons opté pour le développement **d'un** prototype à I'aide du logiciel *Scilab.* L'approche utilisée pour la transformation des **ex**pressions relationnelIes, ainsi que les **algorithmes** implantés dans le prototype, sont présentés dans le chapitre suivant.

# **Chapitre 4**

# **La transformation constructive**

Dans le contexte du parailélisme, des opérateurs relationnels complexes sont appliqués sur des matrices d'expressions relationnelles sans variables (ERSV) plutôt **que** sur des ERSV simples. Au-delà des cas théoriques où les matrices sont habituellement de dimensions réduites, un outil informatique s'impose pour effectuer les manipulations symboliques. Par exemple. un simple produit parallèle de deux matrices (10 **x** 10) **génère comme** résultat **une**  matrice (100 **x** 100). Or, une matrice (10 **x** 10) ne représente qu'un petit système.

L'utilisation d'un logiciel de réduction pour simplifier les ERSV est toujours possible. Cependant, la difficulté première n'est pas de simplifier les expressions mais bien de les construire. Une approche possible pourrait être d'utiliser d'abord un logiciel pour construire les expressions, puis d'utiliser un logiciel de réduction pour simplifier les résultats. La faiblesse majeure de cette approche est qu'elle favorise la création d'expressions inutilement longues, alourdissant ainsi à la fois la tâche du logiciel qui construit les expressions et celie du logiciel qui les réduit.

L'approche que **nous** proposons consiste *B* appliquer les **transformations** lors de la construction des expressions. Nous avons nommé cette approche « la transformation constructive ». Il s'agit **d'effectuer** certaines simplifications à chaque fois que l'on exécute **une** opération. Cette approche minimise donc la longueur des expressions résultantes. accélérant ainsi le traitement de la prochaine opération et facilitant la **tâche** d'un éventuel logiciel de réduction.

### **4.1 Principes généraux**

Les simplifications sont effectuées lors de l'application de chaque opérateur relationnel. **Dans** le **cas** où aucune simplification n'est applicable, l'expression résultante est **dors** constmite. À cause de la priorité des opérateurs, une gestion des **parenthèses** doit être **faite** afin d'assurer **la** cohérence **des** expressions. Une solution facile pour éviter la gestion des parenthèses aurait **et6** de toujours mettre les expressions entre parenthèses avant de construire l'expression résultante. Toutefois, l'insertion automatique de parenthèses aurait alourdi **inu**tilement l'expression résultante et le nombre de parenthèses **aunit augmenté** avec le nombre d'opérations effectuées.

La règle de gestion des parenthèses peut s'exprimer ainsi : **on** doit mettre entre parenthèses les expressions qui contiennent un opérateur de priorité inférieure ou un opérateur différent mais de priorité équivalente à l'opération que l'on effectue. Prenons l'exemple de I'intersection de deux expressions: **ezprl** et **expr2. Dans** le cas oh ezprl correspond à **P** et **expr2 ii** *R,* **il** est correct d'écrire le résultat comme  $P \cap R$  et les parenthèses ne sont pas utiles. Dans le cas **où**  $expr1 = P \cap S$  et  $expr2 = R \cup S$ , alors le résultat attendu est  $P \cap S \cap (R \cup S)$ . Ici, les parenthèses sont nécessaires afin de ne pas perdre la priorité d'évaluation car l'expression  $P \cap S \cap R \cup S$  n'est pas équivalente à  $P \cap S \cap (R \cup S)$ . Il aurait été possible de mettre les deux expressions entre parenthèses avant d'effectuer l'intersection et obtenir ainsi *(PnS)n(RuS).*  Cependant, même si cela n'est pas faux. l'insertion de parenthèses aurait contribué à alourdir l'expression.

Les simplications et l'ajout de parenthèses se font selon un ordre déterminé. Il faut d'abord effectuer les simplifications avant d'ajouter les parenthèses. Supposons le cas où  $expr1$  et  $\epsilon$ *expr2* correspondent toutes les deux à l'expression  $P \cup R$ . Si les parenthèses étaient traitées avant les simplifications, nous obtiendrions d'abord  $(P \cup R) \cap (P \cup R)$ , *i.e.* une expression de la forme  $expr1 \cap expr1$ , où  $expr1 = (P \cup R)$ , ce qui nous donnerait  $(P \cup R)$  après application de l'idempotence. Des parenthèses auraient ainsi été introduites inutilement Par contre, en effectuant d'abord les simplifications, la résultante obtenue ici est **P** U R.

Dans les sections suivantes sont **décrits** les algorithmes de transformation constructive pour chaque opérateur. **Les** règles de simplification étant presque mutuellement exclusives, la transformation constructive s'imbrique naturellement dans une instruction de la forme SI . . . SINON SI. **II** est noter que pour **les** besoins du prototype, nous n'avons **utilisé** que quelques-unes des règles de simplification. Dans le cadre du développement d'une application, il suffirait d'ajouter les autres règles de simplification.

# **4.2 Les opérations élémentaires**

### **4.2.1 L'union**

**Les** règles suivantes du calcul des relations **nous** permettent de simplifier l'union de deux **ERSV** :

> $\exp r \cup O = \exp r$   $\exp r \cup L = L$  $0 \cup \text{expr} = \text{expr}$   $L \cup \text{expr} = L$  $expr \cup expr = expr$

où **expr** représente une **ERSV** quelconque.

L'application des simplifications précédentes s'effectue selon un algorithme déterminé. Dans cet algorithme **(et** tous ceux qui suivent), *expl* signifie l'expression à gauche et *expr2*  l'expression à droite de l'opérateur considéré. S'il s'agit d'un opérateur monadique *(i.e.* s'appliquant sur **une** seule expression), *exp* est dors **utilisé.** De plus, les conventions suivantes s'appliquent :

- La fonction « présence » est une fonction booléenne qui sert à déterminer la présence d'opérateurs relationnels à 1' intérieur **d' une** expression; dans **cette** fonction, **les** opérateurs sont transmis sous **forme d'un** ensemble d'opérateurs.
- $\bullet$  Le symbole ( $\bullet$ ) est un opérateur de concaténation d'expressions.
- Le **symbole** (=) est un opérateur qui vérifie l'égalité syntaxique de **deux** expressions.
- $\bullet$  La forme  $R_{ij}$  désigne l'entrée *i*, *j* de la matrice  $R$ .
- La forme  $R_{i \times j}$  indique une matrice de dimensions  $(i \times j)$ .
- $\bullet$  Afin d'alléger la description des algorithmes, les symboles  $(L, O, I, \cup, \cap, \circ, \wedge, \setminus)$ représentent leurs équivalents entre apostrophes. Par exemple,  $L$  représente " $L$ " et  $\cap$ représente "∩".

**Dans le** prototype, en raison de certaines contraintes techniqües, l'union et l'intersection ont **la** même priorité. L'algorithme de transformation doit **donc** ajouter des parenthèses à chaque expression contenant un opérateur intersection.

Voici l'algorithme utilisé pour la transformation constructive de l'union de deux ERSV :

**UMON(expr 1; expr2)** 

- 1. SI  $expr1 = expr2$  ALORS  $r$ *ésultat* :=  $expr1$
- 2. SINON SI  $expr1 == L$  OU  $expr2 == L$  ALORS  $r$ ésultat := *L*
- 3. SINON SI  $expr1 = O$  ALORS  $r$ *ésultat* :=  $expr2$
- 4. SINON SI  $expr2 == 0$  ALORS  $r$ *ésultat* :=  $expr1$
- *5.* **SNON**
- 6. SI présence(  $expr1$ ;  $\{\cap\}$ ) **ALORS**  $expr1 := \{``(" \bullet expr1 \bullet ")" \text{ FIN SI}$
- 7. **SI présence(** *expr2* **; {** $\cap$ **}) <b>ALORS**  $expr2 :=$  "("  $\bullet$   $expr2 \bullet$  ")" FIN SI
- 8.  $\qquad$   $\qquad$   $\$
- **9. Ems1**
- **10.** RETOURNER *résultat*

Par exemple, si on désire effectuer l'union de **P avec P,** alors I'idempotence de l'union **(ligne 1** de l'algorithme **UNION)** permet de simplifier la résultante comme **P** seulement plutôt que **PU** P. De la même façon, si **l'unc** des **deux** expressions correspond à la relation universelle **L,**  alors la règle d'absorption (ligne 2) permet de simplifier **la** résultante de cette union comme étant L. La relation vide O **ttant** l'élément nul de l'union et l'union étant un opérateur commutatif, si l'expression de gauche es: O, alors le résultat de l'union est l'expression de droite (ligne 3) et si l'expression de droite est  $O$ , alors le résultat est l'expression de gauche (ligne 4). La gestion des parenthèses (lignes 6 à 8) s'effectue selon la règle définie à la section 4.1. Ici, l'intersection est l'unique opérateur dont la priorité est inférieure ou équivalente à celle de I'union.

Tel que spécifié à la section 2.3.2, l'opération d'union de deux matrices de dimensions identiques contenant des ERSV est définie comme suit :  $(Q \cup R)_{ij} = Q_{ij} \cup R_{ij}$ .

Ainsi 
$$
\begin{pmatrix} Q_{11} & Q_{12} \\ Q_{21} & Q_{22} \end{pmatrix} \cup \begin{pmatrix} R_{11} & R_{12} \\ R_{21} & R_{22} \end{pmatrix} = \begin{pmatrix} Q_{11} \cup R_{11} & Q_{12} \cup R_{12} \\ Q_{21} \cup R_{21} & Q_{22} \cup R_{22} \end{pmatrix}
$$

On constate que chaque cellule *de* la matrice résultante est formée de l'union de deux ERSV.

**L'union de deux matrices ERSV** s'effectue selon **I'algorithme** suivant :

 $MUNION(A_{i \times j}; B_{i \times j})$ 1. **FAIRE POUR**  $n = 1$  **à**  $i$ 2. **FAIRE POUR**  $m = 1$  **a**  $i$ 3.  $\qquad$   $\qquad$   $\$ **4.** FINFAIRE

- **5.** FIN **FAIRE**
- 6. RETOURNER *résultat<sub>ix</sub>*

#### **4.2.2 L'intersection**

**Les** règles suivantes du **calcul** des **relations** nous permettent de simplifier l'intersection de deux **ERSV** :

> $\mathit{expr} \cap O = O$   $\qquad \qquad$   $\qquad$   $\exp r \cap L = \exp r$   $L \cap \exp r = \exp r$  $\exp r \cap \exp r = \exp r$

L'intersection ayant la même priorité **que** l'union dans le prototype, des parenthèses sont donc ajoutées à chaque expression contenant un opérateur d'union.

Voici l'algorithme utilisé pour la transformation constructive de l'intersection de deux **ERSV** :

INTER(expr **1;** *expr2)* 

- 1. **SI**  $expr1 = expr2$  **ALORS**  $r$ *ésultat* :=  $expr1$
- 2. SINON SI  $expr1 = O$  OU  $expr2 = O$  ALORS  $r$ ésultat :=  $O$
- 3. SINON SI  $exp r1 = L$  ALORS  $r$ *ésultat* :=  $exp r2$
- 4. **SINON SI**  $expr2 = L$ **ALORS**  $r$ *ésultat* :=  $expr1$
- **5. SINON**

```
6. SI présence( expr1; \{\cup\}) ALORS expr1 := \text{``(" } *expr1 \cdot \text{''}) \text{''} FIN SI
```

```
7. SI présence( expr2; \{\cup\}) ALORS expr2 := \{"(" "expr2 "}'")" FIN SI
```
- 8.  $\qquad$   $\qquad$   $\$
- **9.** FIN sr
- *10.* **RETOURNER** *résultat*

**Tel que** spécifié à la section **2.3.2,** l'opération d'intersection de **deux matrices** de dimensions identiques contenant des ERSV est définie comme suit :  $(Q \cap R)_{ij} = Q_{ij} \cap R_{ij}$ .

Ainsi 
$$
\begin{pmatrix} Q_{11} & Q_{12} \\ Q_{21} & Q_{22} \end{pmatrix} \cap \begin{pmatrix} R_{11} & R_{12} \\ R_{21} & R_{22} \end{pmatrix} = \begin{pmatrix} Q_{11} \cap R_{11} & Q_{12} \cap R_{12} \\ Q_{21} \cap R_{21} & Q_{22} \cap R_{22} \end{pmatrix}
$$

On constate que chaque cellule de **la** matrice résultante est formée de l'intersection de deux **ERSV.** 

L'intersection de deux **matrices ERSV** s'effectue selon I'algorithme **suivant** :

 $MINTER(A_{ix i}; B_{ix i})$ 

- 1. **FAIRE POUR**  $n = 1$  **à**  $i$
- 2. **FAIRE POUR**  $m = 1$  **à** *i*
- 3.  $\tau$ *ésultat<sub>nm</sub>* := *INTER(* $A_{nm}$ *;B<sub>nm</sub>)*
- *4.* FIN **FAIRE**
- **5.** FINFAIRE
- 6. RETOURNER *résultat<sub>ix</sub>*

### **4.2.3 Le produit**

Les règles suivantes nous permettent de simplifier le produit (ou la composition) de deux **ERSV** :

> $\exp r \circ I = \exp r$   $I \circ \exp r = \exp r$  $\text{error} \circ O = O$   $\qquad \qquad O \circ \text{error} = O$  $L \circ L = L$

**Si aucune simplification n'est applicable, on effectue le produit. Auparavant, des parenthèses sont ajoutées pour chaque expression contenant un opérateur de priorité inférieure (Le. union, intersection) ou un opérateur de priorité équivalente (ie. résidu** à **gauche, résidu** à **droite).** 

**Voici I'algorithrne utilisé pour la transformation constructive du produit de deux ERSV** :

**PROD(exprl;expr2)** 

- 1. SI  $exp r1 = O$  OU  $exp r2 = O$  ALORS  $r$ ésultat := O
- 2. SINON SI  $expr1 = L ET expr2 = L ALORS$  *résultat* := *L*
- 3. SINON SI  $expr1 == I$  ALORS  $r$ *ésultat* :=  $expr2$
- 4. SINON SI  $expr2 = I$  ALORS résultat :=  $expr1$
- *5.* **SINON**
- 6. **SI présence(**  $expr1$ ;  $\{U, \bigcap, \bigwedge\}$ ) **ALORS**  $expr1 :=$  "("  $expr1 \bullet$  ")" FIN SI
- 7. **SI présence(**  $expr2$  ;  $\{U, \bigcap, \bigwedge\}$ ) **ALORS**  $expr2 := \{T \cdot \{W \cdot \} \cdot \{W\} \cdot \{W\} \cdot \{W\} \cdot \{W\} \cdot \{W\} \cdot \{W\} \cdot \{W\} \cdot \{W\} \cdot \{W\} \cdot \{W\} \cdot \{W\} \cdot \{W\} \cdot \{W\} \cdot \{W\} \cdot \{W\} \cdot \{W\} \cdot \{W\} \cdot \{W\} \cdot \{W\} \cdot \{W\} \cdot \{W\} \cdot \{W\}$

```
8. r \in \text{suit} := \text{expr1} \bullet \text{o} \bullet \text{expr2}
```
- **9.** FIN **sr**
- *10.* **RETOURNER** *résultat*

**Tel que spécifié** à **la section 2.3.2, l'opération du produit de deux matrices de dimensions addquates, Le. dont le nombre de colonnes de la première matrice est identique au nombre**  de lignes de la seconde matrice, est définie comme suit :  $(QR)_{ij} = \bigcup_k Q_{ik}R_{kj}$ .

$$
\text{Ainsi} \qquad \left(\begin{array}{cc} Q_{11} & Q_{12} \\ Q_{21} & Q_{22} \end{array}\right) \left(\begin{array}{cc} R_{11} & R_{12} \\ R_{21} & R_{22} \end{array}\right) = \left(\begin{array}{cc} Q_{11}R_{11} \cup Q_{12}R_{21} & Q_{11}R_{12} \cup Q_{12}R_{22} \\ Q_{21}R_{11} \cup Q_{22}R_{21} & Q_{21}R_{12} \cup Q_{22}R_{22} \end{array}\right)
$$

**On constate que chaque cellule de la matrice résultante est formée de l'union de deux produits ERSV.** 

**Le produit de deux matrices ERSV s'effectue selon** I'aigorithme **qui suit. Dans cet algorithme, la matrice** *~ésultat~~~* **est initialisée avec la relation vide, car celle-ci est l'élément neutre de L'union. Par ailleurs. l'algorithme PROD est defini ci-dessus tandis que l'algorithme MON a 6té défini précédemment** a **la section 4.2.1.** 

 $MPROD(A_{ixj};B_{ixk})$ 

- 1. **FAIRE POUR**  $n = 1$  **à**  $i$
- 2. **FAIRE POUR**  $m = 1$  **à**  $k$
- 3.  $\qquad$   $\qquad$   $\$
- *4.* FINFAIRE
- **5. FINFAIRE**
- 6. **FAIRE POUR**  $n = 1$  à i
- 7. **FAIRE POUR**  $m = 1$  à  $k$
- 8. **FAIRE POUR**  $r = 1$  **à**  $j$
- 9.  $\qquad r \in \text{subt} = \text{UNION}(r \in \text{subt}^* \text{pr} \text{PROD}(A_{nr}; B_{rm}))$
- 10. FIN **FAIRE**
- Il. **FIN FAIRE**
- **12.** FIN *FAIRE*
- **13. RETOURNER** *résultatixk*

#### **4.2.4 L'inverse**

**Les régles suivantes du calcul des relations nous permettent de simplifier l'inverse d'une ERSV** :

$$
\begin{aligned}\n\widehat{O} &= O & \qquad \qquad \widehat{I} &= I \\
\widehat{L} &= L & \qquad \widehat{expr} &= exp \end{aligned}
$$

**L'algorithme utilisant une notation postfixe de l'inverse et ce dernier partageant la priorité la plus haute avec le complément, des parenthèses sont ajoutées lors de la présence de tout autre opérateur (Le. union, intersection. produit, résidu** à **gauche, résidu i droite et complément).**
**Voici I'algorithme utilisé pour la transformation constructive de l'inverse d'une ERSV** :

*W(exr)* 

- 1. SI  $expr = O$  OU  $expr = L$  OU  $expr = I$  ALORS résultat :=  $expr$
- **2. SINON SI** ( $expr$  **a** la forme  $expr1^{\sim}$ ) **ALORS**  $r$ ésultat :=  $expr1$
- **3. SINON SI**  $(expr$  **a** la forme  $(expr1)^{\sim}$  **ALORS**  $r$ *ésultat* :=  $expr1$
- **4. SINûN**
- 5. **SI présence(**  $expr$  **; {U, n, o, -, /, \}) ALORS**  $expr := "(" \cdot expr \cdot ")"$  **<b>FIN SI**
- $6.$   $\qquad$   $\qquad$
- **7.** FIN **SI**
- **8.** RETOURNER *részlltat*

**Tel que spécifié** à **la section 2.3.2, I'opération inverse d'une matrice contenant des ERSV est**  définie comme suit :  $(\widehat{R})_{ij} = (R_{ij})^{\widehat{}}$ .

$$
\text{Ainsi} \qquad \left(\begin{array}{cc} R_{11} & R_{12} \\ R_{21} & R_{22} \end{array}\right)^{\frown} = \left(\begin{array}{cc} \widehat{R}_{11} & \widehat{R}_{21} \\ \widehat{R}_{12} & \widehat{R}_{22} \end{array}\right)
$$

**On constate que chaque cellule de Ia matrice résultante est formée de l'inverse d'une ERSV** 

**L' inverse d'une matrice ERSV s'effectue selon 1' algorithme suivant** :

 $MINV(A_{ix})$ 

- 1. **FAIRE POUR**  $n=1$  à *i*
- 2. FAIRE POUR  $m = 1$   $\lambda$  *j*
- 3.  $\qquad$   $\qquad$   $\$
- **4.** FlNFAlRE
- **5.** FINFAIRE
- 6. RETOURNER *résultat<sub>ixi</sub>*

### **4.2.5 Le complément**

**Les règles suivantes du calcul des relations nous permettent de simplifier la complémentation d'une ERSV** :

$$
\overline{O} = L
$$

$$
\overline{L} = O
$$

$$
\overline{\overline{expr}} = expr
$$

**L'algorithme utilisant une notation postfixe du complément et ce dernier partageant la priorité la plus haute avec l'inverse, des parenthèses sont ajoutées lors de la présence de tout autre opérateur (i.e. union, intersection, produit, résidu gauche, résidu** à **droite et inverse).** 

**Voici l'algorithme pour la transformation constructive du complément d'une ERSV** :

*COMP(expr)* 

- 1. SI  $expr = O$  ALORS  $r$ *ésultat* := *L*
- **2. SINON SI**  $expr = L$ **ALORS**  $r$ *ésultat* :=  $O$
- **3. SINON SI** ( $expr$  **a** la forme  $expr1$ ) **ALORS**  $r$ *ésultat* :=  $expr1$
- **4. SINON SI**  $(expr$  **a** la forme  $(expr1)^{-}$ **ALORS**  $r$ ésultat :=  $expr1$
- **S. SINON**
- 6. **SI présence(** *expr* **; {** $\cup$ **,**  $\cap$ **,**  $\circ$ **,**  $\hat{\ }$ **,**  $\langle$ **,**  $\rangle$ **}) <b>ALORS**  $\exp r := \frac{m}{n} \cdot \exp r \cdot \sin r$  FIN SI

7. 
$$
r \in \mathcal{L}
$$
 =  $\exp r \bullet$ 

- **8.** FIN **SI**
- **9.** EETOURNER *részlltat*

**Tel que spécifié il la section 2.3.2, le complément d'une matrice ERSV est un opérateur**  ment d'u $\frac{1}{R_{ij}}$ . monadique qui est défini comme suit :  $(\overline{R})_{ij} = \overline{R_{ij}}$ .

$$
\text{Ainsi} \qquad \overline{\left(\begin{array}{cc} R_{11} & R_{12} \\ R_{21} & R_{22} \end{array}\right)} = \left(\begin{array}{cc} \overline{R}_{11} & \overline{R}_{12} \\ \overline{R}_{21} & \overline{R}_{22} \end{array}\right)
$$

**On constate que chaque cellule de la matrice résultante est formée du complément d'une ERSV.** 

**Le complément d'une matrice ERSV s'effectue selon l'algorithme suivant** :

 $MCOMP(A_{ixj})$ 

- 1. **FAIRE POUR**  $n = 1$  **à**  $i$
- 2. **FAIRE POUR**  $m = 1$  à j
- **3.**  $\qquad$   $\qquad$   $\qquad$
- **4. rnFAIRE**
- **5. FIN FAIRE**
- *6.* **RETOURNER** *résultat,,*

### **4.2.6 Le résidu** à **gauche**

**Les** règles suivantes nous permettent de simpIifier le résidu à gauche de deux **ERSV** :

Des parenthèses sont ajoutées pour chaque expression contenant un opérateur de priorité inférieure *(i.e.* union, intersection) ou un opérateur de priorité équivalente *(i.e.* résidu à droite, produit). De plus, le résidu à gauche n'étant pas un opérateur associatif, *i.e.* que  $\frac{P}{Q}$ / $R \neq$ *P/(Q/R),* les expressions contenant cet opérateur **sont** aussi **mises** entre parenthèses.

Voici l'algorithme utilisé pour la transformation constructive du résidu à gauche de deux **ERSV** :

**RESIDUG(expri;expr2)** 

- 1. **SI**  $expr1 == L$  **ALORS**  $r$ *ésultat* :=  $L$
- 2. **SINON SI**  $expr2 = I$  **ALORS**  $r$ *ésultat* :=  $expr1$
- **3. SINON SI**  $expr2 == O$  ALORS  $r$ *ésultat* :=  $L$
- 4. SINON SI  $expr1 = O ET expr2 = L$  ALORS résultat := O
- *5.* **SINON**
- 6. SI présence(  $expr1$ ;  $\{U, \cap, \circ, \setminus, \emptyset\}$  ALORS  $expr1 := \{T \cdot e \cdot err1 \cdot e \cdot T\}$ " FIN SI
- **7. SI** présence(  $expr2$  ; { $\cup$ ,  $\cap$ ,  $\circ$ ,  $\setminus$ , /}) **ALORS**  $expr2 :=$  "("  $\bullet$   $expr2 \bullet$  ")" FIN SI
- 8.  $r \acute{\textbf{\ }e} \textbf{\ }z$   $r \acute{\textbf{\ }e} \textbf{\ }z$   $r \acute{\textbf{\ }e} \textbf{\ }z$   $r \acute{\textbf{\ }e} \textbf{\ }z$   $r \acute{\textbf{\ }e} \textbf{\ }z$   $r \acute{\textbf{\ }e} \textbf{\ }z$
- **9. FIN SI**
- *10.* **RETOURNER** *résultat*

Tel que spécifie à la section **2.3.2,** l'opération résidu à gauche de deux **matrices** de dimensions adéquates, *i.e.* dont le nombre de colonnes de la première matrice est identique au nombre de colonnes de la seconde matrice, est définie comme suit :  $(Q/R)_{ii} = \bigcap_k Q_{ik}/R_{ik}$ .

$$
\text{Ainsi} \left( \begin{array}{cc} Q_{11} & Q_{12} \\ Q_{21} & Q_{22} \end{array} \right) / \left( \begin{array}{cc} R_{11} & R_{12} \\ R_{21} & R_{22} \end{array} \right) = \left( \begin{array}{cc} Q_{11}/R_{11} \cap Q_{12}/R_{12} & Q_{11}/R_{21} \cap Q_{12}/R_{22} \\ Q_{21}/R_{11} \cap Q_{22}/R_{12} & Q_{21}/R_{21} \cap Q_{22}/R_{22} \end{array} \right)
$$

**On** constate que chaque cellule de la matrice résultante est **formée** de I'intersection de **deux**  résidus à gauche d'ERSV.

Le résidu à gauche de deux **matrices ERSV** s'effectue **selon** l'algorithme qui suit. **Dans** cet algorithme, la matrice  $r$ ésultat<sub>ixi</sub> est initialisée avec la relation universelle L, car celle-ci est l'élément neutre de 1' intersection. **Par** ailleurs, **1' algorithme RESIDUG** est défini ci-dessus tandis que l'algorithme **INTER** a **ét6** défini précédemment à la section **4.2.2.** 

MRESIDUG $(A_{i\times k};B_{j\times k})$ 1. FAIRE POUR  $n = 1$  à i FAIRE POUR  $m = 1$  à j  $2<sup>1</sup>$ 3.  $\qquad$   $\qquad$   $\$ **4.** FINFAIRE **5.** FrNFAILRE *6.* **FAIRE POUR n** = **1** à **<sup>i</sup>** 7. **FAIRE POUR**  $m = 1$  à j 8. FAIRE POUR  $r = 1$  **à**  $k$ 9.  $r \in \text{sultat}_{nm} := \text{INTER}(r \in \text{sultat}_{nm}; \text{RESIDUG}(A_{nr}; B_{mr}))$ 10. **FIN FAIRE** 

- Il. FINFAIRE
- **12. FIN FAIRE**
- **<sup>1</sup>3. RETOURNER** *résultatix*

### **4.2.7 Le résidu** à **droite**

Les règles nous permettant de simplifier **le** résidu à droite de deux **ERSV** sont les suivantes :

 $expr \setminus L = L$   $I \setminus expr = expr$  $O\backslash expr = L$  $L \setminus O = O$ 

Des parenthèses sont ajoutées pour chaque expression contenant un opérateur de priorité inférieure *(i.e.* union, intersection) ou un opérateur de priorité équivalente *(i.e.* résidu à gauche, produit). De plus. Ie résidu à droite n'étant pas un opérateur associatif, *i.e.* que  $(P\Q) \R \neq P\(Q\R)$ , les expressions contenant cet opérateur sont aussi mises entre parenthèses.

Voici l'algorithme utilisé pour la transformation constructive du résidu à droite de **deux**  ERSV :

**RESIDUD(ezprl;ezpr2)** 

- 1. **SI**  $expr2 == L$  **ALORS**  $r$ *ésultat* :=  $L$
- 2. SINON SI  $expr1 == I$  ALORS  $r$ *ésultat* :=  $expr2$
- **3. SINON SI**  $expr1 == O$  ALORS  $r$ ésultat :=  $L$
- 4. SINON SI  $expr1 == L$  **ET**  $expr2 == O$  ALORS  $r$ *ésultat* :=  $O$
- *5.* **SINON**
- **6.** SI présence(  $expr1$ ;  $\{U, \cap, \circ, /, \setminus\}$ ) **ALORS**  $expr1 := \{``(" \cdot \bullet expr1 \bullet ")" \text{ FIN SI}$
- **7. SI** présence(  $expr2$ ;  $\{U, \cap, \circ, / \}$ ) **ALORS**  $expr2 := \{T \cdot e \cdot err2 \cdot e \cdot T\}$  FIN SI
- 8.  $\qquad$   $\qquad$   $\$
- **9. m SI**
- **10. RETOURNER** *résultat*

**Tel que spécifié** à **la section 2.3.2, l'opération résidu droite de deux matrices de dimensions adéquates, Le. dont le nombre de lignes de la première matrice est identique au nombre de**  lignes de la seconde matrice, est définie comme suit :  $(Q R)_{ij} = \bigcap_k Q_{ki} \setminus R_{ki}$ .

$$
\text{Ainsi} \quad \left( \begin{array}{cc} Q_{11} & Q_{12} \\ Q_{21} & Q_{22} \end{array} \right) \setminus \left( \begin{array}{cc} R_{11} & R_{12} \\ R_{21} & R_{22} \end{array} \right) = \left( \begin{array}{cc} Q_{11} \setminus R_{11} \cap Q_{21} \setminus R_{21} & Q_{11} \setminus R_{12} \cap Q_{21} \setminus R_{22} \\ Q_{12} \setminus R_{11} \cap Q_{22} \setminus R_{22} & Q_{12} \setminus R_{12} \cap Q_{22} \setminus R_{22} \end{array} \right)
$$

**On constate que chaque cellule de la matrice résultante est formée de l'intersection de deux résidus** à **droite d'ERSV.** 

**Le résidu** à **droite de deux matrices ERSV s'effectue selon l'algorithme qui suit. Dans cet**  algorithme, la matrice  $r$ ésultat<sub>ixj</sub> est initialisée avec la relation universelle, car celle-ci est **I'élément neutre de l'intersection. Par ailleurs, l'algorithme** RESIDUD **est** défini **ci-dessus tandis que l'algorithme INTER a été défini précédemment** à **la section 4.2.2.** 

 $MRESIDUD(A_{k\times i};B_{k\times i})$ 

- 1. FAIRE POUR  $n = 1$  à *i*
- 2. **FAIRE POUR**  $m = 1 \ge j$
- 3.  $\qquad$   $\qquad$   $\$
- **4.** FINFAlRE
- **5.** FIN **FAIRE**
- **6. FAIRE POUR**  $n = 1$  **à** *i*
- 7. **FAIRE POUR**  $m = 1$  **a**  $j$
- 8. **FAIRE POUR**  $r = 1$  **à**  $k$
- 9.  $\qquad$   $\qquad$   $\$
- 10. **FIN FAIRE**
- II. FINFAIRE
- **12. FIN FAIRE**
- **13. RETOURNER** *résultatix*

## **4.3 La composition ou le produit parallèle**

**Les** opérateurs définis pour la composition parallèle sont des opérateurs **très** complexes, **mais**  qui sont tous construits à partir des opérateurs élémentaires de l'algèbre des relations. Dans ce contexte. les **règles** de transformation constructive définies pour les **opérateun** élémentaires sont automatiquement appliquées lors de l'utilisation des opérateurs de composition parallèle.

#### 4.3.1 **Définitions**

Dans un article portant sur une approche relationnelle à la décomposition parallèle, Chaib**draa** et al. [8] **définissent** la sémantique d'un opérateur de composition parallèle à partir de la notion de diagramme de programme telle que définie par Schmidt et Str6hiein **[52]** pour l'étude des programmes séquentiels. Les définitions qui suivent sont **tirées** de l'article de **Chaib-draa** et *al.* [a].

43.1.1 **Définition.** Soient les ensembles **S** (l'ensemble des **états)** et V (l'ensemble des *points* de *contrôle). Un diagramme de programme* **sur** *S* et V est une relation  $P$  sur  $S \times V$  (*i.e.*  $P \subseteq (S \times V) \times (S \times V)$ ).  $\Box$ 

Le terme *diagramme de programme* vient du fait que de telles relations servent à modéliser les programmes. Considérons. par exemple, le programme suivant :

$$
x := x + 1;
$$
  

$$
x := x^2;
$$

où x prend ses valeurs sur l'ensemble des naturels N, qui est l'ensemble des états S. Un tel programme est conventionnellement représenté par **le** diagramme suivant sur l'ensemble des points de contrôle  $V = \{1, 2, 3\}$ :

$$
(1) \quad \frac{x'=x+1}{2} \quad \frac{x'=x^2}{3}
$$

Ce diagramme peut être représenté par la matrice suivante :

$$
\begin{pmatrix}\nO & x' = x + 1 & O \\
O & O & x' = x^2 \\
O & O & O\n\end{pmatrix}
$$

où O correspond à l'absence **d'arc** entre deux **sommets.** 

Ce même diagramme peut aussi être représenté par la relation suivante  $P$  sur  $N \times \{1, 2, 3\}$ :

$$
\{((v,s),(v',s')):(v=1 \wedge v'=2 \wedge x'=x+1) \vee (v=2 \wedge v'=3 \wedge x'=x^2)\}
$$

**4.3.1.2 Définition.** Un *n*-uplet de relations  $(\pi_1, \ldots, \pi_n)$  est un *produit direct* ssi

$$
\widehat{\pi}_i \pi_i = I \quad (i = 1 \ldots n), \qquad \bigcap_{i=1}^n \pi_i \widehat{\pi}_i = I.
$$

On dit que le produit est plein si  $i \neq j \Rightarrow \hat{\pi}_i \pi_j = L$   $(i, j = 1...n)$ . Les relations  $\pi_i$  sont appelées *projections*.  $\square$ 

**4.3.1.3 Définition.** Soient les diagrammes de programme  $P_1$  et  $P_2$ , tels que  $P_1$  est une relation sur  $T \times S_1 \times V_1$  et  $P_2$  est une relation sur  $T \times S_2 \times V_2$  (l'ensemble des états de  $P_i$  est  $T \times S_i$  et l'ensemble de ses points de contrôle est  $V_i$ , pour  $i = 1, 2$ ). Les composantes  $S_1$  et  $S_2$  sont les composantes propres à  $P_1$  et  $P_2$ , respectivement, alors que T est une composante partagée. Soit le produit direct  $(\pi_1, \pi_2)$ , où  $\pi_1$  et  $\pi_2$  sont les projections

$$
\pi_1: T \times S_1 \times S_2 \times V_1 \times V_2 \to T \times S_1 \times V_1
$$
  

$$
\pi_2: T \times S_1 \times S_2 \times V_1 \times V_2 \to T \times S_2 \times V_2
$$

La composition parallèle de  $P_1$  et  $P_2$ , notée  $P_1 \parallel P_2$ , est la relation sur  $T \times S_1 \times S_2 \times V_1 \times V_2$ définie par  $P_1 \parallel P_2 = \pi_1 P_1 \hat{\pi} \cap \pi_2 P_2 \hat{\pi} \cup \pi_1 \hat{\pi} \cap \pi_2 P_2 \hat{\pi} \cup \pi_1 P_1 \hat{\pi} \cap \pi_2 \hat{\pi}$ 

L'algorithme du produit parallèle présenté ci-dessous utilise cette définition et les algorithmes subséquents utilisent des variantes de **cette** définition. **Il** est à noter qu'aucune simplification n'est effectuée **dans** les algorithmes associ6s aux différents produits parallèles. **Chacun** de **ces**  algorithmes ne fait qu'appeler **ceux** définis à la section 4.2. Puisque la transformation constructive est **effectuée** pour chacun **des** opérateurs élémentaires, le résultat final sera automatiquement simplifié.

### **4.3.2 Le produit parallèle**

Le produit paralléle de deux **matrices** est un opérateur complexe tel que défini en **4.3.1.3.** Pour plus d'explications sur cet opérateur, le lecteur est invité à consulter **Chaib-draa** *et* al. **[8].** 

Le produit parallèle de deux matrices **ERSV** s'effectue selon l'algorithme qui suit. **Afin** de simplifier la notation, la dimension des matrices  $\pi_1$ ,  $\pi_2$ ,  $x1$ ,  $x2$ ,  $x3$ ,  $x4$  et  $x5$  n'est pas inscrite. Ces matrices sont de dimension  $(k \times k)$  où k est le produit de *i* par *j*.

 $MPARAL(A_{ixi};B_{ixi};\pi_1;\pi_2)$ 

- 1.  $x1 := \text{MPROD}(\pi_1; \text{MPROD}(A_{i \times i}; \text{MINV}(\pi_1)))$
- 2.  $x2 := \text{MPROD}(\pi_2; \text{MPROD}(B_{j \times j}; \text{MINV}(\pi_2)))$
- **3.**  $x3 := \text{MPROD}(\pi_1; \text{MINV}(\pi_1))$
- **4.**  $x_4 := \text{MPROD}(\pi_2; \text{MINV}(\pi_2))$
- 5.  $x5 := MUNION(MINTER(x1; x4); MINTER(x3; x2))$
- 6.  $r \in \text{subt}_k \times k := \text{MUNION}(\text{MINTER}(x1; x2); x5)$
- **7.** RETOURNER *résultatkxe*

### **4.3.3 Le produit parallèle synchrone**

**Le produit parallèle synchrone de deux matrices est un opérateur complexe défini comme suit** :

$$
P_1 \parallel_S P_2 = \pi_1 P_1 \hat{\pi} \cap \pi_2 P_2 \hat{\pi}
$$

 $\alpha$   $\pi$ , et  $\pi$ , sont les matrices des projections rattachées à  $P_1$  et  $P_2$  et satisfaisant les propriétés **de la definition 4.3.1.3.** 

**Le produit parallèle synchrone de deux matrices ERSV s'effectue selon I'algorithrne qui suit.**  Afin de simplifier la notation, la dimension des matrices  $\pi_1$ ,  $\pi_2$ ,  $x_1$  et  $x_2$  n'est pas inscrite. Ces matrices sont de dimension  $(k \times k)$  où k est le produit de *i* par *j*.

MPARALS $(A_{i\times i};B_{i\times j};\pi_1;\pi_2)$ 

- 1.  $x1 := \text{MPROD}(\pi_1; \text{MPROD}(A; \text{INV}(\pi_1)))$
- 2.  $x2 := \text{MPROD}(\pi_2; \text{MPROD}(B; \text{INV}(\pi_2)))$
- 3.  $r\acute{e}sultat_{k\times k} := \text{MINTER}(x1; x2)$
- 4. RETOURNER résultat<sub>kxk</sub>

### **4.3.4 Le produit parallèle entrelaçant**

**Le produit parallèle entrelaçant (35,361 de deux matrices est un opérateur complexe défini comme suit** :

$$
P_1 \parallel_E P_2 = \pi_1 P_1 \hat{\pi} \cap \pi_{P2} \hat{\pi}_{P2} \cup \pi_{P1} \hat{\pi}_{P1} \cap \pi_2 P_2 \hat{\pi}_2
$$

 $\alpha$   $\pi$  **et**  $\pi$  sont les matrices des projections rattachées à  $P_1$  et  $P_2$  et satisfaisant les propriétés de la définition 4.3.1.3, tandis que  $\pi_{P1}$  et  $\pi_{P2}$  sont les matrices des projections rattachées à **Pl et P2 et satisfaisant les propriétés suivantes** :

$$
\pi_{P1}: T \times S_1 \times S_2 \times V_1 \times V_2 \to S_1 \times V_1
$$

$$
\pi_{P2}:T\times S_1\times S_2\times V_1\times V_2\rightarrow S_2\times V_2
$$

**Le produit parallèle entrelaçant de deux matrices ERSV s'effectue selon l'algorithme qui suit.**  Afin de simplifier la notation, la dimension des matrices  $\pi_1, \pi_2, \pi_{P1}, \pi_{P2}, x1, x2, x3$  et  $x4$  n'est **pas inscrite. Ces matrices sont de dimension**  $(k \times k)$  **où k est le produit de** *i* **par** *j***.** 

### $MPARALE(A_{ixi};B_{ixi};\pi_1;\pi_2;\pi_{P1};\pi_{P2})$ 1.  $x1 := \text{MPROD}(\pi_1; \text{MPROD}(A; \text{MINV}(\pi_1)))$ **2.**  $x2 := \text{MPROD}(\pi_2; \text{MPROD}(B; \text{MINV}(\pi_2)))$ **3.**  $x3 := \text{MPROD}(\pi_{P1}; \text{MINV}(\pi_{P1}))$ **4.**  $x_4 := \text{MPROD}(\pi_{P2}; \text{MINV}(\pi_{P2}))$ **5.**  $r \in \text{subdata}_{k \times k} := \text{MUNION}(\text{MINTER}(x1; x4); \text{MINTER}(x3; x2))$ **6.** RETOURNER *résultatkxk*

### **4.3.5 Le produit parallèle entrelaçant particulier**

**Le produit parallèle entrelaçant particulier 135, 361 est** défini **comme suit** :

$$
P_1 \parallel_{EP} P_2 = \pi_1 P_1 \hat{\pi}_1 \cap \pi_2 \hat{\pi}_2 \cup \pi_1 \hat{\pi}_1 \cap \pi_2 P_2 \hat{\pi}_2
$$

 $\alpha$   $\pi$  **et**  $\pi$  sont les matrices des projections rattachées à  $P_1$  et  $P_2$  et satisfaisant les propriétés **de Ia définition 4.3.1.3.** 

**Le produit parallèle entrelaçant particulier de deux matrices ERSV s'effectue selon l'algorithme qui suit. Afin de simplifier la notation, la dimension des matrices**  $\pi_1$ **,**  $\pi_2$ **,**  $\pi_{P1}$ **,**  $\pi_{P2}$ ,  $x1$ ,  $x2$ ,  $x3$  et  $x4$  n'est pas inscrite. Ces matrices sont de dimension  $(k \times k)$  où k est le **produit de i par j.** 

**MPARALEP** $(A_{i \times i};B_{i \times j};\pi_1;\pi_2)$ 

- 1.  $x_1 := \text{MPROD}(\pi_1; \text{MPROD}(A; \text{MINV}(\pi_1)))$
- 2.  $x2 := \text{MPROD}(\pi_2; \text{MPROD}(B; \text{MINV}(\pi_2)))$
- **3.**  $x3 := \text{MPROD}(\pi_1; \text{MINV}(\pi_1))$
- **4.**  $x_4 := \text{MPROD}(\pi_2; \text{MINV}(\pi_2))$
- 5.  $r \in \text{subtat}_{k \times k} := \text{MUNION}(\text{MINTER}(x1; x4); \text{MINTER}(x3; x2))$
- *6.* **RETOURNER** *résultatkxr*

**Les algorithmes associés aux opérations élémentaires ainsi qu'aux produits parallèles ont été implantés dans un prototype dont les fonctiomalités d'utilisation sont présentées dans le chapitre suivant.** 

# **Chapitre 5**

# **Présentation du prototype**

### **5.1 Introduction**

*SR4lab* est le nom donné **2** un prototype développé pour être utilisé dans I'enviromement du logiciel Wab (ou *SciIab).* **Ces** fonctions ajoutent à L'environnement de Wab la capacité d'effectuer du calcul symbolique sur des expressions relationnelles sans variables **(ERSV).**  Plus particulièrement, ces fonctions manipulent des **matrices** de **ERSV,** *i.e.* des **matrices** dont le contenu de chaque cellule **est** une **ERSV** 

**Les** sections suivantes décrivent les fonctionnalités d'utilisation du prototype développé à l'aide du logiciel Wab. La lecture des chapitres **1** et **2, ainsi** que les sections 4.1 à 4.2 du manuel « Introduction to  $\Psi$ lab », fourni avec le logiciel, est recommandée avant d'utiliser la librairie *SR<sup>®</sup>Vlab*. Le lecteur pourra alors se familiariser avec le fonctionnement de Vlab ainsi qu'aux fonctions **élémentaires** dont la fonction who qui affiche la liste des variables, ainsi que la fonction **clear** qui **6limine** toutes les **variables** définies par l'usager.

### **5.2 Démarrage de l'application**

Sous UN=, dans un **environnement** avec fenêtrage, le logiciel **iklab** est activé en tapant la **commande s ci l ab** (en **minuscule).** Par la suite, **toutes les** commandes se font ii 1' **interieur**  de la fenêtre de Vlab. Pour utiliser la librairie  $SR<sub>o</sub>\Psi lab$ , il faut d'abord posséder dans son

r6pertoire une copie du fichier *SymReLbin* qui contient **les fonctions** compii6es et **activer** la Librairie *SRoWab* de **l'une** ou l'autre des façons suivantes :

- au « prompt » de Vlab, tapez directement la commande load ( " **SymRel.** bin" ) **ou**
- chargez le fichier SymReLbin en utilisant le menu **FZle Operations** de la fenêtre Wab.

**Les** fonctions pour effectuer le calcul symbolique sur des **ERSV** sont maintenant disponibles.

En l'absence d'un environnement avec fenêtrage, le logiciel qlab est activé en tapant la commande **scilab** -nw .

### **5.3 Fermeture de l'application**

Pour terminer, il suffit de taper la commande quit ou bien de cliquer sur le menu **File**  Quit. **Les** données **créées par** l'utilisateur ne sont cependant pas conservées. Si I'utilisateur désire **conserver** les **données qu'il** a créées, il peut procéder de différentes façons (pour plus de détails, voir « Introduction to  $\Psi$ lab »). Une façon simple consiste à sauvegarder tout l'environnement de travail, *i.e.* fonctions et données<sup>1</sup>. Pour ce faire, l'utilisateur doit taper la commande **Save** ( *"nom.* **bin"** ) , **nom** correspondant à un **nom** choisi par L'utilisateur sous lequel sera conserve I'environnement de travail. Attention cependant, **Wab** donne un message d'erreur si le fichier existe déjà. **II** faut donc **détruire** ce fichier **avant** de faire la com**mande Save** si ce n'est pas la première fois qu'une sauvegarde est faite sous ce nom. **Pour**  contourner ce problème, la procédure suivante est suggérée :

- 1. **save** ("SRscilab.bak")
- **2. unix** ( " rm *nom.* bin" )
- $3<sub>1</sub>$ save("nom.bin")
- 4. unix("rm SRscilab.bak")

Par la suite, le fichier *nom.bin* devra être chargé au lieu de *SymRel.bin.* Si, par erreur, une fonction de la librairie *SRoSlab* est modifiée et qu'on **d6sire** la retrouver, **il n'y** a qu'à faire la commande **1 oad** ( " **SymRel. bin** ) . Ce deuxième chargement consécutif n'affecte que les variables et fonctions de la librairie.

**<sup>&#</sup>x27;pour les familiers du langage APL, cela est similaire sauvegarder le bloc de travail.** 

### **5.4 Fonction d'aide** - *SRinfo*

Une fonction d'aide est incluse dans la librairie  $S\mathcal{R}\circ \Psi lab$ . Elle permet d'obtenir le nom de toutes les fonctions et opérations disponibles avec la librairie, ainsi que le mode d'utilisation pour chacune de ces fonctions. Pour appeler cette fonction **d'aide.** il suffit de taper la commande SRinfo ( ) et de suivre les indications.

Le menu **Eelp** de **Wab** est aussi très utile pour obtenir de l'information sur les fonctions et possibilités du logiciel Wab.

### **5.5 Fonctions élémentaires et le type SRE**

Afin de manipuler les **ERSV** (expressions relationnelles sans variables), un nouveau type de données a été créé. **Il** s'agit d'une liste de deux éléments, dont le premier est la chaîne de caractères sre (d'après Symbolisme RElatiomel) qui sert comme identifiant pour le nouveau type de données. Le deuxième élément est une matrice caractère de dimension  $(m \times n)$  pour m, **n** 2 **1,** dont chaque cellule contient une **ERSV** La gestion de ce type particulier est **prise**  en charge par les fonctions de la librairie. C'est aussi le seul type accepté par ces mêmes fonctions. Pour simplifier, les données de ce type seront appelées des matrices SRE.

### **5.5.1 Expressions relationnelles sans variables (ERSV)**

**Wab** ne permet pas l'utilisation des symboles usuels de l'algèbre relationnelle. Des caractères **ASCII** sont donc utilisés pour les représenter, à savoir :

### **reIation universelle**

La relation universelle que l'on identifie souvent par  $L$  est représentée par le chiffre 1. Ainsi  $A \cup L$  s'écrit  $A+1$ 

#### **relation vide**

La relation vide que l'on identifie par  $O$  ou bien par le symbole  $O$  est représentée par le chiffre O. Ainsi A U O s'écrit **A+O** 

#### **relation identité**

La relation identité que l'on identifie par **1** est représentée par la lettre i majuscule2. Ainsi A U *I* s'écrit *A+I* 

**<sup>2</sup>Pour Cviter toute conhision avec le chifire 1. le i majuscule sera Ccrit en italique dans les exemples illustrant l'utilisation de** *SR4lab.* 

#### **union**

L'union de 2 relations, telles A et B, que l'on **indique** habituellement par  $A \cup B$ , est représentée par  $A+B$ 

#### intersection

L'intersection  $A \cap B$  est représentée par  $A \cap B$ 

#### **produit**

Le produit relationnel (ou la composition) que l'on indique par *A;B,* Ao **B,**  ou **AB** devient **A\*B** 

#### **inverse**

L'inverse (ou la transposée) que l'on indique par  $A^{-1}$ ,  $\hat{A}$  ou  $A^{T}$  est représenté par A<sup>-</sup>

#### **complément**

Le complément  $\overline{A}$  est représenté par A'

#### **résidu** à **gauche**

Le résidu à gauche  $A/B$  est représenté par  $A/B$ 

#### **résidu** à **droite**

Le résidu à droite  $A \ B$  est représenté par  $A \ B$ 

Le tableau suivant résume les notations :

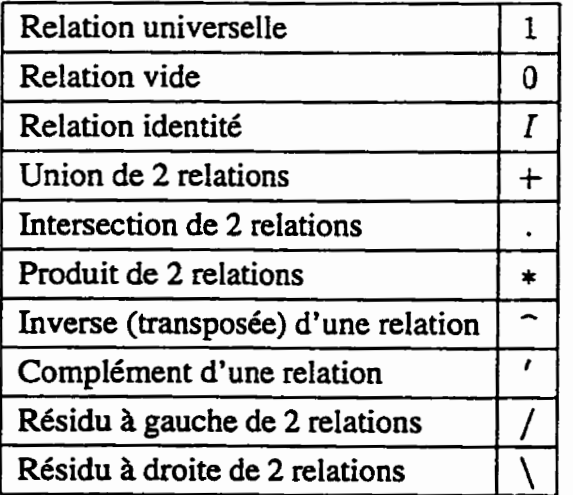

L'utilisateur a la possibilité de **modifier** cette convention (voir section 5.9).

En **algèbre** relationnelle. les **lettres** identifient les diverses relations. **Avec** *SRoWzb,* le nom des relations doit répondre **aux** règles de construction suivantes :

le nom doit être composé de caractères majuscules et/ou minuscules ;

- **<sup>a</sup>**le premier caractère doit être alphabétique ;
- les autres caractères peuvent être alphabétiques ou numériques ;
- il n'y a pas de longueur **maximum** pour un nom.

Par exemple, les **noms** suivants : **a, A, ABC, pro j A,** pro **j a, wl et W2 sont** tous des noms valides et différents.

À l'intérieur **d'une ERSV,** les parenthèses s'utilisent de la **façon** habituelle. Cependant, **la**  priorité des opérateurs n'est pas tout à fait **la même.** En algèbre relationnelle, l'intersection est traitée avant l'union alors qu'avec  $S\mathcal{R}\text{-}\Psi lab$ , ces deux opérateurs ont une priorité identique. Aussi, pour éviter toute mauvaise interprétation,  $A \cap B \cup C$  sera écrit (A. B) +C et l'expression  $A \cap (B \cup C)$  sera écrite A. (B+C).

Le système fait une certaine **gestion** des parenthèses. Par **exemple.** le complément de **(A+B)** ' donne A+B et non pas **(A+B)** . **Dans** certains cas, I'utiIisateur peut vouloir conserver les parenthèses. **Pour** ce faire, il n'a qu'à utiliser les parenthèses carrées. Ainsi, le complément de **[A+B] donne [A+B]** et non pas **A+B** .

### **5.53 Création** - *SRcreer*

**Cette** fonction sert **il** créer des matrices SRE, **i.e.** des **matrices symboliques** dont chaque cellule est **une ERSV.** 

### **Appels de la fonction** :

```
var = SRcreer(li,co, "texte")
var = SRcreer(li,co)
```
### **Paramètres** :

**<sup>1</sup>**i : nombre de lignes

**CO** : **nombre** de colonnes

texte : expression à insérer dans chaque cellule

**var** : variable qui **qoit** le résultat

### **Exemples** :

```
La commande A = SRCreer(2, 3, "w1") assigne \lambda A la matrice suivante :
```
 $\begin{array}{|l|} \hline w1 & w1 & w1 \\ w1 & w1 & w1 \\ \hline \end{array}$ 

tandis que l'exécution de la commande **A=SRcreer (2,3** ) provoque un appel à l'éditeur de matrices pour permettre la saisie des entrées.

### **Affichage** à **Iyécrm** :

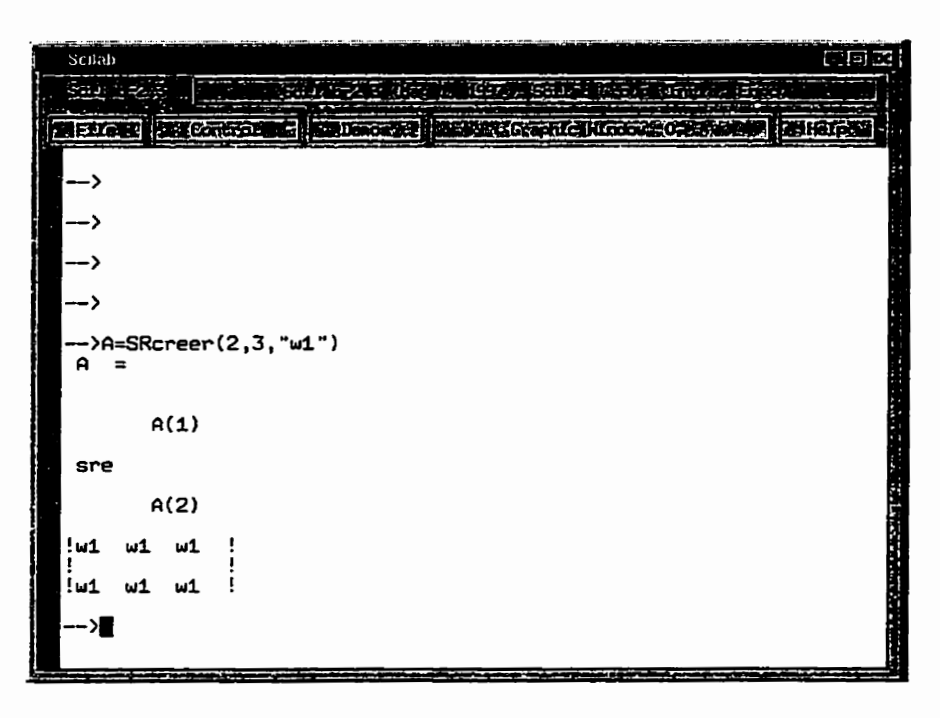

### **5.5.3 Édition de matrices SRE** - *SRedit*

**Qlab** possède un éditeur de matrices qui a été adapté pour faire l'édition des matrices **SRE.**  Cela permet d'effectuer la modification ou la saisie à l'aide d'une fenêtre quadrillée. Cet éditeur est utilisable seulement dans un environnement avec fenêtrage.

L'éditeur permet l'édition de matrices de **très** grande dimension. Toutefois, pour obtenir un affichage adéquat, le gestionnaire de **fenêtre** doit permettre le chevauchement de la fenêtre d'édition sur plus **d'un** écran virtuel.

L'éditeur est appelé directement par la fonction *SRedit* ou, au besoin, par la fonction *SRcreer.*  Pour modifier ou saisir le contenu d'une cellule, il faut d'abord déplacer le curseur dans la cellule en question. Lorsque la saisie est terminée, il suffit de sélectionner le choix **OK.** 

```
Appel de la fonction : 
     var = SRedit (mat)
```
### **Paramètres** :

**mat** : matrice symbolique à modifier var : variable qui reçoit le résultat

### **Exemples** :

Pour modifier le contenu de A, on tape la commande A=SRedit(A).

Pour créer *B* à partir de modifications à la matrice *A*, il suffit de taper la commande B=SRedit (A) .

### Affichage à l'écran :

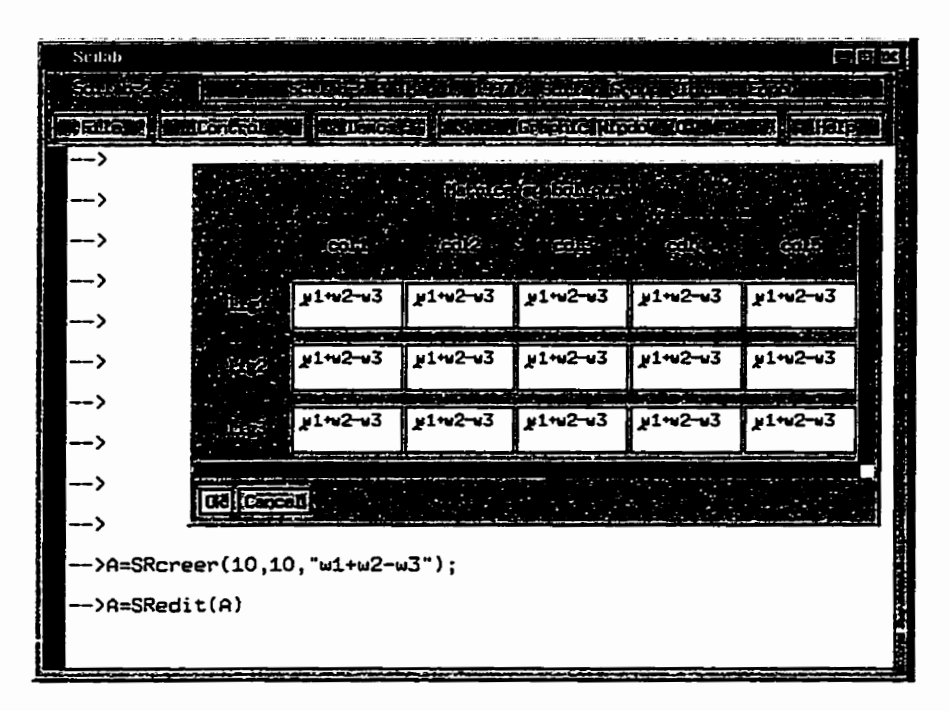

## **5.6 Les opérateurs relationnels de base**

Les opérateurs relationnels de base sont en fait des fonctions. Vab offre la possibilité de redéfinir l'appel de fonctions à l'aide des opérateurs mathématiques. Cette opportunité à été utilisee **afin** de simplifier le plus possible l'écriture des expressions matricielles. **Les**  opérateurs disponibles dans Wab ont **permis** de redéfinir les opérations matricielles suivantes :

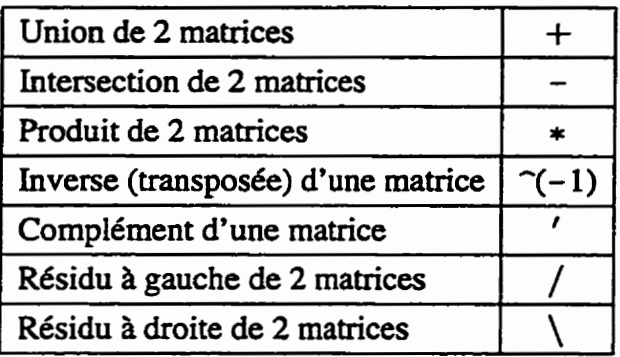

La priorité d'exécution de ces opérateurs est définie par  $\Psi$ lab et n'est pas tout à fait la même que celle de I'algèbre relationnelle. L'exécution se fait de la gauche vers la droite selon les priorités suivantes : l'inverse et le complément ont la priorité la plus élevée; viennent ensuite le produit et les résidus à gauche et à droite; et finalement l'union et l'intersection possèdent la priorité la plus basse.

### **5.6.1 L'union** - *SRunion*

L'union de 2 matrices **SRE** s'effectue à l'aide de la fonction *SRunion* ou de l'opérateur plus (+). Les matrices doivent être de même dimension puisque l'union se fait position par position.

### **Appels de la fonction** :

 $var = m1 + m2$ **var** = **SRunion(m1,nQ)** 

### **Paramètres** :

ml : première matrice symbolique

**m2** : **deuxième matrice** symbolique

**var** : variable qui reçoit le résultat

### **Exemple** :

Soit  $A = \begin{vmatrix} a1 & a2 & a3 \\ a & b & a^2 \end{vmatrix}$ **a4 a5 a6** 

alors l'exécution de la commande **C=A+B** ou bien **C=SRunion (A, B** ) **assigne** à **<sup>C</sup>**la matrice suivante :

$$
\begin{vmatrix} a1 & a2+x & a3+y \ 1 & a5 & a6+I \end{vmatrix}
$$

### **5.6.2 L'intersection** - *SRinter*

L'intersection de 2 matrices **SRE** se fait à l'aide de **la** fonction *SRinter* ou de l'opérateur moins (-). **Les** matrices doivent être de même dimension puisque I'intersection se fait position par position.

### **Appels de la fonction** :

 $var = m1 - m2$  $var =$  **SRinter** (m1, m2)

### **Paramètres** :

**ml** : première **matrice** symbolique

**m2** : **deuxième** matrice symbolique

**var** : **variable qui** reçoit **le** resultat

**Exemple :** 

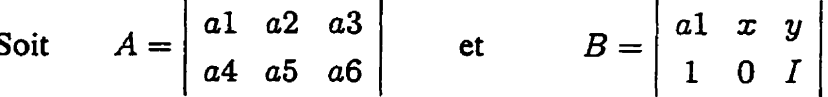

**alors l'exécution de la commande C=A-B ou bien C=SRinter (A, B) assigne** a **<sup>C</sup>**la matrice suivante :

 $\begin{vmatrix} a1 & a2 \cdot x & a3 \cdot y \\ a4 & 0 & a6 \cdot I \end{vmatrix}$ 

### **5.6.3 Le produit** - *SRproduit*

Le produit de 2 matrices **SRE** se fait à l'aide de la fonction *SRproduit* ou de l'opérateur produit (\*). Ce produit est similaire au produit matriciel, **sauf** que l'addition **des** produits est **remplacée** par l'union **des** compositions. **Les** dimensions des matrices doivent donc être adéquates, **i.e.** que le nombre de colonnes de la **premihe** matrice doit **être** identique au **nombre**  de lignes de la seconde matrice pour que le produit soit possible.

### **Appels de la fonction** :

 $var = m1 * m2$ **var** = **SRprodui t** (ml, **m2** )

### **Paramètres** :

**ml** : première **matrice** symbolique **m2** : deuxi&rne matrice **symbolique**  var : variable qui reçoit le résultat

#### **Exemple** :

Soit 
$$
A = \begin{bmatrix} a1 & a2 & a3 \\ a4 & a5 & a6 \end{bmatrix}
$$
 et  $B = \begin{bmatrix} a1 & 1 \\ x & 0 \\ y & 1 \end{bmatrix}$ 

**dors I'ex6cution de la commande C=A\*B ou bien C=SRprodui t (A, B** ) **assigne**  <sup>à</sup>**C la matrice suivante** :

$$
a1 * a1 + a2 * x + a3 * y
$$
  $a1 * 1 + a3$   
 $a4 * a1 + a5 * x + a6 * y$   $a4 * 1 + a6$ 

### **5.6.4 L'inverse** - *SRinv*

**L'inverse d'une matrice SRE s'obtient avec la fonction SRinv ou en élevant la matrice la**   $puissance (-1)$ .

#### **Appels de la fonction** :

**var** = **SRinv (mat)**   $var = mat^(-1)$ 

#### **Paramètres** :

**mat** : **matrice symbolique** à **inverser var** : **variable qui reçoit le ressultat** 

#### **Exemple** :

Soit  $A = \begin{bmatrix} a1 & a2 & a3 \end{bmatrix}$ 

alors l'exécution de la commande  $C=A^{-}(-1)$  ou bien de la commande **C=SRinv (A) assigne C l'inverse de A,** *i.e.* **la matrice suivante** :

$$
\begin{vmatrix} a1^{\sim} & 1 \\ a2^{\sim} & 0 \\ a3^{\sim} & I \end{vmatrix}
$$

### **5.6.5 Le complément** - **SRcomp**

Le complément d'une matrice SRE s'obtient avec la fonction *SRcomp* ou à l'aide du signe **apostrophe** ( ' ).

#### **Appels de la fonction** :

 $var = mat'$ **var** = **SRcomp(mat)** 

#### **Paramètres** :

**mat** : matrice symbolique *8* complémenter var : variable qui reçoit le résultat

#### **Exemple** :

Soit  $A = \begin{bmatrix} a1 & a2 & a3 \\ a & b & c \end{bmatrix}$ **10** 

alors l'exécution de la **commande C=A** \* ou bien de **la** commande **C=SRcomp** (A) assigne à **C** la **matrice** suivante :

> *al'* **a2'** *a3'*  **O 1 1**

### **5.6.6 La puissance**

Il est possible d'élever une matrice carrée **SRE** à la puissance n. Pour cela, il suffit d'utiliser le signe exposant ( $\hat{ }$ ) suivi d'un entier. Il est à noter que si l'entier est négatif, l'inverse de la matrice est alors **utilisé.** 

#### **Appel de la fonction** :

 $var = mat^n$ 

#### **Paramètres** :

<sup>n</sup>: valeur de l'exposant (à mettre entre parenthèses si négatif)

**mat** : matrice carrée symbolique

**var** : variable qui reçoit le résultat

#### **Exemples** :

La commande C=A<sup> $\sim$ </sup>3 est équivalente à C=A\*A\*A.

La commande  $C=A^{\frown}(-1)$  permet d'obtenir l'inverse de A et la commande **A=CA** ( -2 ) est l'équivalent de **A=SRinv** (C ) **\*SRinv (C** ) .

### **5.6.7 Le résidu** à **gauche** - *SRresg*

**Le** résidu à gauche de 2 matrices **SRE** s'obtient avec la fonction *SRresg* ou I'opérateur barre oblique (/). Les dimensions des matrices doivent être adéquates, *i.e.* que le nombre de colonnes de la première matrice doit **être** identique au **nombre** de colonnes de la seconde **matrice** pour que le résidu à gauche soit possible.

### **Appels de la fonction** :

 $var = m1 / m2$  $var =$  **SRresq(m1, m2)** 

### **Paramètres** :

**ml** : première matrice symbolique

**m2** : **deuxième** matrice symbolique

**var** : variable qui reçoit le résultat

### **Exemple** : **<sup>a</sup><sup>a</sup>**

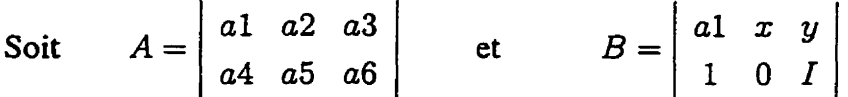

alors l'exécution de la commande  $C=A/B$  ou bien  $C=SRresg (A, B)$  assigne à **<sup>C</sup>**la matrice suivante :

> *alla1* . *a2/z.* **a3/y** *alll. a3 a4/al. a5/x* . **a6/y** *a411* . *a6*

### **5.6.8 Le résidu** à **droite** - *SRresd*

Le résidu à droite de 2 matrices **SRE** s'obtient **avec** la fonction *SRresd* ou l'opérateur barre oblique inversée (\). **Les dimensions** des **matrices** doivent être adéquates, *i.e.* que le nombre de lignes de la première matrice doit **être** identique au nombre de lignes **de** la **seconde matrice**  pour **que** le résidu à droite soit possible.

### **Appels de la fonction** :

 $var = m1 \ \text{m2}$ **var** = **SRresd(ml,m2)** 

### **Paramètres** :

**ml** : premi&re matrice symbolique **m2** : **deuxieme** matrice symbolique **var** : variable qui reçoit le résultat

# **Exemple** : -

Soit

\n
$$
A = \begin{vmatrix} a & a & a \\ 1 & 1 & 1 \end{vmatrix} \qquad \text{et} \qquad B = \begin{vmatrix} a & x & y \\ 1 & 0 & I \end{vmatrix}
$$

alors l'exécution de la commande C=A\B ou bien C=SRresd (A, B) assigne à C la matrice suivante :

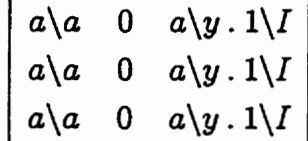

### **5.7 Les opérateurs relationnels évolués**

Chaque opérateur relationnel évolué représente un ensemble plus ou moins complexe d'opérations relationnelles éIémentaires (union, intersection, produit, complément et inverse) qui sont appliquées sur **les** matrices **SRE** données comme arguments.

### **5.7.1 Le résidu** à **gauche développé** - *SRresidug*

Le résidu à gauche développé de 2 matrices **SRE** s'obtient avec la fonction *SRresidug.* Le résidu à gauche développé est un opérateur composé à partir d'opérations relationnelles de base. Ainsi, la commande **SRresidug**  $(A, B)$  est l'équivalent de  $\overline{A \circ \widehat{B}}$ .

#### **AppeI de la fonction** :

 $var =$  **SRresidug**  $(m1, m2)$ 

#### **Paramètres** :

ml : première matrice symbolique

**m2** : deuxième matrice symbolique

**var** : variable qui reçoit le résultat

#### **Exemple** :

Soit  $A = \begin{vmatrix} a1 & a2 & a3 \\ a & a2 & a3 \end{vmatrix}$ *a4 a5 a6* 

alors I'exécution de la **commande C=SRres idug** (A, **B** ) assigne à **C** la matrice sui**vante** :

$$
(a1' * a12 + a2' * x2 + a3' * y2)' (a1' * 1 + a3')'
$$
  

$$
(a4' * a12 + a5' * x2 + a6' * y2)' (a4' * 1 + a6')'
$$

### **5.7.2 Le résidu** à **droite développé** - *SRresidud*

Le résidu **ii** droite développé de 2 **matrices SRE** s'obtient avec la **fonction** *SRresidud.* **Le**  résidu à droite développ6 est un opérateur composé à partir d'opérations **relationnelles** de base. Ainsi, la commande **SRresidud** (A, B) est l'équivalent de  $\widehat{A} \circ \overline{B}$ .

### **Appel de la fonction** :

**var** = **SRresidud(m1,mS)** 

### **Paramètres** :

**ml** : première **matrice** symbolique

rn2 : deuxième matrice symbolique

var : variable qui reçoit le résultat

**Exemple** :

Soit  $A = \begin{bmatrix} a & a & a \\ a & a & a \end{bmatrix}$ **111**  et  $B=\begin{bmatrix} a & x & y \\ 1 & 1 & z \end{bmatrix}$ **101** 

alors l'exécution de la commande  $C=$ SRresidud  $(A, B)$  assigne à C la matrice sui**vante** :

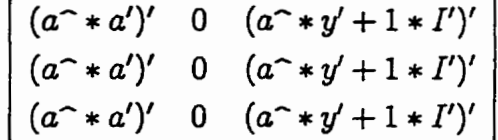

### **5.7.3 Le produit booléen** - *SRprodBool*

Le produit booléen de 2 matrices **SRE** se fait à l'aide de la fonction **SRprodBool.** Le produit booléen ressemble au produit, sauf qu'il fait l'union des intersections au lieu de l'union des compositions. **Les** dimensions des **matrices** doivent être adéquates, **Le.** que le **nombre** de colonnes de la première matrice doit être identique au nombre de lignes de la seconde matrice pour que le produit **booleeen** soit possible.

### **Appel de la fonction** :

**var** = SRprodBool **(ml, m2** )

### **Paramètres** :

**ml** : **première matrice symbolique m2** : deuxième matrice symbolique **var** : variable qui reçoit le résultat **Exemple** :

Soit

\n
$$
A = \begin{vmatrix} a1 & a2 & a3 \\ a4 & a5 & a6 \end{vmatrix}
$$
\net

\n
$$
B = \begin{vmatrix} a1 & 1 \\ 0 & 0 \\ 1 & a6 \end{vmatrix}
$$

**don** l'exécution de la commande C=SRprodBool **(A, B)** assigne à **C** la matrice suivante :

 $\mathbf{r}$ 

*al+a3 al+(a3.a6)*   $(a4.a1) + a6$   $a4 + a6$ 

### **5.7.4 L'inverse booléen** - *SRinvBool*

L'inverse booléen **d'une** matrice **SRE** a été créé pour accompagner le produit booléen, mais il n'est pas à proprement parler un opérateur complexe puisqu'il ne fait que transposer la matrice.

#### **Appel de la fonction** :

**var** = **SRinvBool (mat)** 

#### **Paramètres** :

**mat** : matrice symbolique à inverser **var** : variable qui reçoit le résultat

**Exemple :**<br>Soit  $A = \begin{vmatrix} a1 & a2 & a3 \\ a4 & a5 & a6 \end{vmatrix}$ 

don l'exécution de **la** commande **C=SRinvBoo 1 (A) assigne** à **C la** matrice suivante :

 $\begin{vmatrix} a1 & a4 \\ a2 & a5 \\ a3 & a6 \end{vmatrix}$ 

### **5.7.5 Le produit parallèle** - *SRparul*

Le produit parallèle de 2 matrices **SRE** s'obtient avec la fonction *SRparal.* Ce produit parallèle est un opérateur complexe composé de plusieurs opérations élémentaires que l'on définit comme suit :

$$
P_1 \parallel P_2 = \pi_1 P_1 \hat{\pi}_1 \cap \pi_2 P_2 \hat{\pi}_2 \cup \pi_1 \hat{\pi}_1 \cap \pi_2 P_2 \hat{\pi}_2 \cup \pi_1 P_1 \hat{\pi}_1 \cap \pi_2 \hat{\pi}_2
$$

ce qui se traduit par l'instruction suivante en  $\mathcal{SR} \cdot \Psi \mid lab^3$ :

où **pi1** et **pi2** sont des projections automatiquement calculées par la fonction *SRparal*  (voir fonctions **utilitaires** *SRpil* et *SRpi2* **aux** sections 5.8.3 et 5.8.4). Pour plus d'explications sur cet opérateur, **le** lecteur est invité **2** consulter l'article de Chaib-draa et al. **[8].** 

### **Appel de la fonction** :

**var** = **SRparal (ml,** rn2, " **textePIln** , " **textePI2** )

#### **Paramètres** :

**ml** : première matrice symbolique m2 : deuxième matrice symbolique **textepil** : expression à insérer dans la matrice symbolique pi **<sup>1</sup> textep12** : expression à insérer dans la matrice symbolique **pi2**  var : variable qui reçoit le résultat

#### **Exemple** :

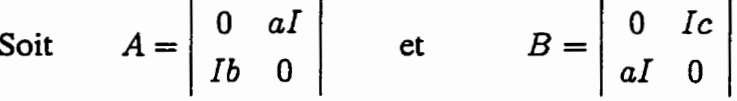

alors l'exécution de la commande C=SRparal (A, B, "w1", "w2") assigne à C Ia matrice suivante :

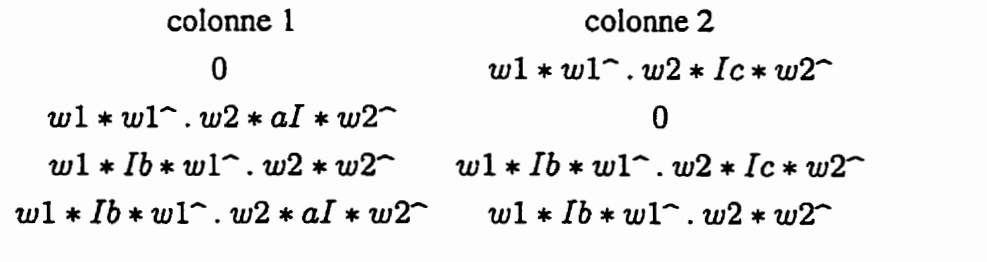

colonne 3 colonne 4  $w1 * aI * w1 - w2 * w2 - w1 * aI * w1 - w2 * Ic * w2$  $w1 * aI * w1^m w2 * aI * w2^m w1 * aI * w1^m w2 * w2^m$ *O utl\*wl\*.w2\*Ic\*2~2 ull\*~l~.w2\*aI\*w2~ O* 

**3L'évaluation de gauche** *B* **droite fait en sont qu'il n'est pas nécessaire de mettre entre parenthèses la première ligne de l'instruction.** 

### **5.7.6 Le produit parallèle synchrone** - *SRparaZS*

Le produit parallèle synchrone de 2 matrices SRE s'obtient avec la fonction *SRparalS*. Ce produit parallèle **est** un opérateur complexe composé de plusieurs opérations 616mentaires que l'on définit comme suit :

$$
P_1 \parallel_S P_2 = \pi_1 P_1 \hat{\pi} \cap \pi_2 P_2 \hat{\pi}
$$

ce qui se traduit par l'instruction suivante en *SRoXVlab* :

$$
pi1*P1*pi1^(-1) - pi2*P2*pi2^(-1)
$$

où **pi1** et **pi2** sont des projections automatiquement calculées par la fonction *SRparaiS*  (voir fonctions utilitaires *SRpil* **et** *SRpi2* aux sections **5.8.3** et **5.8.4).** 

#### **Appel de la fonction** :

**var** = **SRparalS(ml,m2,"textePIl","textePI2~)** 

#### **Paramètres** :

ml : première **matrice** symbolique : deuxième matrice symbolique t **extePr 1** : expression **ii** insérer dans Ia matrice symbolique pi **<sup>1</sup> textePr2** : expression à insérer dans la matrice symbolique **pi2 var** : variable qui reçoit le résultat

**Exemple** :

Soit

\n
$$
A = \begin{vmatrix} 0 & aI \\ Ib & 0 \end{vmatrix} \qquad \text{et} \qquad B = \begin{vmatrix} 0 & Ic \\ aI & 0 \end{vmatrix}
$$

**alors** I'exécution de la commande **C =SRparalS** (A, **<sup>B</sup>**, " **wl** " , **w2** ) **assigne** à **<sup>C</sup>** Ia matrice suivante :

| colonne 1                                       | colonne 2                              |
|-------------------------------------------------|----------------------------------------|
| 0                                               | 0                                      |
| 0                                               | 0                                      |
| 0                                               | $w1 * Ib * w1^{\frown} . w2 * Ic * w2$ |
| $w1 * Ib * w1^{\frown} . w2 * aI * w2^{\frown}$ | 0                                      |

| colonne 3                                       | colonne 4                                       |
|-------------------------------------------------|-------------------------------------------------|
| 0                                               | $w1 * aI * w1^{\frown} . w2 * Ic * w2^{\frown}$ |
| $w1 * aI * w1^{\frown} . w2 * aI * w2^{\frown}$ | 0                                               |
| 0                                               | 0                                               |
| 0                                               | 0                                               |

### **5.7.7 Le produit parallèle entrelaçant** - *SRpmaZE*

Le produit parallèle entrelaçant de 2 **matrices SRE** s'obtient avec la fonction *SRparalE.* Ce produit parallèle est un opérateur complexe **composé** de plusieurs opérations élémentaires que **t'on** définit comme suit :

$$
P_1 \parallel_E P_2 = \pi_1 P_1 \hat{\pi}_1 \cap \pi_{P2} \hat{\pi}_{P2} \cup \pi_{P1} \hat{\pi}_{P1} \cap \pi_2 P_2 \hat{\pi}_2
$$

ce qui se traduit par l'instruction suivante en  $S\mathcal{R}\cdot \Psi lab$ :

$$
pi1*PI*pi1^(-1) - pip2*pi2^(-1)
$$
  
+
$$
+ (pip1*pi1^(-1) - pi2*P2*pi2^(-1))
$$

où **pi1** , **pi2** , **pipi** et **pipa** sont des projections automatiquement calcul6es par la fonction *SRparulE* (voir fonctions utilitaires *SRpil* et *SRpi2* **aux** sections **5.8.3** et **5.8.4).** Pour plus d'explications sur cet opérateur, le lecteur est invité à consulter Khédri <sup>[36]</sup>.

### **Appel de la fonction** :

```
var=SRparalE(m1, m2, "textePI1", "textePI2", "textePIP1",
      " textePIP2 " )
```
### **Paramètres** :

**mi** : première **matrice** symbolique **m2** : deuxième **matrice** symbolique **textePr l** : expression **ii insérer** dans la matrice symbolique **pi1 textepi2** : expression à insérer dans la **matrice** symbolique **pi2 textepi Pl** : expression à insérer dans **la matrice symbolique pipi textePIP2** : expression à insérer **dans** la **matrice** symbolique **pip2**  var : variable qui reçoit le résultat

### **Exemple** :

Soit

\n
$$
A = \begin{vmatrix} 0 & aI \\ Ib & 0 \end{vmatrix} \qquad \text{et} \qquad B = \begin{vmatrix} 0 & Ic \\ aI & 0 \end{vmatrix}
$$

dors **la** commande **C=SRparalE** (A, B, **"wln** . **"w2** ", "wpl" , **"wp2** " ) assigne à **C** la matrice suivante :

colonne 1 colonne 2 0  $wp1 * wp1^{\sim}$ .  $w2 * Ic * w2^{\sim}$  $wp1 * wp1^\frown$ .  $w2 * aI * w2^\frown$  0  $w1 * Ib * w1^{\sim} \cdot wp2 * wp2^{\sim}$  0 0  $w1 * Ib * w1^{\sim} . wp2 * wp2^{\sim}$ colonne 3 colonne 4  $w1 * aI * w1$ <sup>2</sup>.  $wp2 * wp2$ <sup>2</sup> 0 0  $w1 * aI * w1$ <sup>-</sup>.  $wp2 * wp2$ <sup>-</sup> 0  $wp1 * wp1^{\frown} . w2 * Ic * w2^{\frown}$  $wp1 * wp1^{\sim} \cdot w2 * aI * w2^{\sim}$  0

### **5.7.8** Le produit parallèle entrelaçant particulier - *SRparalEP*

Le produit parallèle entrelaçant particulier de 2 matrices SRE s'obtient avec la fonction *SRparalEP.* **Il** est un **cas** particulier du produit parailèle entrelaçant. Ce produit parallàle est un opérateur complexe composé de plusieurs opérations élémentaires que l'on **définit comme**  suit :

$$
P_1 \parallel_{EP} P_2 = \pi_1 P_1 \hat{\pi}_1 \cap \pi_2 \hat{\pi}_2 \cup \pi_1 \hat{\pi}_1 \cap \pi_2 P_2 \hat{\pi}_2
$$

ce qui se traduit par I'instniction suivante en *SR4lab* :

où **pi1** et **pi2** sont des projections automatiquement calculées par la fonction *SRparalEP* (voir fonctions utilitaires *SRpi1* et *SRpi2* aux sections 5.8.3 et 5.8.4). Pour plus d'explications sur cet opérateur, **ie** lecteur est invité à **consulter Khédri [35].** 

### **Appel de la fonction** :

```
var = SRparalEP (ml, m2, " textePIln , " textePI2 )
```
### **Paramètres** :

**ml** : **prerniére** matrice symbolique  $m2$  : deuxième matrice symbolique t **ext eP1 l** : expression à insérer dans la **matrice symbolique pi 1** 

**textepi2** : expression à insérer dans la **matrice** symbolique **pi2**  var : variable qui reçoit le résultat

**Exemple :**<br>
Soit  $A = \begin{bmatrix} 0 & aI \\ Ib & 0 \end{bmatrix}$  et  $B = \begin{bmatrix} 0 & Ic \\ aI & 0 \end{bmatrix}$ 

dors I'exécution de la commande C=SRparaiEP (A, **B** , " **wl** " , **"w2** " ) **assigne** <sup>à</sup> **<sup>C</sup>**la **matrice** suivante :

colonne 1 colonne 2 **1**  0  $w1 * w1$ <sup>-</sup>.w2 \* Ic \* w2<sup>-</sup>  $w1*w1^2 \cdot w2 * aI * w2^2$  0  $w1 * Ib * w1^{\sim}$ .  $w2 * w2^{\sim}$  0 0  $w1 * Ib * w1^{\frown} \ldots w2 * w2^{\frown}$ 

colonne 3 colonne 4  $wl * aI * w1^{\sim}$ .  $w2 * w2^{\sim}$  0 0  $w1*aI*w1^-.w2*w2^$ <sup>O</sup>*wl\*wl-.w2\*Ic\*w2*   $w1 * w1^{\sim}$ .  $w2 * a1 * w2^{\sim}$  0

## **Les fonctions utilitaires**

Les fonctions qui suivent ne sont pas des opérateurs mais plutôt des **fonctions** d'ordre utilitaire. Elles servent à faciliter le travail de I'utilisateur **en** automatisant des tâches répétitives.

### **5.8.1 Menu des opérateurs** - **SR**

**Il** est possible d'avoir sous un **même** menu l'ensemble des opérateurs relationnels définis dans la librairie. Cela se fait à l'aide de la fonction SR. Cette fonction est utilisable seulement **dans**  un environnement avec **fenêtrage.** 

### **Appels de la fonction** :

```
var = SR(m1)var = SR(m1, m2)var = SR(m1, m2, "textel", "textel");var = SR(m1, m2, "textel", "textel", "textel", "textel", "textel", "textel"
```
### **Paramètres** :

ml, **m2** : matrices symboliques à utiliser **texte1** - **texte4** : expressions à utiliser var : variable qui reçoit le résultat

### **Exemples** :

Pour que C soit l'union de A et *B,* tapez la commande **C=SR** (A, **B)** et choisissez ensuite **Union.** 

**Pour** que **C** soit l'inverse de A. tapez la commande **C=SR (A)** et choisissez ensuite **Inverse.** 

**Pour que** C soit le résultat du produit parallèle **synchrone** de A avec B en utilisant wl dans la projection  $\pi$  et w2 dans la projection  $\pi$ , tapez la commande C=sR **(A, B** , **"wlW** , " **w2** " ) . Choisissez ensuite **Paral** synchrone.

### **5.8.2 Modification des dimensions d'une matrice SRE** - *SRdim*

La fonction **SRdirn** permet d'augmenter ou de diminuer la taille d'une **matrice SRE** après sa création. **On** peut spécifier l'expression à insérer dans les nouvelles cellules lorsque la **matrice**  est **agrandie.** 

#### **Appels de la fonction** :

 $var = SRdim(mat, li, co)$ **var** = **SRdim(mat, li, CO, "texte")** 

#### **Paramètres** :

**mat** : matrice symbolique à modifier

**li** : **nouveau** nombre de lignes

**CO** : nouveau nombre de **colonnes** 

**texte** : expression à insérer dans les nouvelles cellules (si nécessaire) **var** : variable qui reçoit le résultat

#### **Exemples :**

Soit  $A = \begin{bmatrix} a1 & a2 & a3 \\ a & b & c \end{bmatrix}$ *a4* **a5 a6** 

alors l'exécution de la commande **C=SRdim** (A, 2 **,5** , " **wl** " ) assigne à **C** Ia matnce suivante :

```
\begin{vmatrix} a1 & a2 & a3 & w1 & w1 \\ a4 & a5 & a6 & w1 & w1 \end{vmatrix}
```
L'exécution de la commande  $C = SRdim(A, 3, 5)$  assigne à C la matrice ci-dessous (où la ligne 3, ainsi que les colonnes 4 et 5 sont vides), puis appelle la fonction SRedit:

 $\begin{vmatrix} a1 & a2 & a3 \\ a4 & a5 & a6 \end{vmatrix}$ 

La commande **C=SRdim (A, 1,2** ) assigne à **C** la **matrice** suivante :

 $|$  a<sub>1</sub> a<sub>2</sub>  $|$ 

### **5.8.3 Projection**  $\pi$  **-** *SRpil*

La projection  $\pi$ , s'obtient avec la fonction *SRpil*. Cette projection est celle utilisée dans les produits parallèles. **Il** est à noter que les opérateurs parallèles appellent automatiquement cette fonction. Il n'est donc pas **nécessaire** de I'utiliser avant d'effectuer des produits parallèles. Toutefois, comme cette fonction peut être utile pour d'autres besoins, elle est **mise** la disposition de I'utilisateur. **Dans** cette fonction, le nombre de lignes doit **être** un multiple entier du nombre de colonnes.

### **Appel de la fonction** :

**var** = **SRpil (li, CO,** " **textem)** 

### **Paramètres** :

**<sup>1</sup>**i : nombre de lignes

**CO** : nombre de colonnes

**texte** : expression **h** insérer dans les positions qui ne contiennent pas le symbole de **la** relation vide

var : variable qui reçoit **le** résultat

### **Exemple** :

La commande  $C=SRp1 (4, 2, "w1")$  assigne  $\lambda C$  la matrice suivante :

 $\begin{bmatrix} w_1 & 0 \\ w_1 & 0 \\ 0 & w_1 \\ 0 & 0 \end{bmatrix}$ 

### **5.8.4 Projection**  $\pi$  **·** *SRpi2*

La projection  $\pi$ , s'obtient avec la fonction *SRpi2*. Cette projection est celle utilisée dans les produits parallèles. Il est à noter que **les** opérateurs parallèles appellent automatiquement cette fonction. **Ii** n'est donc pas nécessaire de l'utiliser avant d'effectuer des produits parallèles. Toutefois, comme cette fonction peut être utile pour d'autres besoins, elle est mise à la disposition de l'utilisateur. Dans cette fonction, le nombre de lignes doit être un multiple entier du nombre de colonnes.

### **Appel de la fonction** :

**var** = **SRpi2** (li, **CO,** " **texte")** 

### **Paramétres** :

**li** : **nombre** de lignes

**CO** : nombre de colonnes

**texte** : expression à insérer **dans** les positions qui ne contiennent pas le symbole de la relation vide

var : variable qui reçoit le résultat

#### **Exemple** :

```
L'exécution de C = SRp12 (4, 2, "w2") assigne à C la matrice suivante :
```

```
\begin{bmatrix} w2 & 0 \\ 0 & w2 \\ w2 & 0 \\ 0 & 0 \end{bmatrix}
```
### **5.8.5 Matrice universelle** - *SRL*

La fonction *SRL* permet de créer une matrice **SRE** remplie avec la relation universelle.

### **Appel de la fonction** :

**var** = **SRL(li,co)** 

### **Paramètres** :

**li** : **nombre de lignes CO** : **nombre de colonnes var** : **variable qui reçoit le résultat** 

### **Exemple** :

```
La commande C=SRL ( 2 ,3 ) assigne à C la matrice suivante :
```
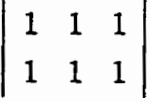

### **5.8.6 Matrice vide** - *SR0*

**La fonction** *SR0* **permet de créer une matrice SRE remplie avec la relation vide.** 

### **Appel de la fonction** :

**var** = SR0 **(li,co)** 

### **Paramètres** :

**li** : **nombre de lignes CO** : **nombre de colonnes var** : **variable qui reçoit le résultat** 

#### **Exemple** :

**La commande C=SRù** *(2,3* ) **assigne** à **C la matrice suivante** :

 $\begin{bmatrix} 0 & 0 & 0 \\ 0 & 0 & 0 \end{bmatrix}$ 

### **5.8.7 Matrice diagonale** - **SRI**

**La fonction SRI permet de créer une matrice carrée SRE dont la diagonale est remplie avec l'expression spécifiée. Par défaut, c'est le symbole identité qui est inséré.** 

#### **Appels de la fonction** :

**var** = **SRI(nb, "texten) var** = **SRI (nb)** 

#### **Paramètres** :

**nb** : **nombre de lignes et de colonnes texte** : **expression 2 insérer dans la diagonale var** : **variable qui reçoit le résultat** 

### **Exemples** :

**L'exécution de la commande C=SRI (3** ) **assigne** à **C la matrice suivante** :

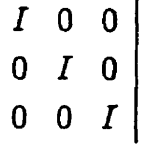

**et la commande** C=SRI **(3, "wm** ) **assigne 3 C la matrice suivante** :

**WOO Our0 oow** 

### **5.8.8 Comparaison de 2 matrices** - *SRegale*

**La fonction** *SRegale* **permet de vérifier si deux matrices SRE sont identiques.** 

#### **Appel de la fonction** :

**SRegale (ml, m2** )

#### **Paramètres** :

**ml** : **premibre matrice** à **comparer** 

*m2* : **deuxième matrice** à **comparer** 

**Exemple :**<br>
Soit  $A = \begin{bmatrix} a1 & a2 & a3 \\ a4 & a5 & a6 \end{bmatrix}$  et  $B = \begin{bmatrix} a1 & a2 & a3 \\ a4 & a5 & 0 \end{bmatrix}$ 

**alors l'exécution de la commande SRegale (A, B** ) **dome comme résultat F** .

### **5.8.9 Création** à **partir d'une matrice quelconque** - *SRmat*

**La fonction** *SRmat* **permet de créer une matrice SRE directement** *B* **partir d'une matrice iI'lab4. Cette fonction est utile lorsque l'environnement de travail ne permet pas le fenêtrage.** 

**<sup>4</sup>L'inverse, Le. extraire la composante matrice d'une marrice SRE, s'obtient en sélectionnant le deuxiéme éïCment. Par exemple. on obtient la composante matrice de A en tapant la commande A** ( **2** ) .

### **Appel de la fonction** :

 $var =$  **SRmat(z)** 

### **Param&res** :

z : matrice **Wab** 

var : variable qui reçoit le **résultat** 

### **Exemple** :

```
Soit y = [\n a^n, \n b^n, \n c^n; \n d^n, \n e^n, \n r \n f^n] alors l'exécution de la commande
C=SRmat (y) assigne à C la matrice suivante :
```
*abc*   $d$  e f  $\vert$ 

### **5.8.10 Version de la librairie** - *SRversion*

La fonction *SRversion* affiche la version de la librairie *SR*<sup>o</sup> $Psi$ *lab.* 

### **Appel de la fonction** :

**SRversion** ( )

### **Paramètre** :

**Aucun** 

### **Exemple** :

```
L'exécution de la commande SRversion ( ) affiche 
Version du 96-11-01 (scilab 2 -2)
```
### **5.8.U Substitution des ESRV** - *SRremplàce*

**Il** est possible d'effectuer la substitution de chaînes de caractères à l'intérieur de chaque **ERSV** d'une matrice **symbolique. Pour** ce faire, on utilise la fonction *SRremplace.* Cette fonction est utile pour apporter des simplifications à une matrice SRE ou pour remplacer les sym-<br>boles en vue d'un transfert vers **T<sub>E</sub>X**.

**Il est** à **noter que la matrice est parcounie** une fois pour chaque simplification. Ainsi, la seconde simplification s'appliquera sur le **résultat** de La première simplification, la troisième sur **le** résultat de la seconde, et **ainsi** de suite. **Ii** faut donc être attentif dans I'utilisation de **cette**  fonction.
### **Appel de la fonction** :

**var** = **SRremplace(mat, table)** 

### **Paramètres** :

**mat** : **matrice symbolique** à **modifier**   $\text{table : table de conversion (une matrice caractère de dimension (n \times 2))$ **var** : **variable qui reçoit le résultat** 

### **Exemples** :

$$
Soit \quad A = \left| \begin{array}{cc} a1+b & a2+c & a3+d \\ b & c & d \end{array} \right|
$$

et  $tab = [44+b", 41"; a", "w"; "c", "P5"]$ 

**dors l'exécution de la commande C=SRremplace (A,** [ **"an** , **"wu** ] ) **assigne** à **<sup>C</sup> la matrice suivante** :

$$
\begin{vmatrix} w1+b & w2+c & w3+d \\ b & c & d \end{vmatrix}
$$

**Et l'exécution de la commande C=SRremplace (A, tab) assigne** à **C la matrice suivante** :

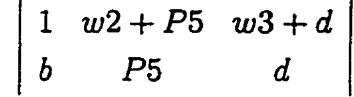

## **5.9 Modification des symboles** - *SRsymb*

**Il est possible de modifier les symboles utilisés pour représenter** I'union. **l'intersection, etc. En fait, on peut remplacer tous les symboles du tableau en page 46. Pour ce faire, on utilise la fonction** *SRsymb.* 

### **Appels de la fonction** :

**%SR** = **SRsymb()**   $$SR = SRsymb$  (vect)

#### **Paramètres** :

**vect** : **vecteur caractère contenant les 10 nouveaux symboles %SR** : **variable de système qui contient la définition des symboles** 

### **Exemples** :

L'exécution de la commande **%SR=SRsymb** ( ) ouvre une fenêtre pour effectuer **les**  modifications (utilisable seulement dans un environnement avec fenêtrage). Soit **V=[n~n, non, n~m, n+nf** n-n **n\*m wAn mt 'R <sup>I</sup>f <sup>I</sup>**, "/", **"\"1 alors**  I'exécution de la commande **%SR=SRsymb (v)** a pour effet de modifier le **sym**bole de la relation universelle *I* par L, et de remplacer le **symbole** d'intersection (.) par (-). **Les** autres symboles **ne** sont pas **modifiés. Il** est à noter qu'il faut taper **deux** fois l'apostrophe (' ) pour en obtenir une seule à l'assignation.

## **5.10 Exportation vers**

**Les** fonctions *texprint* et *write* de Qlab permettent de transférer **une** matrice **SRE**  sous un format TEX dans un fichier UNIX. La fonction *texprint* effectue la conversion de matrices vers le format TEX, tandis que la fonction write transfère le contenu d'une variable dans un fichier **UNE. Par** exemple, si on **desire** transférer la matrice SRE A dans un fichier nommé matrice.tex, il suffit de taper la commande  $write('matrice. \text{tex" n} \text{t} \text{exprint}(A(2)))$ . Il est à noter que le fichier matrice.tex doit être inexistant avant de taper la commande.

Avant d'effectuer le transfert. **il** peut s'avérer avantageux d'utiliser la fonction *SRremplace*  pour remplacer les opérateurs. **Par** exemple, soit

$$
A = \left| \begin{array}{cc} a1+b & a2+I \\ a3 & 0 \end{array} \right|
$$

et  $tab = [\n{ " +", " \cup " ; "I", " \mathtt{lambda} { I } " ; "0", " \mathtt{ide " }] \text{ alors.}$ l'exécution de la commande **C=SRremplace** (A, **tab) assigne** à **C** la **matrice** suivante :

 $a1\cup pbb$  a2\cup\\mathcal{I}<br>a3 \Vide\)

où le symbole  $\beta$  représente le caractère *espace*. Puis, l'utilisation de la commande **mi te** ( **nmatxice. texn** , **texprint (C (2** ) ) ) inscrit **dans** le fichier *matrice.tex* 1e contenu suivant :

```
{\pmatrix{a1\cup b&a2\cup \mathcal{I}\cr a3&\Vide }}
```
## **5.11 Création de nouvelles fonctions**

**R est possible de créer de nouvelles fonctions en utilisant les opérateurs déjà définis dans la librairie. Cependant, il est nécessaire de savoir comment creer des fonctions avec Wab.** À **titre d'exemple, voici à quoi pourrait ressembler une fonction qui effectue l'opération**  $\widehat{A} \cup \widehat{B} \cup \widehat{C}$ **sur trois matrices SRE** :

```
function [rep]=Triple(R1, R2, R3)
  n = -1rep = (R1^n n + R2^n n + R3^n n)'
```
# **Chapitre 6**

## **Conclusion**

L'utilisation de l'algèbre des relations comme outil de spécification et **de** description de programmes présente **des** possibilités **uniques** et intéressantes, comme le montrent **l'étude** de Schmidt et Ströhlein [52] sur les programmes séquentiels ainsi que les résultats obtenus par Chaib-draa et al. **181** pour la décomposition parallèle.

À mesure que les **travaux** de **recherche** avancent, ils nécessitent des spécifications relationnelles de plus en plus complexes. L'utilisation d'outils informatiques capables d'effectuer des transformations **aig6briques** sur un nombre important d'expressions relationnelles devient alors incontournable.

De tels outils **sp6ccifiques** ne semblent pas être disponibles actuellement. Mais cela ne saurait tarder. Le d6velo~pment important que connaissent les **systèmes de** manipulations algébriques favorise l'émergence d'outils propres **aux** calculs relationnels. **Déjà, panni** les logiciels que nous avons **examinés.** plusieurs ont la capacité de combler **certains** besoins. Outre **Scilab,** que nous avons **retenu** pour **le** développement du prototype, mentionnons **Mathematica** et **Mapie pour** leurs capacités **de** programmation et **de** manipulation symbolique, ainsi que **Isabelle** pour ses capacités de manipulation de règles.

**Lors** de l'élaboration des algorithmes nécessaires au développement du prototype, nous avons opté pour une approche de transformation dite constmctive **puisque cette** dernière **nous** semblait tout à **fait** adaptée **aux** manipulations que l'on souhaitait effectuer sur les ma**trices** d'expressions relationnelles. **Cette** approche a eu l'avantage de faciliter **grandement**  la définition des règles de **simplincation** puisque **ces** demières sont définies au **niveau** des

opérateurs élémentaires pour être ensuite automatiquement utilisées avec les opérateurs complexes, ceux-ci étant **formés** au moyen des opérations élémentaires. De plus, par l'application de la transformation constructive, la longueur des expressions relationnelles sans variables est minimisée, accélérant ainsi le traitement de la prochaine opération et allégeant tout processus de réduction ultérieur.

Le logiciel *Scilab* a été utilisé pour développer un protype capable d'effectuer les transformations constructives applicables lors de la composition parallèle. *Scilab* s'est avéré un outil puissant et souple et **ses** fonctions d'édition et de manipulation de matrices ont facilité le développement du prototype. Par contre, I'arborescence symbolique n'étant pas supportée par Scilab, cela a oblige un traitement des expressions sous la forme de chaînes de caractères plutôt que comme un **arbre** d'expressions symboliques.

Même à l'état de protype. le produit développé a permis de valider et vérifier plusieurs résultats. **Dans** le cadre de travaux sur la composition paraiIèle, il a permis de contirmer l'exactitude de résultats obtenus suite à un processus laborieux de calculs manuels. **II** permet maintenant de produire en quelques minutes les résultats de calculs qui auparavant prenaient plusieurs heures.

Les travaux réalisés dans le cadre de ce mémoire ont démontré I'intérêt d'automatiser la transformation d'expressions relationnelles sans variables. Le prototype développé a fourni les résultats attendus et ouvre la voie au développement d'une application qui pourrait intégrer l'arborescence symbolique et l'ensemble des règles de simplification. Même si les performances du prototype se sont avérées satisfaisantes, la rapidité du traitement pourrait encore être augmentée.

La transformation constructive n'élimine pas totalement le besoin de recourir à un processus de réduction, mais **eiie** en facilite grandement le traitement. En ce sens, I'application devrait permettre le transfert **des** expressions symboliques vers un logiciel de manipulation de règles comme Isabelle.

## **Annexe A**

## **Code source du prototype**

**Les fonctions sont présentées par ordre alphabétique.** 

```
function Affiche (mg) 
// Affiche un message a I'ecran 
write(%io(2) ,mg) 
function [mat]=Creer(n,m,objet) 
// Creation d'une matrice avec le mexne d'objet 
[lhs, rhs] =argn(O) 
if rhs=2 then, objet=emptystr(), end 
objet=objet (1) 
matzobjet 
for i=2:n*mmat= [mat, objet] 
end 
mat=matrix(mat ,n,m) 
function [ml =Edit (mat) 
// Edition d'une matrice caractere ou numerique 
m = matselect typeof (mat) 
  case ' character ' then 
     m=Wtc ( 'Matrice caractere' ,mat) 
  case 'usual' then
     m=Xmatn('Mattice numerique8,mat) 
  else disp('Type non reconnu')
end
```

```
function [bl =Equal (matl,mat2) 
 // Verifie si deux matrices sont identiques 
[lil, col] =size(matl) 
 [li2, co2] =size (mat2) 
if liloli2 1 coloc02 then 
  b=%f 
else 
  b=%t; li=l 
  while li<=lil & b 
     co=l 
     while co<=col & b 
        b= (mat1 (li, CO) ==mat2 (li,co) ) 
        co=co+l 
     end 
     li=li+l 
  end 
end 
function [mat] =Majoute (matl, n, objet) 
// Ajoute n lignes a la fin 
[li, CO J =size (matl) 
mat= [ 1
for i=l:n*co 
  mat= [mat, objet] 
end 
matl=matrix(matl',1,li*co) 
mat= [matl ,mat] 
mat=matrix(mat,co,li+n)' 
function [mat] =Map (fn,matl,mat2) 
// ~apping de la fonction fn en utilisant les arguments matl et/ou mat2 
[lfs,rhs] =argn(O) 
[n,m] =size (matl) 
mat=[] 
for i=l : n
   for j=l:m 
     if rhs=3 then 
         xl=fn(matl (i, j) ,mat2 (i, j) ) 
       else 
         xl=fn(matl(i, j) ) 
       end 
     mat= [mat,xll 
   end 
 end 
mat-matrix (mat, m, n) 
function [mat] =Mcoupe (matl, n) 
// Coupe les n dernieres lignes 
[li, col =size (matl)
```

```
mat = []if \lim_{n \to \infty} 1 then
  mat=matrix(mat1',1,li*co)
  mat = mat([1:co*(1i-n)])mat=matrix(mat, co, li-n)'
end
function [pos]=Occur(mot, car)
// Premiere occurence de car dans mot
l = lenath(mot)pos=0; i=1while (i<=1) & pos==0if part(mot, [i:i-1+length(car)]) ==car then
     pos=iend
  i=i+1end
function [b]=Presence(mot, vsymb)
// Verifie la presence d'un des membres de vsymb dans mot
[x, n] = size(vsymb)b = $f; i = 1while (i<=n) & \nbcar = vsymb(i)b=(0ccur(mot, car) \ll 0)i=i+1end
function [mat]=Resize(mat1, n, m, objet)
// Modifie la dimension d'une matrice quelconque
mat=[] := \f
[1hs,rhs] = argn(0)tmatl=typeof(matl)
if rhs==3 then
   if tmatl=='character'
      objet=emptystr()
   elseif tmatl == 'usual'
      object=0else
      objet=mat1(1)
   endend
err="ValideArgNb(rhs,3)
if "err then, err="ValideArgType(n,1), end
if "err then, err="ValideArgType(m,1), end
if "err & tmat1<>typeof(objet) then
   disp('Types incompatibles')
   err = <i>8</i>tend
```

```
if -err then 
     mat=matl 
     objet=objet (1) 
     [1i1, col] = size (mat1)if nslil then, mat=Majoute(mat,n-lil. objet) , end 
     if nelil then, mat=Mcoupe(mat.lil-n), end 
      if n>lil then, mat=Majoute(mat,n-lil,objet), end<br>f n<lil then, mat=Mcoupe(mat,lil-n), end<br>f m>col then, mat=Majoute(mat',m-col,objet)', end
      if mccol then. mat=Mcoupe (mat' . col-m) ,, end 
if m <col then, mat=Mcoupe(mat', col-m)', end<br>end
function [sr] =SR(srl, sr2, s3,s4,sS,s6) 
 // Menu pour les operations relationnelles 
sr= [ J ; err=%f 
Clhs,rhs]=argn(O) 
en=-ValideArgNb ( rhs '1) 
 cho~=[*Inver~e';'Co~lement~;'Union~;*Intersection~;~Produit~; 
'Residu a gaucheg ; 'Residu a droite' ; 
         'Residu a gauche'; 'Residu a droite';<br>'Residu a gauche developpe'; 'Residu a droite developpe';
         'Produit parallele';'Paral. synchrone';
         'Paral. entrelacant';'Paral. entrelacant particulier';
         'Produit booleen'; 'Inverse booleen']
titre= ['Faites un choix' J
if 'err then 
  no=x,choose (choix, titre) 
  select (no) 
     case 1 then arg=l 
     case 2 then arg=l 
     case 3 then arg=2 
     case 4 then arg=2 
     case 5 then arg=2 
     case 6 then arg=2 
    case 7 then arg=2 
    case 8 then arg=2 
    case 9 then arg=2 
    case 10 then arg=4 
    case 11 then arg=4 
    case 12 then arg=6 
    case 13 then arg=4 
    case 14 then arg=2 
    case 15 then arg=l 
    else err=%t 
  end 
  if "err then, err="ValideArgNb(rhs, arg), end
end 
if \text{--} \text{--} \text{--} \text{--} \text{--}select (no) 
    case 1 then sr=SRinv(srl) 
    case 2 then sr=SRcomp(srl) 
    case 3 then sr=SRunion (srl, sr2 ) 
    case 4 then sr=SRinter (srl, sr2) 
    case 5 then sr=SRproduit(srl,sr2)
```

```
case 6 then sr=SRresg(srl,sr2) 
      case 7 then sr=SRresd (srl, sr2) 
      case 8 then sr=SRresidug(srl,sr2) 
      case 9 then sr=SRresidud (sr1 , sr2) 
      case 10 then sr=SRparal (srl, sr2, s3, s4) 
      case 11 then sr=SRparalS (sr1 , sr2, s3, s4) 
      case 12 then <b>sr=SR</b> <b>parallel</b> <b>(sr1, sr2, s3, s4, s5, s6)</math>case 13 then sr=SRparalEP(sr1,sr2,s3,s4)
      case 14 then sr=SRprodBool (srl, sr2 ) 
      case 15 then sr=SRinvBool(sr1)
      else sr=[ ] 
   erid 
 end 
 function [sr]=SRO (n,m) 
 II Genere une matrice SRE remplie avec la relation vide 
 [%L,%O,%fl=SRsigri() 
sr=[] ;err=%f 
[lhs, rhsl =argn(O) 
err="ValideArgNb(rhs, 1)
if -err & rhs==l then, m=n, end 
if \text{err} then, \text{err}=\text{ValueArgType}(n,1), end
if \text{err} then, \text{err} = \text{ValueArgType(m, 1)}, end
if -err then 
   sr=SRcreer (n, m, %O ) 
end 
// Fonction d'aide pour SR0 
msg=['---------------------';<br>'DESCRIPTION';
 , cSRO> sert a creer une matrice SRE vide '; \cdot \cdot \cdot'APPEL ' ; 
 ' var = SR0(li, co)^{\prime} ;
  \cdot \cdot ;
 ' PARAMETRES ' ; , li : nb de lignes'; 
          Ii : nb de lignes';<br>co : nb de colonnes';
 \mathbf{r}^{\bullet} .
          var : variable qui recoit le resultat '; 
 ft* 
 'EXEMPLE '; 
 \mathbf{r}A = SRO(2, 3) => ! 0 0 0 ! ';
                              \begin{array}{ccccccccccccc}\n1 & 0 & 0 & 0 & 1 & \cdot\end{array}1 - 1 ; 1 - 2 - 3 - 3 - 4 - 5 - 5 - 6 - 1Affiche (mg)
```
**function [sr] =SRcomg (srl)**  // **Cornplexnent d'une matrice SM** 

```
[%L, %0, %I, %unio, %inte, %prod, %inve, %comp, %resg, %resd]=SRsign()
 sr=[]; err=f[1hs, rhs] = argn(0)err="ValideArgNb(rhs,1)
 if "err then, err="SRvalide(sr1), end
 if "err then
   [srm1, 11, c1] = SRxtract(srl)srml = Map(Trim, srm1)srm=srm1
   for i=1:11for i=1: c1srm(i,j) = SRcompC(srm(i,j))end
   end
   sr=tlist('sre',srm)
end
function [c]=SRcompC(c1)
// Complement d'une expression
e = \text{emptystr}()c = eif cl==ec = 1.21c1 = 7.27elseif c1==80c = 8Lelseif c1==%L
  c = 80end
op=Presence(c1, [%inte, %unio, %prod, %inve, %resg, %resd])
if c == c & (part(c1, length(c1)) == \text{ecomp}) then
 if part(c1,1)=='(' & part(c1,length(c1)-1)==')'
    c = part(c1, 2: length(c1) - 2)if Presence(c, [('(',')'] ) then, c=e, end
 elseif "op | (part(c1,1)=='[' & part(c1,length(c1)-1)==']')
    c = part(c1, 1: length(c1) - 1)end
end
if c==e then
  carrel=(part(c1,1)=='[' & part(c1,length(c1))==']')
  if op & "carrel then, cl='('+cl+)'. end
  c = c1 + 8comp
end
function SRcompH()
// Fonction d'aide pour SRcomp
msg=['--------------------';
 'DESCRIPTION';
 \pmb{\cdot}<''> ou <SRcomp> donne le complement d''une matrice SRE ';
 \cdot \cdot :
```

```
'APPEL ' ; 
         var = \text{mat}'' ou bien var = \text{Skcomp}(\text{mat}) ';
  ' 8. 
   I mat : la matrice symbolique a cornplmenter'; 
  ' PARAMETRES ' ; 
   tvar : variable qui recoit le resultat '; 
  / var :<br>' ';<br>'EXEMPLES ':
  'EXEMPLES '; t A = B- => A recoit le complement de B '; 
          tA = SRcomp(B) => A recoit le complement de B '; 
 ' ';'----------------------']
 Affiche(msg)
function [sr] =SRcreer (n,m,objet) 
 // Creation d'une matrice SRE 
sr= [ J ; err=%f 
Clhs,rhsl =argn(O) 
err=-ValideArgNb ( rhs 2 ) 
 if \text{``err then, err="ValideArgType(n,1)}, \text{ and}if \text{``err then, err="ValideArgType(m,1)}, \text{end}if -ers then 
  obj=emptystr () 
  if rhs==3 then 
     obj=string(objet(l)) 
  end 
  srm=Creer (n, m, obj)
  sr=tlist('sre',srm)
  if rhs==2 then, sr=SRedit(sr), end 
end 
function SRcreerH()
// Fonction d'aide pour SRcreer
I<SRcreer> permet de creer une nouvelle matrice SRE '; ' '0 
 8 
 'APPELS '; t var = SRcreer(li,co,"textett) '; 
 var = SRcreer(li,co,''texte'')';<br>' var = SRcreer(li,co) ';<br>'';
 ' ';<br>'PARAMETRES ';<br>'        li : nb de lignes';
 I texte : expression a iriserer dans la matrice'; 
 # li : nb de lignes' ; t CO : nb de colonnes'; 
 tvar : variable qui recoit le resultat '; 
 var : variable qui recoit le resultat ';<br>' ;<br>'EXEMPLES ';<br>A = SRcreer(2,3,''w1'') => ! w1 w1 w1 !';
 8 t- 
                                         ! w1 w1 w1 ! ';
 \cdots
```

```
\pmb{r}A = SRcreer(2,3) => appel de 1''editeur de matrice ';
                                   avec une matrice vide de 2 \times 3 ':
 / /;/---------------------/
 Affiche(msg)
 function [sr]=SRdim(sr1, n, m, objet)
// Modifie la dimension d'une matrice SRE
sr=[] := rr = 6f[1hs, rhs] = argn(0)err="ValideArgNb(rhs, 3)if "err then, err="ValideArgType(n,1), end
if "err then, err="ValideArgType(m, 1), end
if "err then
   [ &L, *0, *I] = SRsign()
   if rhs==4 then
     object = string(objet(1))else
     objet=emptystr()
  end
  if SRvalide(sr1) then
     srm1=sr1(2)[1i1, col] = size(srm1)srm1=Resize(srm1, n, m, objet)
     [1i2, co2] = size(srm1)sr=tlist('sre', srml)
     if objet == emptystr() then
         if li2>li1 | co2>co1 then, sr=SRedit(sr), end
     end
  end
end
function SRdimH()
// Fonction d'aide pour SRdim
msg={'--------------------';
 'DESCRIPTION ';
         <SRdim> sert a modifier les dimensions d''une ';
 \cdotmatrice SRE ';
 \cdot \cdot ;
 'APPELS';
        var = \text{SRdim}(\text{mat}, \text{li}, \text{co}) ';
         var = \text{SRdim}(\text{mat}, \text{li}, \text{co}, \text{``text''})\cdot ;
 \cdot \cdot ;
 'PARAMETRES ';
         mat : matrice symbolique a modifier ';
         li : nouveau nb de lignes';
 \mathbf{r}co : nouveau nb de colonnes';
 \pmb{\cdot}texte : expression a inserer dans la matrice';
                  si on agrandit les dimensions ';
 \pmb{\cdot}var : variable qui recoit le resultat ';
 \cdot \cdot ;
```

```
'EXEMPLES';
  \bulletSoit A \leq \{a, a, a, \}';
  \epsilon! a a a ! 'i\epsilon , \epsilon\mathbf{r}^{\prime}B = SRdim(A, 2, 5, 'w1'') =>!aaaw1w1!';
  \mathbf{r}! a a a w1 w1 ! ';
  \epsilon/\epsilon_FB = SRdim(A,2,5) => appel de SRedit avec ! a a a \qquad ! ';<br>! a a a ! ';
  \pmb{r}\mathbf{r}\epsilon/\epsilon_{B}\bulletA = SRdim(A, 1, 2) \implies ! a a !';
 \{f: f|_{f} final property constraint property f \}Affiche(msg)
function [sr]=SRedit(sr1)
// Edition d'une matrice SRE
sr=[]; err=f[1hs, rhs] = argn(0)err="ValideArgNb(rhs, 1)if "err then
  sr=sr1
   if SRvalide(sr1) then
    srm=sr1(2)srm=Xmatc('Matrice symbolique', srm)
     sr=tlist('sre',srm)
  end
end
function SReditH()
// Fonction d'aide pour SRedit
msg=['--------------------';
 'DESCRIPTION';
 \epsilon<SRedit> sert a editer une matrice SRE ';
 \epsilon , \epsilon'APPEL';
         var = SRedit(mat) ';
 \epsilon , \epsilon'PARAMETRES';
         mat : matrice symbolique a modifier ';
 \mathbf{r}var : variable qui recoit le resultat ';
 \epsilon , \epsilon'EXEMPLES';
 \mathcal{L}_{\text{max}}A = SRedit(A) => modifier le contenu de A ';
 \epsilon \rightarrow \pm 1\mathbf{r}B = SRedit(A) => creer B a partir de modifications sur A';
Affiche(msg)
```
function [b]=SRegale(sr1,sr2)

```
// Verifie si 2 matrices SRE sont identiques
b = []; err = f[1hs, rhs] = argn(0)err = -ValideArgNb(rhs, 2)if "err then, err="SRvalide(sr1), end
if "err then, err="SRvalide(sr2), end
if "err then
  sim1=sr1(2)sm2=sr2(2)b=Equal(srm1,srm2)
end
function SRegaleH()
// Fonction d'aide pour SRegale
msg = ['---------------'DESCRIPTION';
 \mathbf{r}<SRegale> sert a comparer 2 matrices SRE ';
 \cdot \cdot :
 'APPEL';
        SRegale(m1, m2) ';
 \epsilon , \epsilon'PARAMETRES ';
       m1 : matrice symbolique a comparer ';
        m2 : matrice symbolique a comparer ';
 \epsilon , \epsilon'EXEMPLE ';
 ' SRegale(B,C) => T si les 2 matrices sont identiques ';
                      F dans le cas contraire ';
Affiche (msg)
function SRH()
// Fonction d'aide pour SR
msg=[' ---------------------';
 'DESCRIPTION ';
 \mathbf{r}<SR> appelle le menu des operateurs relationnels ';
 \cdot \cdot ;
 'APPELS ';
        var = SR(m1) ';
 \mathbf{r}var = SR(m1, m2) ';
        var = SR(m1, m2, 'text''),' 'text2'');
        var = SR(m1, m2, 'text' ', 'text' ', 'text2' ', 'text3' ', 'text3' ', 'text4'') ';\cdot \cdot ;
 'PARAMETRES';
        ml - m2: matrices symboliques a utiliser';
 \mathbf{r}tex1 - tex4 : expressions a utiliser';
        var : variable qui recoit le resultat ';
 \epsilon , \epsilon'EXEMPLES ';
 \epsilonA = SR(B, C) => une operation avec B et C comme arguments ';
```

```
\pmb{\cdot}A = SR(B)\Rightarrow une operation avec B seulement ';
          A = SR(B,C,'w1'',,'w2'') => pour une operation avec 4 arguments ';
 Affiche (msg)
 function [sr]=SRI(n, objet)
 // Genere une matrice carree SRE avec l'expression desiree dans la diagonale
 {8L, 80, 8I} = SRsign()sr=[]; err=f[<b>lhs</b>, <b>rhs</b>] = argn(0)err="ValideArgNb(rhs,1)
 if "err then, err="ValideArgType(n,1), end
if "err & rhs == 2 then, err="ValideArgType(objet, 2), end
if "err then
   obj = 8Iif rhs==2 then, obj=objet, end
   srm=Creer(n,n,80)for i=1:nsrm(i,i)=objend
   sr=tlist('sre',srm)
end
function SRIH()
// Fonction d'aide pour SRI
msg=['--------------------';
 'DESCRIPTION ';
        <SRI> sert a creer une matrice SRE diagonale ';
 \mathbf{r}\cdot \cdot ;
 'APPELS';
 \mathbf{r}var = SRI(nb, 'texte'') ';\epsilonvar = SRI(nb)\mathcal{L}\epsilon , \epsilon'PARAMETRES ';
         nb : dimension de la matrice carree';
 \mathbf{r}texte : expression a inserer dans la diagonale';
         var : variable qui recoit le resultat ';
 \cdot \cdot ;
 'EXEMPLES';
      A = SRI(3, 'w1'') \Rightarrow ! w1 0 0 !'\mathbf{r}\pmb{\cdot}\frac{1}{2} 0 w1 0 \frac{1}{2},
 \epsilon! 0 0 w1 !\cdot \cdot ;
 \mathcal{L}_{\mathcal{A}}A = SRI(2) => ! I 0 ! ';
                          : 0 I : '1 - 1 ; 1 - 2 - 3 - 3 - 4 - 5 - 5 - 6 - 1Affiche (msg)
```
function SRinfo(no)

```
// Aide sur les fonctions de la librairie 
  err=%f 
  [lhs, rhs 3 =argn(O) 
mg= I 
    'Sommaire des fonctions pour les matrices symboliques'; f ** ' 1. SRcreer - Creationt; 
   1. SRcreer - Creation';<br>2. SRedit - Edition':
 i 2. SRedit - Edition';<br>' 3. ^ n - Exposant n';
   ' 4. ^ (-1) - Inverse (ou bien SRinv) ' ; 
   S. + - Union (ou bien SRunion) ' ; 
   4. (-1) - Inverse (ou bien Skinv)';<br>5. + - Union (ou bien Skunion)';<br>6. - - Intersection (ou bien Skinter)';
   ' 7. * - Produit (ou bien SRproduit) ' ; 
 % 6. - - - Intersection (ou bien SRinter)<br>
' 7. * - Produit (ou bien SRproduit)';<br>
' 8. '' - Complement (ou bien SRcomp)';
   9.   ''          - Complement (ou bien SRcomp)';<br>9.   /         - Residu a gauche (ou bien SRresg)';<br>10.   \          - Residu a droite (ou bien SRresd)';
 9. / - Residu a gauche (ou bien SRresg)';<br>'10. \ - Residu a droite (ou bien SRresd)';<br>'11. SRresidug - Residu a gauche developpe ';
    1. SRresidug – Residu a gauche developpe ';<br>2. SRresidud – Residu a droite developpe ';
    '13. SR - Menu des operations'; 
    '14. SRsymb - Modification des symboles utilises'; 
    '15. SRdim - Modification des dimensions'; 
    '16. SRL - Creation d'?une matrice universelle'; 
    '17. SR0 - Creation d'lune matrice vide'; 
 <sup>'17.</sup> SRO - Creation d''une matrice vide';<br>'18. SRI - Creation d''une matrice diagon
 '19. SRegale - Comparaison de 2 matrices'; 
 '20. SRmat - Creation a partir d''une matrice non symbolique';
    '21. SRversion - Version de la librairie'; 
   '22. SRremplace - Substitution àes expressions'; 
 %122. SRremplace - Substitution des expressions';<br>'23. SRparal - Produit parallele ';
   '24. SRparalS - Produit parallele synchrone'; 
   '25. SRparalE - Produit parallele entrelacant'; 
   '26. SRparalEP - Produit parallele entrelacarit particulier'; 
   '27. SRpil - Creation d''une matrice PI1'; 
 '28. SRpi2 - Creation d''une matrice PI2'; 
   8. SRpi2 - Creation d'une matr<br>2. SRpi2 - Creation d'une matr<br>2. SRprodBool - Produit booleen':
   '30. SRinvBool - Inverse booleant; '30. SRinvBool - Inverse booleen';<br>'':
   ';<br>'our obtenir plus d''information sur une fonction ';<br>:apez SRinfo( no fonction ) ';
   'ex: SRinfo(2) pour de l''information sur SREdit '; 
    '------------------,,I 3
if rhs==O then 
  Affiche (msg) 
else 
  err=TalideArgType (no, 1) 
  if \text{err} then
    select no 
       case 1 then SRcreerH()
       case 2 then SReditH ( ) 
       case 3 then SRinvHl() 
       case 4 then SRinvH2 ( )
```

```
case 5 then SRunionH()
       case 6 then SRinterH()
       case 7 then SRproduitH()
       case 8 then SRcompH()
       case 9 then SRresgH()
       case 10 then SRresdH()
       case 11 then SRresiduaH()
       case 12 then SRresidudH()
       case 13 then SRH()
       case 14 then SRsymbH()
       case 15 then SRdimH()
       case 16 then SRLH()
       case 17 then SROH()
       case 18 then SRIH()
       case 19 then SRegaleH()
       case 20 then SRmatH()
       case 21 then SRversionH()
       case 22 then SRremplaceH()
       case 23 then SRparalH()
       case 24 then SRparalSH()
       case 25 then SRparalEH()
       case 26 then SRparalEPH()
       case 27 then SRpilH()
       case 28 then SRpi2H()
       case 29 then SRprodBoolH()
       case 30 then SRinvBoolH()
       else disp('No incorrect')
    end
  end
end
function [\$SR]=SRinit()
// Valeurs par defaut pour les symboles
%SR=['1','0','I','+','.','*','^',''''','/','\']
function [sr]=SRinter(sr1,sr2)
// Intersection de 2 matrices SRE
[\\times] .\times & 1. \times & 1. \times & 1. \times & 1. \times & 1. \times & 1. \times & 1. \times & 1. \times & 1. \times & 1. \times & 1. \times & 1. \times & 1. \times & 1. \times & 1. \times & 1. \times & 1. \times 
sr=[]; err=f[lhs,rhs] = argn(0)err="ValideArgNb(rhs,2)
if "err then, err="SRvalide(sr1), end
if "err then, err="SRvalide(sr2), end
if "err then
  [srm1, 11, c1]=SRxtract(sr1)
  [srm2, 12, c2]=SRxtract(sr2)
  if 11 < >12 | c1 < >c2 then
     disp('Dimensions incompatibles')
     err = <i>8</i>tend
```

```
end
 if "err
   srml = Map(Trim, srm1)srm2 = Map(Trim, srm2)srm=Map(SRinterC, srm1, srm2)
   sr=tlist('sre', srm)
 end
 function [c]=SRinterC(c1.c2)
 // Intersection de 2 expressions
 e=emptystr()
 c = eif cl == e | cl == ec = 1.21elseif cl==c2
   c = c1elseif c1 == 80 | c2 == 80c = 80elseif c1 == 8Lc = c2elseif c2==%L
  c=c1end
if c==e then
  p1=Presence(c1, $unio); p2=Presence(c2, $unio)
  carrel=\frac{\text{part}(c1,1)}{=}' [' & part\frac{\text{art}(c1, \text{length}(c1))}{=}' ]'
  carre2=(part(c2,1)=='[' & part(c2,length(c2))==']')
  if pl & "carrel then, cl='('+cl+')', endif p2 & \text{arc} carre2 then, c2='('+c2+')', end
  c = c1 + 8inte+c2
end
function SRinterH()
// Fonction d'aide pour SRinter
msg = [ '---------------'DESCRIPTION ':
 \bullet<-> ou <SRinter> fait l''intersection de 2 matrices SRE ';
 \epsilon , \epsilon'APPELS' \prime;
 \mathbf{r}var = m1 - m2 ';
         var = SRinter(m1, m2)
                                              ^{\prime} :
 \epsilon/\epsilon_{B}'PARAMETRES';
         ml : premiere matrice symbolique';
         m2 : deuxieme matrice symbolique';
 \mathbf{r}var : variable qui recoit le resultat ';
 \epsilon/\epsilon_F'EXEMPLES ';
        C = A-B\mathbf{r}\Rightarrow C contient l''intersection de A et B';
        C = SRinter(A,B) => C contient l' intersection de A et B ';
```

```
Affiche(msg)
function [sr] = SRinv(sr1)// Inverse (ou transposee) d'une matrice SRE
[%L, %0, %I, %unio, %inte, %prod, %inve, %comp, %resg, %resd]=SRsign()
sr=[]; err=f[<b>lhs</b>,<b>rhs</b>] = argn(0)err="ValideArgNb(rhs,1)
if "err then, err="SRvalide(sr1), end
if "err then
   [srm1,11,cl]=SRxtract(srl)srm1=Map(Trim, srm1)
  srm=srm1for i=1:11for j=1:clsrm(i,j) = SRinvC(srm(i,j))end
  end
  srm=srm'
  sr=tlist('sre', srm)
end
function [sr]=SRinvBool(sr1)
// Inverse booleen d'une matrice SRE
[\\times] = $1, \times $1.15 \times $1.00 \times $1.00 \times $1.5 \times $1.5 \times $1.5 \times $1
sr=[]; err=8f[lhs,rhs] = argn(0)err="ValideArgNb(rhs,1)
if "err then, err="SRvalide(sr1), end
if "err then
  [srm1, 11, c1] =SRxtract(sr1)
  srm=srm1'
  sr=tlist('sre', srm)
end
function SRinvBoolH()
// Fonction d'aide pour SRinvBool
msg=(1-----1'DESCRIPTION ';
         <SRinvBool> donne l''inverse booleen d''une matrice SRE ';
 \epsilon/\epsilon_T'APPEL':
        var = SRinvBool(mat)
                                           ^{\prime} ;
 \epsilon , \epsilon'PARAMETRES';
 \mathbf{r}mat : la matrice symbolique a inverser';
        var : variable qui recoit le resultat ';
 \epsilon , \epsilon
```

```
'EXEMPLE ';
           C = SRinvBool(A) => C contient l''inverse booleen de A';
 Affiche (msg)
 function [c] =SRinvC(cl)// Inverse (ou transposee) d'une expression
 e=emptystr()
 c = eif c1 == eC = ' ?'c1 = 1?'
 elseif c1 == 80 | c1 == 8L | c1 == 8Ic = c1end
op=Presence(c1, [%inte, %unio, %prod, %comp, %resg, %resd])
if c == e & (part(c1, length(c1)) == then
   if part(c1, 1) == ' (' & part(c1, length(c1) -1) == ' )'c = part(c1, 2: length(c1) - 2)if Presence(c,[('(',')')]) then, c=e, end
  elseif "op | (part(c1, 1) == '[' & part(c1, length(c1) - 1) == ']')c = part(c1, 1: length(c1) - 1)end
end
if c == e then
  carrel = (part(cl, 1) == ' [' & part(cl, length(cl)) == ' ]')if op & "carrel then, cl = ' ('+cl + ') ', end
  c = c1 + 8inve
end
function SRinvH1()
// Fonction d'aide pour exposant
msg = ['----------'DESCRIPTION ';
 \mathbf{r}<^> sert a multiplier une matrice SRE ';
              par elle-meme. Si la valeur de l''exposant';
              est negative alors c''est l''inverse de la ';
              matrice qui sera utilise ';
 \epsilon , \epsilon'APPEL';
        var = mat \nightharpoonup n';\epsilon , \epsilon'PARAMETRES';
        n: 1''exposant';
        mat : la matrice symbolique ';
        var : variable qui recoit le resultat ';
 \epsilon/\epsilon_{p}'EXEMPLES';
        A = C^3\Rightarrow A recoit C*C*C ';
 \pmb{r}A = C^{\wedge}(-1) => A recoit l''inverse de C';
```

```
A = C^(-2) => A recoit (inverse C)*(inverse C) ';
 Affiche(msg)
 function SRinvH2()
 // Fonction d'aide pour SRinv 
 msg=['---------------------';<br>'DESCRIPTION':
        I cSRinv> donne l''inverse d"une matrice SRE, '; r 
  <sup>'</sup><br>'': <sup>c''est l''equivalent de ^(-1) ';</sup>
  'APPELS ' ; 
         var = SRinv(mat) ou bien var = mat \hat{(-1)} ';
  ' f. 
  ' PARAMETRES ' ; 
  fmat : la matrice symbolique a inverser'; 
  Ivar : variable qui recoit le resultat '; 
  \cdot \cdot :
  ' EXEMPLES ' ; 
         A = SRinv(C) => A recoit l''inverse de C ';
 IA = CA (-1) => A recoit 1"inverse de C '; ' '.'--------------------' I
Affiche (mg) 
function [sr] = SRL(n,m)// Genere une matrice SRE remplie avec la relation universelle 
[L,80,I]=SRsign()
sr= Il; err=%f 
flhs, rhs] =argn(O) 
err="ValideArgNb(rhs, 1)
if -err & rhs==l then, m=n, end 
if "err then, err="ValideArgType (n, 1), end
if "err then, err="ValideArgType(m,1), end
if 'err then 
  sr=SRcreer(n, m, %L)
end 
function SRLH()
/ / Fonction d'aide pour SRL 
mg=['-------------------- ' - 
 'DESCRIPTION ';<br>' <SRL> sert a creer une matrice SRE universelle ';<br>' ';
 'APPEL ';<br>' var = SRL(li,co) ';<br>' '.
 ' PARAMETRES ' ; 
 framestal ;<br>
c i : nb de lignes';
 ' CO : nb de colonnes';
```

```
var : variable qui recoit le resultat ';
  8 
  'EXEMPLE ';
  \epsilonA = SRL(2,3) => ! 1 1 1 ! ';
                          \{111117\}' ';'---------------------']
Affiche (msg)
function [sr]=SRmat(srm)
 // Genere une matrice SRE a partir d'une matrice quelconque 
sr= [ ] ; err=% f 
sr=[]; err= f [lns, rhs] =argn(0)en=-ValideArgNb(rhs,l) 
if 'err then 
  srm=string (srm) 
  sr=tlist ( ' sre8 , srm) 
end 
function SRmatH() 
// Fonction d'aide pour SRmat 
msg=['--------------------';
 ' DESCRIPTION ' ; 
          cSRmat> sert a transformer une matrice non symbolique'; 
en une matrice SRE ': 
 \epsilon'APPEL ' ; 
 f var = SRmat(mat) '; 
 8 8. * 
 ' PARAMETRES ' ; 
 var : variable qui recoit le resultat *; f '. ' 
        mat : matrice non symbolique'; 'EXEMPLE '; 
   A = SRmat(m1) => une matrice SRE identique a m1';
Affiche (msq)
function [sr] = SRparal(p1,p2,pi1,pi2)// Produit parallale ACFAS de 2 matrices SRE 
 [%L,%O,%I]=SRsign() 
sr= [ 1 ; err=%f 
sr=[]; err=f<br>[lhs, rhs] =argn(0)
err=-ValideArgNb(rhs,4) 
if \text{``err then, err=``SRvalide(p1)}, \text{ and}if "err then, err="SRvalide(p2), end
if "err then, err="ValideArgType(pil,2), end
if <sup>"err</sup> then, err="ValideArgType(pi2,2), end
if -err then [srm1, li1, col]=SRxtrac[t(p1)]
```

```
[srm2,li2, co2 1 =SRxtract (p2) 
    nb=col*li2 
    pil=SRpil(nb,lil,pil) 
    pi2=SRpi2 (nb. li2 .pi2) 
    n=-1 
    x1=(pi1*pi1^n)(-pi2*pi2^n)x2= (pil*pl*pilnn) - (piS+pi2^n) 
    x3= (pil*pilnn) - (pi2*p2 *pi2-n) 
    sr=xl+x2+x3 
 end 
 function SRparalA(x1,x2,x3,x4)
 // Ancienne fonction 
 disp('La fonction SRparalA a etc renommee SRparal')function SRparalAH ( ) 
 // Ancienne fonction 
 disp('La fonction SRparalAH a ete renommee SRparalH')
 function SRparalH()
 // Fonction d'aide pour SRparal
   'DESCRIPTION '; f <SRparal> calcul le produit parallele '; 
   EXECUTE:<br>EXECUTE: FRAMALL STAR AND TOOUT 2 matrices SRE ':
   ' f. 
0 
  'APPEL '; . var = SRparal(ml,m2~88texteP118fff'texteP128f) '; 
  ' f-
  f ml : premiere matrice symboliquef; 
  textePI1 : expression a inserer dans la matrice symbolique PI1 ';<br>' textePI2 : expression a inserer dans la matrice symbolique PI2 ';<br>' var : variable qui recoit le resultat ';
 \epsilon<sup>i</sup> \epsilon<sup>j</sup>
 ' EXEMPLE ' ; 
' ';'---------------------/]
Affiche (mg) 
function [sr]=SRparalE(p1,p2,pi1,pi2,ppi1,ppi2)
// Produit parallele entrelacant de 2 matrices SRE 
sr= [ 1 ; err=%f 
[1hs,rhs] = argn(0)err='ValideArgNb (rhs ,6) 
if "err then, err="SRvalide(p1), end
if 'err then, err='SRvalide(p2), end
```

```
if "err then, err="ValideArgType(pi1,2), end
 if "err then, err="ValideArgType(pi2,2), end
 if -err then, err=-ValideArgType (ppil. 2) , end 
 if \text{``err then, err="ValideArgType(ppi2,2)}, \text{ and}if -exr then 
   [srm1, lil, col] =SRxtract (pl)
   [srm2, li2, co2] =SRxtract(p2)nb=col*li2 
   pil=SRpil(nb,lil,pil) 
   pi2=SRpi2(nb,1i2,pi2)ppil=SRpil(nb,lil,ppil) 
   ppi2=SRpi2 (nb, li2. ppi2) 
   n=-1 
   xl= (pil*pl*pil^n) - (ppi2*ppi2'n) 
   x2 = (ppi1*ppi1^n) - (pi2*p2*pi2^n)sr=x1+x2end 
function SRparalEH()
// Fonction d'aide pour SRparalE
msg=[1-----1tcSRparalE> calcul le produit parallele entrelacant '; 8 pour 2 matrices SRE '; 
  \cdot \cdot \cdot'APPEL '; 
  ' var = SRparalE(m1,m2,''tp1'',''tp2'',''tp1p'',''tp2p'')';<br>'';<br>'PARAMETRES ':
   to :<br>PARAMETRES ' ;<br>ml : premiere matrice symbolique' ;
   raramerres ;<br>m1 : premiere matrice symbolique' ;<br>m2 : deuxieme matrice symbolique' ;
          m2 : deuxieme matrice symbolique';
          tpl : expression a inserer dans la matrice symbolique PI1 ';<br>tp2 : expression a inserer dans la matrice symbolique PI2 ';
          tp1p : expression a inserer dans la matrice symbolique PI1 propre '; tp2p : expression a inserer dans la matrice symbolique PI2 propre '; var : variable qui recoit le resultat ';
 ' 1. 
 ' EXEMPLE ' ; 
          G = SRparale(A, B, 'W1'', 'W2'', 'Wp1'', 'Wp2'') ';
                       \Rightarrow G contient le resultat ';
Affiche (msg) 
                   -----------']
function [sr] =SRparalEP (pl, p2. pil, pi2) 
// Produit parallele entrelacant particulier de 2 matrices SRE 
sr=[] ;err=%f 
[1hs,rhs] = argn(0)err='ValideArgNb(rhs,4) 
if "err then, err="SRvalide(p1), end
if 'err then. err='SRvalide(p2), end
```

```
if -err then, err='ValideArgType(pi1,2), end 
 if "err then, err="ValideArgType(pi2,2), end
 if "err then 
   [ srml, lil, col] =SRxtract (pl) 
   [srm2,li2, COS 1 =SRxtract (p2) 
   nb = col * li2pil=SRpil(nb,lil,pil) 
   pi2=SRpi2 (nb, li2, pi2) 
   n=-1 
   xl= (pil*pl*pilnn) - (pi2 *pi2 An) 
  x2 = (pi1 * pi1^n) - (pi2 * p2 * pi2^n)sr=xl +x2 
end 
function SRparalEPH()
// Fonction d'aide pour SRparalEP 
'DESCRIPTION '; , <SRparalEP> calcul un cas particulier du produit parallele '; 
  '<br>'
 f \cdot f'APPEL ' ; 
                        entrelacant pour 2 matrices SRE '; 
         var = SRparalEP(m1,m2,''textePI1'',''textePI2'') ';
 \cdot \cdot \cdot' PARAMETRES ' ; 8 : premiere matrice symbolique' ; 
         fm2 : deuxieme matrice symbolique' ; 
  8 textepil : expression a inserer dans la matrice symbolique PI^ '; 
  textePI1 : expression a inserer dans la matrice symbolique PI1 ';<br>'        textePI2  : expression a inserer dans la matrice symbolique PT2 ';
         textePI2 : expression a inserer dans la matrice symbolique PI2 ';<br>var : variable qui recoit le resultat ';
 f r. 
 'EXEMPLE '; E = SRparalEP(A, B, 'W1'', 'W2'') \implies E contient le resultat ';
* '.#--------------------' 1 
Affiche (mg) 
function [sr J =SRparalS (pl, p2, pil, pi2) 
// Produit parallele synchrone de 2 matrices SRE 
sr= [ ; err=%f 
[lhs, rhs] =argn(O) 
err=~ValideArgNb(rhs,4) 
if "err then, err="SRvalide(p1), end
if "err then, err="SRvalide(p2), end
if \text{``err then, err="ValideArgType(pil,2), end}if "err then, err="ValideArgType(pi2,2), end
if -err then 
  [ sd, lil, col] =SRxtract (pl) 
  [srm2,li2, co21 =SRxtract (p2) 
  nb=col*li2 
  pil=SRpil(nb,lil,pil)
```

```
pi2 =SRpi2(nb, 1i2, pi2)
   n=-1sr = (pi1 * pi1 * pi1^n) - (pi2 * pi2 * pi2^n)end
 function SRparalSH()
 // Fonction d'aide pour SRparalS
msg = ['----------'DESCRIPTION';
        <SRparalS> calcul le produit parallele synchrone ';
  \epsilonpour 2 matrices SRE ';
  \epsilon , \epsilon'APPEL' ;
  \mathcal{F}var = SRparalS(m1, m2, ''textePI1'', ''textePI2'') ';
  \mathcal{F}'PARAMETRES ';
        m1 : premiere matrice symbolique';
  \mathbf{r}m2 : deuxieme matrice symbolique';
        textePI1 : expression a inserer dans la matrice symbolique PI1 ';
  \mathbf{r}textePI2 : expression a inserer dans la matrice symbolique PI2 ';
        var : variable qui recoit le resultat ';
 \mathcal{F}^{\mathcal{A}}(\mathcal{F})'EXEMPLE ';
 E = SRparalS(A, B, ''w1'', ''w2'') => E contient le resultat ';
Affiche (msq)
function [sr] = SRpil(n,m,objet)// Genere une matrice SRE de format pil
[8L, 80, 8I] = S R sign()sr=[]; err=8f[lhs,rhs] = argn(0)err="ValideArgNb(rhs,2)
if "err then, err="ValideArgType(n,1), end
if "err then, err="ValideArgType(m,1), end
if "err & rhs == 3 then, err="ValideArgType(objet, 2), end
nb=n/mif int(nb) <> nb then
  err=8tdisp('Dimensions incorrectes')
end
if "err then
  if rhs == 2 then, objet=%1, end
  srm=Creer(n, m, 80)l = 0for i=1:mfor j=1:nli=li+1srm(li, i)=objet
   end
```

```
end 
    sr=tlist('sre', srm)
 end 
 function SRpilH ( ) 
 // Fonction d'aide pour SRpil 
 msg=[1-----1]t<br>
cSRpil> sert a creer une matrice SRE de forme PI1 ';<br>
d, ',
   'APPEL ' ; 
   t 
   var = SRpil(li,co,''texte'') ';
   ' PARAMETRES ' ; 
             I li : nb de lignes '; 
   tCO : nb de colonnes ' ; 
   8texte : expression a inserer dans la matrice'; 
   texte : expression a inserer dans l';<br>dux endroits appropries ';
  I var : variable qui recoit le resultat '; 
  ' f. # 
  'EXEMPLE ';<br>' A = SRpi1(4, 2, ''w1'') = > ! w1 0 !';
                                                  ! w1 0 !'\mathbf{I} 0
                                                        w1 ! ';
                                                  \mathbf{0}w1 ! ' ;
 \left\{ \frac{1}{2}, \frac{1}{2}, \frac{1}{2Affiche (mg) 
function [sr] =SRpi2 (n,m, objet) 
// Genere une matrice SRE de format pi2 
 [%L, %O, %Il =SRsign() 
sr= [ 1 ; err=%f 
[lhs. rhsl =argn(o) 
err="ValideArgNb(rhs, 2)
if "err then, err="ValideArgType(n,1), end
if "err then, err="ValideArgType(m, 1), end
if \text{err} & \text{rhs} == 3 then, \text{err} = \text{ValueArgType}(\text{object}, 2), end
nb=n/m 
if int (nb) o nb then 
   err=% t 
   disp ( ' Dimensions incorrectes ' ) 
end 
if -err then 
   if rhs==2 then, objet=%I, end 
  srm=Creer (n,m, %O) 
  li=0for i=1:nfor j=l:m 
        li=li+l 
         srm(li, j)=objet
```

```
end 
   end 
   sr=tlist ( 'sret, srm) 
 end 
 function SRpi2H()
 // Fonction d'aide pour SRpi2 
  IPESCRIPTION ';<br>
SRpi2> sert a creer une matrice SRE de forme PI2 ';<br>
'APPEL ':
         var = SRpi2(li,co,''texte'') ';
  ' r. r 
   I li : nb de lignes '; 
  ' PARAMETRES ' ; 
   f CO : nb de colonnes ' ; 
   ttexte : expression a inserer dans la matrice'; 
   texte : expression a inserer dans la<br>aux endroits appropries ';
         tvar : variable qui recoit le resultat '; 
  t = t \frac{1}{2}'EXEMPLE ';<br>' A = SRpi2(4,2,''w2'') => ! w2 0 !';
                                     10 w21'i! w2 0 ! ';10 w21'iAffiche (mg) 
function [sr] =SRprodBool (srl, sr2) 
// produit booleen de 2 matrices SRE 
 [%~,%O.%I.%unio.%inte,%prod,%inve,%comp,%resg.%resd~=S~si~() 
sr= [] ; err=%f 
[lhs,rhsl=argn(O) 
err="ValideArgNb(rhs, 2)
if \text{``err then, err=`` (SRvalide (sr1) & Skvalide (sr2))}, \text{ end}if "err then [srm1,11,cl]=SRxtract(srl)(srm2, 12, c2)=SRxtract(sr2)
  if c1<>12 then
     disp('Dimensions incorrectes?')
     err=%t 
  end 
end 
if 'err then 
  srml=Map (Trim, srml) 
  srmS=Map (Trim, srm2) 
  srm=Creer (11, CS, %O) 
  for i=l: 11 
    for j=l:c2
```

```
for k=1: c1scm(i,j) = SRunionC(scm(i,j), SRinterC(scm1(i,k), srm2(k,j)))
         end
       end
    end
    sr=tlist('sre', srm)
 end
 function SRprodBoolH()
 // Fonction d'aide pour SRprodBool
 msg = ['----------'DESCRIPTION ';
  \mathbf{r}<SRprodBool> fait le produit booleen de 2 matrices SRE ';
  \cdot \cdot ;
  'APPEL';
           var = SRprodBool(m1, m2)\cdot ;
  \epsilon,
  'PARAMETRES ';
           m1 : premiere matrice symbolique';
           m2 : deuxieme matrice symbolique';
  \mathbf{r}var : variable qui recoit le resultat ';
  \epsilon , \epsilon'EXEMPLE ';
            C = SRprodBool(A,B) => C contient le produit booleen de A et B ';
 f = f_{\frac{1}{2}} f_{\frac{1}{2}} f_{Affiche (msg)
function [sr]=SRproduit(sr1,sr2)
// Produit relationnel de 2 matrices SRE
[\\times] .\times & $100, \times & $10.00 (\times & $10.00 (\times & $10.00 () &
sr=[];err=f[1hs,rhs] = argn(0)err="ValideArgNb(rhs,2)
if "err then, err="(SRvalide(sr1) & SRvalide(sr2)), end
if "err then
   [srml, 11, c1] = SRxtract(srl)[srm2, 12, c2]=S Rxtract(sr2)if c1<>12 then
       disp('Dimensions incorrectes?')
       err = 8tend
end
if "err then
  srm1=Map(Trim, srm1)
  srm2=Map(Trim, srm2)
  srm=Creer(11,c2,%0)
   for i=1:11for j=1: c2for k=1: c1srm(i,j)=SRunionC(srm(i,j),SRproduitC(srm1(i,k),srm2(k,j)))
```

```
Ane
     end
  end
  sr=tlist('sre',srm)
end
function [c]=SRproduitC(c1,c2)
// Produit de 2 expressions
e = \text{emptystr}()c = eif cl==e | c2==eC=121elseif c1 == 80 | c2 == 80c = 80elseif cl==8L & c2==8Lc = 8Lelseif c1==%I
  c = c2elseif c2==%I
  c = c1end
if c == e then
  p1=Presence(c1, [$unio, $inte, $resq, $resd])
  p2=Presence(c2, [%unio, %inte, %resg, %resd])
  carrel=\text{(part}(c1,1)=::' [' & part(c1, length(c1)) == ']')carre2=(part(c2,1) == '[' & part(c2, length(c2)) == ']')
  if pl & "carrel then, cl='('+cl+')', endif p2 \&  "carre2 then, c2 = ' (' + c2 + ') ', end
  c = c1 + 8<br>prod+c2end
function SRproduitH()
// Fonction d'aide pour SRproduit
msgq=[' ----------------------';
 'DESCRIPTION ';
 \pmb{r}<*> ou <SRproduit> fait le produit de 2 matrices SRE ';
 \epsilon/\epsilon_{p}'APPELS';
 \mathbf{r}var = m1 * m2';var = SRproduit (m1, m2)^{\prime} :
 \cdots'PARAMETRES';
        m1 : premiere matrice symbolique';
 \mathbf{r}m2 : deuxieme matrice symbolique';
        var : variable qui recoit le resultat ';
 \cdot \cdot ;
 'EXEMPLES ';
         C = A*B\Rightarrow C contient le produit de A et B ';
         C = SRproduit(A,B) => C contient le produit de A et B ';
```
**Affiche (mg)** 

```
function [sr] =SRremplace (srl, table) 
// Substitution de chaines de caracteres dans une matrice SRE 
sr= [] ;err=%f 
Ilhs, rhs] =argn(O) 
err=TalideArgNb ( rhs ,2 ) 
//if -err then, err='SRvalide(srl), end 
if 'err then 
   Ili, CO] =size (table) 
  if \cos 2 & typeof(table)\cos'character' then
        err=%t 
        disp('Table de conversion incorrecte')
     end 
end 
if "err then
   [snnï, ll,cl] =SRxtract (srl) 
  srm=srml 
  for i=l: 11 
    for j=l:cl 
       srm(i, j)=SRremplaceC(sm(i, j), table) 
    end 
  end 
  sr=tlist ( ' srer , srm) 
end 
function [c]=SRremplaceC(c1,table)
// Substitution de chaines de caracteres dans une expression 
c=cl 
[ li, col =size ( table) 
for i=l : li 
   c=SRremplaceCC(c,table(i,1),table(i,2))
end 
function [c]=SRremplaceCC(c1,car1,car2)
// Substitution d'une chaine de caracteres dans une expression 
c=emptystr ( ) 
n=length (carl) 
l=length(cl) ; j=l 
while (j<=l) 
  if part(c1, [j: j-l+nJ)==carl then 
    c=c+car2 
    j=j+n 
  else 
    c=c+part(cl,j) 
    j=j+l 
  end 
end
```

```
function SRremplaceH()
 // Fonction d'aide pour SRremplace
 msg=['--------------------';
  'DESCRIPTION ';
          <SRremplace> permet de substituer des expressions';
  \epsilon/\epsilon_{p}'APPEL';
  \pmb{r}var = SRremplace (mat, table) ';
  \cdot \cdot ;
  'PARAMETRES';
         mat : matrice SRE a modifier ';
  \epsilontable : table de conversion (une matrice caractere de ';
  \epsilondimension n \times 2)';
         var : variable qui recoit le resultat ';
  \mathcal{L} , \mathcal{L}'EXEMPLES ';
  ٠
         Soit A \leq \{ a \mid b \in \{ \}' \}\epsilon ;
 \pmb{\cdot}B = SRremplace(A, [''a'',''wl'']) => : wl b c : ';
 \epsilon , \epsilonSoit tab <= ['a'', 'w1''; 'c'', '('Un)''] ';
 \mathcal{F} , \mathcal{F}A = SRremplace (A, tab) => ! w1 b (Un) ! ';
Affiche (msg)
function [sr] = S R \text{resd}(sr1, sr2)// Residu a droite de 2 matrices SRE
[%L, %0, %I, %unio, %inte, %prod, %inve, %comp, %resg, %resd]=SRsign()
sr=[]; err=8f[1hs,rhs] = argn(0)err="ValideArgNb(rhs,2)
if "err then, err="(SRvalide(sr1) & SRvalide(sr2)), end
if "err then
  (srml, 11, c1] = SRxtract(srl)[srm2, 12, c2]=SRxtract(sr2)
  if 11<>12 then
     disp('Dimensions incompatibles')
     err = <i>8</i>tend
end
if "err then
  srm1=Map(Trim, srm1)
  srm2 = Map (Trim, srm2)srm=Creer(c1,c2,%L)
  for i=1: c1for j=1:c2for k=1:11scm(i,j)=SRinterC(srm(i,j),SRresdc(srm1(k,i),srm2(k,j)))end
```

```
end
   end
   sr=tlist('sre',srm)
end
function [c]=SRresdC(c1,c2)
// Residu a droite de 2 expressions
e = emptystr()c = eif cl==e | cl==eC = \sqrt{2}elseif c2 == 8Lc = 8Lelseif c1 = -8L & c2 = -80c = 80elseif c1==80c = 8Lelseif c1 == 8Ic = c2end
if c==e then
  pl=Presence(c1, [%unio, %inte, %prod, %resg, %resd])
  p2=Presence(c2, [%unio, %inte, %prod, %resg, %resd])
  carrel=\frac{1}{c}(part(c1, 1)=='[' & part(c1, length(c1))==']')
  carre2=\frac{2}{(c2, 1)} == ' (' & part(c2, length(c2)) == ' ]'if p1 & "carrel then, cl='('+cl+')', endif p2 & "carre2 then, c2 = '('+c2+')', endc=c1+8resd+c2end
function SRresdH()
// Fonction d'aide pour SRresd
msq=['---------------------';
 'DESCRIPTION ';
         <\> ou <SRresd> calcul le residu a droite de 2 matrices SRE ':
 \cdot \cdot ;
 'APPELS';
        var = m1 \text{ m2};
        var = SRresd(m1, m2)
                                          ^{\prime} :
 \mathcal{F} , \mathcal{F}'PARAMETRES ';
        m1 : premiere matrice symbolique';
        m2 : deuxieme matrice symbolique';
        var : variable qui recoit le resultat ';
 \epsilon/\epsilon_{p}'EXEMPLES';
        C = A \ B=> C contient le residu a droite de A et B';
        C = S R \text{resd}(A, B) => C contient le residu a droite de A et B';
Affiche(msg)
```

```
function [sr]=SRresq(sr1,sr2)
// Residu a gauche de 2 matrices SRE
[\\times] = SRsign() {\timesay of 15 \times form () as ign() = [\times form () = [\times form () = [
sr=[]; err=sf[1hs,rhs] = argn(0)err="ValideArgNb(rhs,2)
if "err then, err="(SRvalide(sr1) & SRvalide(sr2)), end
if "err then
  [srm1, 11, c1] =SRxtract(sr1)
  [srm2, 12, c2]=SRxtract(sr2)
  if c1<>c2 then
      disp('Dimensions incorrectes?')
      err = 8tend
end
if "err then
  srm1=Map(Trim, srm1)
  srm2=Map(Trim, srm2)
  srm=Creer(11, 12, 8L)for i=1:11for j=1:12for k=1: c1sm(i,j)=SRinterC(srm(i,j),SRresgC(srm1(i,k),srm2(j,k)))
       end
    end
  end
  sr=tlist('sre',srm)
end
function [c] = S R resgC(c1, c2)// Residu a gauche de 2 expressions
e=emptystr()
c = eif cl==e | cl==ec = \prime ?'
elseif cl==%L
  c = 8Lelseif c2 == 8Ic = c1elseif c2 == 80c = 8Lelseif c1 == 80 & c2 == 8Lc = 80end
if c==e then
  p1=Presence(c1, [%unio, %inte, %prod, %resg, %resd])
  p2 = Presence(c2, [tunio, tinter, tprod, tresg, tresg])carrel=(part(c1,1)=='[' & part(c1,length(c1))==']')
  carre2=(part(c2,1)=='[' & part(c2,length(c2))==']')
```

```
if pl & "carrel then, cl='('+cl+')', endif p2 & "carre2 then, c2 = ' (' + c2 + ' )', end
   c = c1 + $resq + c2end
function SRresgH()
// Fonction d'aide pour SRresg
msq=[1-----1]'DESCRIPTION';
 \mathbf{r}</> ou <SRresg> calcul le residu a gauche de 2 matrices SRE ';
 \epsilon , \epsilon'APPELS ';
 \mathbf{r}var = m1 / m2 ';
 \epsilonvar = SRresg(m1, m2)
                                          \cdot ;
 \cdot \cdot ;
 'PARAMETRES ';
         m1 : premiere matrice symbolique';
         m2 : deuxieme matrice symbolique';
         var : variable qui recoit le resultat ';
 \epsilon/\epsilon_T'EXEMPLES ';
                          => C contient le residu a gauche de A et B';
        C = A/BC = S Rresg(A, B) => C contient le residu a gauche de A et B';
Affiche(msq)
function [sr]=SRresidud(sr1,sr2)
// Residu a droite developpe de 2 matrices SRE
sr=[]; err=f[lhs,rhs]=argn(0)err="ValideArgNb(rhs,2)
if "err then, err="SRvalide(sr1), end
if "err then, err="SRvalide(sr2), end
if "err then
  n = -1sr = (sr1^n * sr2')'end
function SRresidudH()
// Fonction d'aide pour SRresidud
msg=['---------------------';
 'DESCRIPTION ';
        <SRresidud> calcul le residu a droite developpe ';
                     de 2 matrices SRE ' ;
 \mathcal{F}(\mathcal{F})'APPEL'var = SRresidud(m1, m2)
                                             ^{\prime} :
 \epsilon , \epsilon'PARAMETRES ';
```
$s$ unio= $sSR(4)$ 

```
\epsilonm1 : premiere matrice symbolique';
  \mathbf{r}m2 : deuxieme matrice symbolique';
  \mathbf{r}var : variable qui recoit le resultat ';
  \epsilon , \epsilon'EXEMPLE ':
         C = SRresidud(A,B) => C contient le residu a droite developpe ';
                                 de A et B';
 Affiche(msg)
function [sr]=SRresidug(sr1,sr2)
// Residu a gauche developpe de 2 matrices SRE
sr=[]; err=f[lhs,rhs] = argn(0)err="ValideArgNb(rhs.2)
if "err then, err="SRvalide(sr1), end
if "err then, err="SRvalide(sr2), end
if "err then
  n=-1sr = (sr1' * sr2'n)'end
function SRresidugH()
// Fonction d'aide pour SRresidug
msg=[1-----1'DESCRIPTION';
 \mathbf{r}<SRresidug> calcul le residu a gauche developpe ';
                    de 2 matrices SRE ';
 \epsilon , \epsilon , \epsilon'APPEL';
 \mathbf{r}var = SRresidug(m1, m2)
                                           \mathcal{L}\epsilon \rightarrow \pm'PARAMETRES';
        m1 : premiere matrice symbolique ';
        m2 : deuxieme matrice symbolique ';
        var : variable qui recoit le resultat ';
 \epsilon , \epsilon'EXEMPLE ';
        C = S Rresidug(A, B) => C contient le residu a gauche developpe ';
                                de A et B';
Affiche(msq)
function [%L,%0,%I,%unio,%inte,%prod,%inve,%comp,%resg,%resd]=SRsign()
// Lecture des symboles a utiliser
E= S R(1)80 = 8SR(2)$I = $SR(3)
```

```
%inte=%SR (5) 
 %prod=%SR ( 6) 
 %inve=%SR (7) 
 %comp=%SR ( 8 ) 
 %resg=%SR (9) 
 %resd=%SR (IO ) 
 function [%SRl=SRçymb(vl) 
 // Modifications de la table des symboles 
 [1hs, rhs] = argn(0)symb=SRinit()
 if rhs==O then 
   v=SRxSynib ( ) 
else 
   v=string (VI) 
end 
v=Map (Trim, v) 
if SRvalidSymb (v) then 
   %SR=v 
else 
   %SR=symb 
end 
function SRsymbH() 
// Fonction d'aide pour SRsymb 
 'DESCRIPTION '; # <SRsymb> sert a modifier les symboles (signes) utilises '; 
 ' ';<br>'APPELS' ;
 'APPELS '; t %SR = SRsymb() '; 
  \iint \iint \iint \iint \iint \iint \iint \iint \iint \iint \iint \iint \iint \iint \iint \iint \iint \iint \iint \iint \iint \iint \iint \iint \iint \iint \iint \iint \iint \iint \iint \iint \iint \iint \iint \iint \iint
 \cdot \cdot \cdot' PARAMETRES ' ; 
           I vecteur : vecteur des nouveaux symboles'; 
           8 %SR : variable de syçteme qui contient les symboles '; 
 \epsilon , \epsilon'EXEMPLES '; 
 I%SR = SRsymb() => redefinition des symboles en utilisant '; 8 1 " editeur de symboles ' ; 
           8%SR = SRsymb(x) => redefinition des symboles en utilisant '; 
1 - 1; 1 - 2 - 2 - 3 - 3 - 3 - 2 - 2 - 2 - 1Affiche (mg) 
function [sr]=SRunion(sr1,sr2)
// Union de 2 matrices SRE 
[%L, %O, $1, %unie, %inte, %prod,%inve, %CO%() 
sr= [ 1 ; err=% f
```

```
[lhs,rhs]=arm(0)err="ValideArgNb(rhs,2)
if "err then, err="(SRvalide(sr1) & SRvalide(sr2)), end
if "err then
   [srm1, 11, c1] =SRxtract(sr1)
   [srm2, 12, c2] = SRxtract(sr2)if 11 < >12 | c1 < >c2 then
     disp('Dimensions incompatibles')
     err=8t
  end
end
if "err
  srml=Map(Trim, srml)
  srm2 = Map(Trim, srm2)srm=Map(SRunionC, srm1, srm2)
  sr=tlist('sre',srm)
end
function [c]=SRunionC(c1,c2)
// Union de 2 expressions
e=emptystr()
c = eif c1 == e | c2 == eC = 1.21elseif c1==c2
  c = c1elseif cl==8L | c2==8Lc = 8Lelseif c1==%0
  c = c2elseif c2==80c = c1end
if c==e then
  p1=Presence(c1, $inte); p2=Presence(c2, $inte)
  carrel = (part(cl, 1) == ' [' & part(cl, length(cl)) == ' ]')carre2=(part(c2,1)=='[' & part(c2,length(c2))==']')
  if pl & "carrel then, cl='('+cl+')', endif p2 & "carre2 then, c2 = ' (' + c2 + ' ) ', end
  c = c1 +$unio+c2end
function SRunionH()
// Fonction d'aide pour SRunion
msg = ['--------------------';
 'DESCRIPTION ';
        <+> ou <SRunion> fait l''union de 2 matrices SRE ';
 \cdot \cdot :
 'APPELS';
        var = m1 + m2 ';
```

```
var = SRunion (m1, m2)
                                            \cdot ;
 \cdot \cdot :
 'PARAMETRES ';
         m1 : premiere matrice symbolique';
 \mathbf{r}m2 : deuxieme matrice symbolique';
         var : variable qui recoit le resultat ';
 \cdot \cdot ;
 'EXEMPLES ';
         C = A+B\Rightarrow C contient l''union de A et B ';
 \mathbf{r}C = SRunion(A, B) \Rightarrow C \text{ content } l' \text{ union de } A \text{ et } B';' ';'----------------------']
Affiche(msg)
function [b]=SRvalidSymb(v)
// Validation du vecteur pour la table des symboles
b = 8t[1i, col]=size(v)if li \gg 1 | co \ll > 10 then
  disp('Dimensions incorrectes')
  b = felse
  e=emptystr()
  for i=1:coif v(i) == e \mid v(i) ==' ' then, b = f, endend
  if "b then, disp('Contenu incorrect'), end
end
if b then
   i=1while i \leq c & b
       j=i+1while i == c & b
         if i <> j then, b = \tilde{v}(v(i) == v(j)), end
         j=j+1end
       i=i+1end
   if "b then, disp('Elements non unique'), end
end
if "b then, disp('Operateurs refuses'), end
function [b]=SRvalide(sr)
// Valide si c'est une matrice SRE
b = 8tif "(typeof(sr) == 'tlist' | typeof(sr) == 'list')
   b = felseif sr(1) <> 'sre'
   b = $felseif typeof(sr(2)) <> 'character'
   b = 8f
```

```
end 
 if -b then 
   disp('l*'argument n''est pas une matrice symbolique') 
 end 
 function SRversion ( ) 
 // Affiche la version de la librairie 
 disp('Version du 97-03-01 (scilab 2 -2) ') 
 function SRversionH()
 // Fonction d'aide pour SRversion
'DESCRIPTION '; t<SRversion> affiche la version de la librairie'; ' t. 
  'APPEL ';<br>' SRversion() ';
  ' '* t 
   ' PARAMETRE ' ; 
  PARAMETRE ';<br>aucun ';
  \mathbf{r} \mathbf{r} \mathbf{r}'EXEMPLE '; 
         SRversion() => Version du 97-03-01 (scilab 2.2)';
* *;*----------------------
Affiche (mg) 
function [VI =SRxSymb ( ) 
// Edition de la table des symboles 
v=%SR 
labelv=['Relation Universelle';'Relation Vide';'Relation Identite';
         'Signe union'; 'Signe intersection'; 'Signe produit';
         'Signe inverse'; 'Signe complement';
         'Signe residu a gauche'; 'Signe residu a droite']
labelh=CfSymboles'] 
rnsg=ltEntrez vos preferences'] 
v=x,mdialog (mg, labelv, labelb, v' ) ' 
if v==[j then, v=%SR, end 
function \{srm, li, co\} = SRxtract(sr)// Extrait les informations d'une matrice SRE 
srm=sr (2) 
[ li, col =size (srm) 
function [c]=Trim(chaine) 
// Enleve les blancs au debut et a la fin d'une chaine de caracteres 
// mais consenre au moins un blanc si une chaine de blancs 
c=chaine
```

```
l=length (chaine) 
 if 1<>0 then
   if part(char 1) ==' ' | part(char 1) ==' 'i=l 
     while part (chaine, i) ==' ' & i<l do
        i=i+l 
     end 
     j=1while part(chaine,j)==' ' & j>i do 
        j=j-1 
     end 
     c=part (chaine, [i : j ] ) 
   end 
end 
function [b] =ValideArgNb(rh, n)
// Valide le nombre d'arguments 
b=% t 
if rh<n then 
  disp('Nombre d''arguments incorrect')
  b=%f 
end 
function [b] =ValideArgType (x, no) 
// Valide le type d'un argument 
b=%t 
typ=typeof (x) 
[li, col] = size(x)nb=li*co 
select no 
  case 1 then b=(typ=='usual' & nb==l) 
  case 2 then b= (typ='character' & nb==1)
end 
if \tilde{b} then
   disp ( ' Type d" argument incorrect ' ) 
end 
function [mat] =Xmatc (msg,matl) 
// Edition d'une matrice caractere 
In, ml =size (matl) 
row=' lig' ; labelv=row (ones (1, n) ) +string (1 :n) 
col= ' col ' ; labelh=col (ones (1, m) ) +string (1 :m) ' 
col='col';labelh=col(ones(1,m))+string(1:m)'<br>z=x_mdialog(msg,labelv,labelh,matl)
if z== 11 then 
  mat=matl 
else 
  mat=z 
end
```

```
function [mat] =Xmatn(msg, mat1)
 // Edition d'une matrice numerique 
 [n,m] =size (matl) 
row='lig';labelv=row(ones(1,n))+string(1:n)'
col=tcol';labelh=col(ones(l,m))+string(l:m)~ 
z=evstr(x_mdialog(msg,labelv,labelh,string(mat1)))
if z==[] then 
  mat=matl 
else 
  mat=z 
end 
function [sr 1 =%sreasre (srl, sr2) 
// Definition du signe plus t+> comme etant l'union 
// de 2 matrices symboliques 
sr=SRunion (srl, sr2 ) 
function [sr 1 =%srelsre (srl, sr2) 
// Definition du signe barre oblique inverse <\> comme etant 
// le residu a droite de 2 matrices symboliques 
sr=SRresd (sxl, sr2) 
function [sr] =%sremsre (srl, sr2) 
// Definition du signe multiplication <*> corne etant le produit 
// de 2 matrices symboliques 
sr=SRproduit (srl, sr2) 
function [sr1 =%sreps (srl, n) 
// Definition du signe exposant <^> comme etant l'exposant
// d'une matrice symbolique (-1 etant l'inverse) 
if n<O then 
  srl=SRinv (sri) 
  n=abs (n) 
end 
sr=srl 
i=l 
while i<n & length(sr) <>0
  sr=SRproduit(sr,srl) 
  i=i+l 
end 
if n==O then 
   [li,col =size(srl(2) ) 
   if li<>co then
     disp('Dhensions incorrectes?') 
     sr= [ 1 
   else 
     sr=SRI (li)
```
**end end** 

```
function [sr] =%srersre (srl, sr2 ) 
// Definition du signe barre oblique </> comme etant le residu a gauche 
// de 2 matrices symboliques 
sr=SEtresg (srl, sr2)
```

```
function [sr] =%sressre(srl, sr2) 
// Definition du signe moins É-> comme etant l'intersection 
// de 2 matrices symboliques 
sr=SRinter(srl,sr2)
```

```
function [sr] =%sret (srl) 
// Definition du signe transpose <'> corne etant le complement 
// d'une matrice symbolique 
sr=SRcomp (srl)
```
## **Bibliographie**

- [l] E. Armando, A. Giovini, et G. Niesi. CoCoA User's **Manual.** Italie, 199 1.
- **[2] LM. Auteberg.** *Langages* Algébriques. Masson, Paris, 1987.
- [3] **J.** Backus. **Can** programming **be** liberated **from** the **Von Neumann** style? A **functional**  style and its **algebra** of programs. **Corn.** *ACM,* 2 l(8):6 **13641,** août 1978.
- **[4]** C. **Batut,** D. Bernadi, H. Cohen, et M. Olivier. User's Guide to **PARI-GE ftp: //megrez.math.u-bordeaux. fr/pub/pari/, 1 993.**
- **[SI** R. **Bergharnmer.** Relational Specification of Data Types **and** Prograrns. **Rapport** technique **9** 109, **Fakultiit** fiir **Informatik, Universitat** der Bundeswehr München, Allemagne, septembre 1991.
- *[6]* **C. Brink, W. Kahl,** et G. Schmidt (éditeurs). *Relational Methods* in *Cornputer Science.*  Springer, 1997.
- **[7] A.** Caron. Spécifications **exécutables.** Rapport de projet en informatique mathématique, **Dép.** d'informatique, **Univ.** Laval, Québec, **Canada, avril 199** 1.
- **[8] B. Chaib-draa, J. Deshamais, R** Khéclri, **1.** lamas, S. Sayadi, et **F. Tchier. Une approche** relationnelle à la décomposition parallèle. **Congrès** ACFAS 94 *Méthodes mathématiques pour la synthèse des systémes infornatiques* **r,** p. *89-103,* UQAM, Montréai, **Québec,** Canada, 1994.
- [9] B. Char, K. Geddes, G. Gonnet, B. Leong, M. Monagan, et S. Watt. *Maple V Language Reference Manual. S* pringer-Verlag, 199 1.
- **[IO] A. Ben Cherifa.** Preuves de terminaison des **systèmes** de **réécriture**  Un outil fondé sur les interprétations polynomiales. Thèse de doctorat, Univ. de Nancy I, Centre de recherche en informatique de **Nancy,** 1986.
- [Il] L.H. Chin et **A Tarski.** Distributive and modular laws in the arithmetic of relation al**gebnis.** *Univ.* California *Publ. Math,* **1:341-384,** 195 1.
- [12] **1.** Deshamais. Abstract relational semantics. Thèse de doctorat, School of Computer Science, **Univ.** McGill, Montréal, juillet 1989.
- **[13] J. Deshamais, N. Belkhiter, B.M.** Sghaier, S. Tchier, F. Tchier, **A.** Jaoua, A. Mili, et N. Zaguia. Embedding a Demonic Semilattice in **a** Relation AIgebra. Theoretical *Cornputer* Science, 149(2):333-360, octobre 1995.
- [14] J. Deshamais, A. Jaoua, N. Belkhïter, et **F.** Tchier. Data Refinement in a Relation **Algebm** Fondation Nationale de la Recherche **Scientifique** (édit), *2e* **Con!** Maghrébine *en génie logiciel et intelligence artificielle, p. 222-236, Tunis, Tunisie, avril 1992.*
- **[15]** J. Deshamais, A. Jaoua, F. Mili, N. Boudrigua, et **A.** Mili. **A relational** division operator: **The** conjugate kemel. Theoretical Computer Science, 1 14:247-272, 1993.
- [16] J. Deshamais et N.H. Madhavji. **Abstract relational** specifications. IFIP TC 2 *Working Con! on Progrumming Concepts and Methods,* p. 267-284, Israël, avril **1990.**
- [17] J. Deshamais, **A.** Mili, et F. Mili. On the mathematics of sequential decompositions. Sci. Comput. Program, 20:253-289, 1993.
- **[18]** R. **Dewar** et J. VandeKopple. The SETLS Prograrnming **Language.** ftp://cs.nyu.edu,pub lIanguages/setls/, 1994.
- [ 1 **91** K. Dickey. **The Scheme** prograrnming **language.** ftp://nexus. yorku **.ca/pu** bkhemel.
- *[20]* E.W. **Dijkstra.** A Discipline of *Progranuning.* Prentice Hall, 1976.
- [21] J.W. Eaton. Octave FAQ. ftp://ftp.che.utexas.edu/pub/octave/, 1994.
- *[22]* **K. Ehrig,** B. **Mahr, 1.** Classen, et **F. Orejas.** Introduction to algebraic specification. Part 1: Formal methods for software development. The Computer *Journal*, 35(5):460–470, 1992.
- **[23] H. Ehrig,** B. **Mahr, 1.** Classen, et **F. Orejas.** Introduction to algebraic specification. Part 2: **From** classicai view to foundations of **system** specifications. The *Computer* Journal, 35(5):47 1-480, 1992.
- **[24]** W. Ellis, E. Johnson, E. Lodi, et D. **Schwalbe.** *Muple VFlight Manual.* Syrnbolic **Corn**putation **Series.** B rooks/Cole Publishing Company, Pacific Grove, California, 1 **992.**
- **(251** W.M. **Farmer,** J.D. **Guttman,** et F.J. **Thayer. IMPS** Version 1.2. ftp://math.harvard.edu /imps/, 1994.
- *[26]* **S.J.** Garland et **J.V. Guttag.** LP, the **Larch** Prover: User and Reference **Manual. ftp: Illarch.lcs.mit.edu/pub/LarcMp/,** 1994.
- **[27]** M. Gerberg et **EL** Moore. Matcalc User **Manual.** Kensington, Australie.
- 1281 Scilab Group. Introduction to Vlab. INRIA Meta2 Project/ENPC Cergrene, France, 1996.
- **[29]** M. **Hermann,** C. Kirchner, et **H.** Kirchner. Implementation of **terni** rewriting. *nie* **Corn**puter *Journal*, 34:20–23, février 1991.
- [30] G. Huet et D. Oppen. Equations and rewrite **des:** a suwey. R. **Book** (édit.), *Foml*  Languages: Perspective and Open Problems, Academic Press. 1980.
- **[3** 11 **The** Math Works inc. The Srudent *Edition* of Matlab. The Matlab Curriculum Series. Prentice-Hall, Englewood Cliffs, New Jersey, 1992.
- [32] A. Jaffer. JACAL Symbolic Mathematics System. ftp://prep.ai.mit.edu/pub/gnu/jacal/, **1994.**
- [33] S. Kalvala. A Gentle Introduction to Isabelle. Computer Laboratory, Univ. of Cambridge, Royaume-Uni, 1994.
- **1341** M. Kantrowitz et B. Margolin. Scheme FAQ. **Newsgroups:cornp.lang.scheme,** 1994.
- [35] R. Khédri. Résolution de l'équation relationnelle  $A \parallel X =_A B$ . Document de travail, **Dép.** d'informatique, **Univ. Laval,** 1994.
- *[36]* R. Khédri. La composition entrelaçante. Document de travail, **Dép. d'informatique, Univ.** Laval, Québec, Canada, 1995.
- **1371 R.** Lalement. **Logique** réduction résolution. Masson, **Paris,** 1990.
- **[38]** C. **Lévesque.** Systèmes de réécriture. **Rapport** de projet en informatique mathématique, **Dép. d'** informatique, Univ. Laval, Québec, Canada, **août** 199 1.
- **[39] S. Lipschutz.** SET *ïïteory* and Related Topics. **Schaum's** outline **series. McGraw-Hill,**  1964.
- **[40] 2. Manna** et R. Waldinger. The *Logical Basis* for Computer Programming, Volme *I:*  Deductive Reasoning. Addison-Wesley, 1985.
- **1411 2. Manna** et R Waldinger. *The Logical Basis* for Computer **Programming. Volume** 2: Deductive *Systems.* Addison-Wesley, 1990.
- 1421 W.W. McCune. **Otter** 2.0 **Users Guide.** Argonne, Illinois, 1990.
- **[43]** H. Melenk **et** W. **Neun. Generai Monnation** on **REDUCEPSL.** ftp://bath.ac.uklpub /jpff/reduce/, 1993.
- [44l A. MiIi. An Introduction **to** *Program* **Fault** Tolerance. Prentice Hall, 1990.
- **1451 A.** Mili, **J. Deshamais, et** J.R **Gagné.** Fomal **models** of stepwise refinement of pro**grams. ACM Computing** *Surveys,* l8(3):23 1-276, septembre 1986.
- **[46]** A. Mili, J. Deshamais, et **F.** Mili. Computer *Pmgram* Construction. **Oxford** Univ. **Press,**  New York **NY,** 1994.
- **[47]** M. Newbom. The Great *Theorem Pmver 111.0.* **Newbom** Software. **1989.**
- **[48]** M.J. O'Donnell. Equational *Logic* **as u** Pmgramming Language. **The** MIT Press, Cambridge. MA, **1985.**
- [49] L.C. Paulson. **Introduction** to Isabelle. Computer Laboratory, **Univ.** of **Cambridge, An**gleterre, 1995.
- **1501 A.D. Robison. Illinois FP User's Manual.** Department of Computer Science, Univ. of **Illinois at Urbana-Champaign, Urbana,** niinois, 1987.
- [51] M. Rusinowitch. *Démonstration automatique Techniques de réécriture*. InterEditions, **Paris, 1989.**
- **[52] G.** Schmidt et **T. Strohlein.** Relations and Graphs. **ENCS** Monographs in Computer Science. Springer-Verlag, Berlin, 1993.
- **[53] P.H. Schmitt** A survey or rewrite systems. Lechue Notes in Computer **Science,** 329, **1987.**
- **1541 LR.** Searle **et Musumeci. Rlab** Primer. **ftp://csi.jpI.nasagov/pub/matlab/E2Lab/,** 1994.
- **[55] S .B** .M. **Sghaier.** Spécifications relationnelles sans variables. Mémoire de **maîtrise,** Univ. **Lavai, 1993.**
- **[56] V. Sperschneider et G. Antoniou.** *LOGIC:* **A** *Foundation* **for** *Computer Science. Inter***national Computer Science Senes. Addison-Wesley, 199 1.**
- [57] A. Strotmann. The REDUCE Computer Algebra System. ftp://bath.ac.uk/pub/jpff **/reduce/, 1995.**  157] A. Strotmann. The REDUCE Computer Algebra System. ftp://bath.iftyreduce/, 1995.<br>
158] A. Tarski. On the caiculus of relations. *J. Symb. Log.*, 6(3):73-89, 1941.
- 
- **[59] D.J. Velleman.** *How To Prove It A Structured Approach.* **Cambridge University Press, 1994.**
- **1601 J. Voas, G. McGraw, L. Kassab, et L. Voas. A 'Crystd Bal1' for Software Liability. IEEE**  *Computer,* **30(6):29-36, 1997.**
- **[61] J. von Holten et R. Seifert. ASpecT 2.0 User Manual. ftp:/lgatekeeper.dec.coml.e Aanguage/aspecV, 1993.**
- **[62] S. Wolfram.** *Mathematica,* **A** *System* **for** *Doing Mathematics by Computer.* **Addison-Wesley, 1991.**
- **[63] R. Wood. SyMan 1.2 a SYmboIic MANipulator. ftp://achives.math.ukedu/software /mac/collegeAigebralsysrnan/, 1994.**

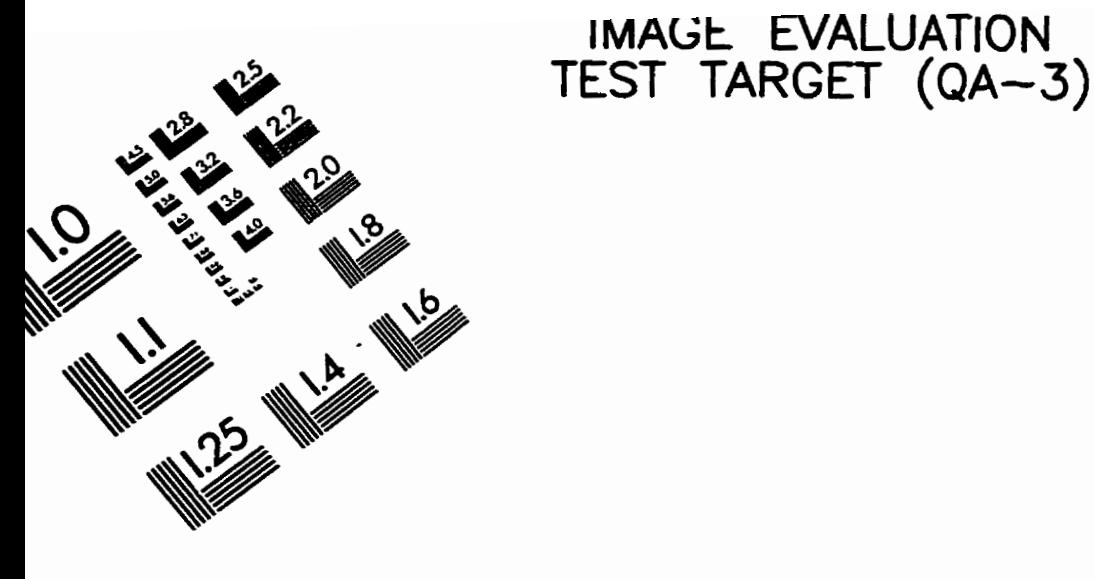

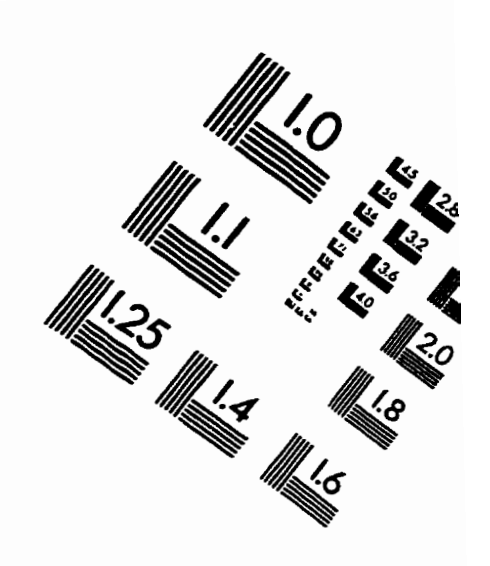

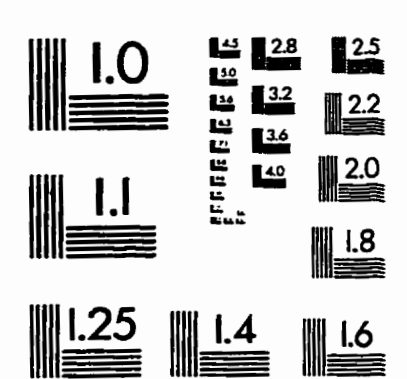

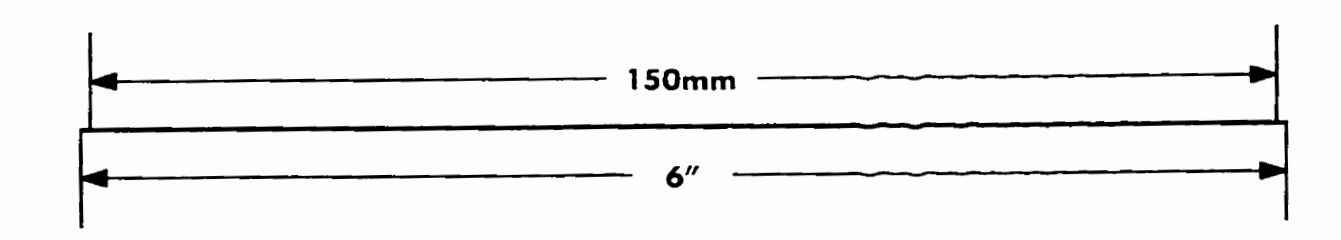

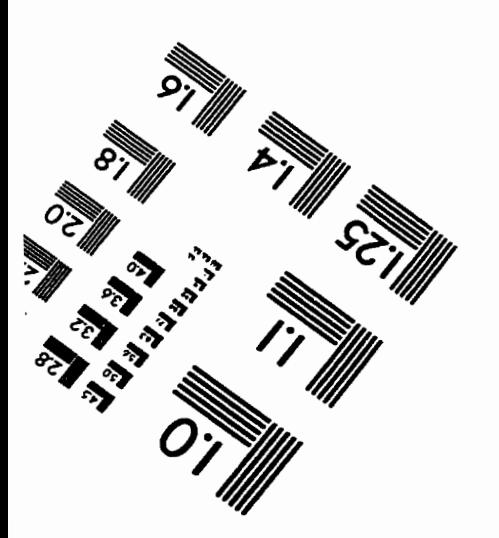

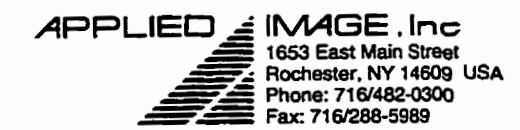

C 1993, Applied Image, Inc., All Rights Reserved

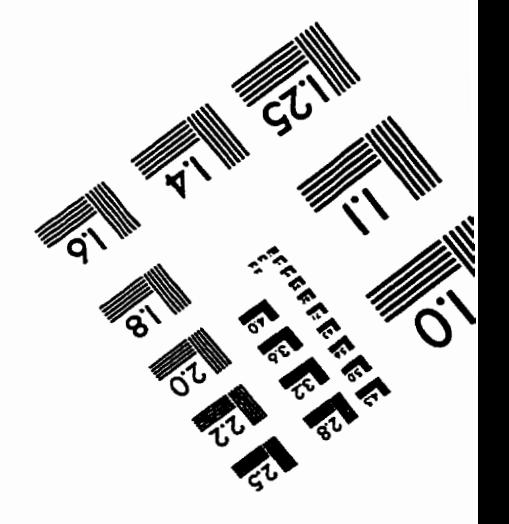